# NOIDA INSTITUTE OF ENGG. & TECHNOLOGY, GREATER NOIDA, GAUTAM BUDDH NAGAR (AN AUTONOMOUS INSTITUTE)

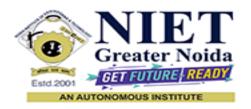

# Affiliated to

# DR. A.P.J. ABDUL KALAM TECHNICAL UNIVERSITY, LUCKNOW

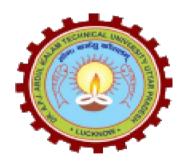

# **Evaluation Scheme & Syllabus**

For

**Master of Computer Applications** 

**MCA** 

First Year

(Effective from the Session: 2023-2024)

# NOIDA INSTITUTE OF ENGG. & TECHNOLOGY, GREATER NOIDA, GAUTAM BUDDH NAGAR (AN AUTONOMOUS INSTITUTE)

# **Master of Computer Applications**

# **MCA**

# **EVALUATION SCHEME**

#### SEMESTER- I

| S.No | Subject Codes | ubjects                                             | Pe | Periods |   | E  | <b>Evaluation Schemes</b> |       |    | End<br>Semester |     | TD 4 1 | G 114  |
|------|---------------|-----------------------------------------------------|----|---------|---|----|---------------------------|-------|----|-----------------|-----|--------|--------|
|      | v             |                                                     | L  | T       | P | CT | TA                        | Total | PS | TE              | PE  | Total  | Credit |
| 1    | BMCA0105      | Discrete Mathematics                                | 3  | 0       | 0 | 30 | 20                        | 50    |    | 100             |     | 150    | 3      |
| 2    | BMCA0103      | Operating Systems                                   | 3  | 0       | 0 | 30 | 20                        | 50    |    | 100             |     | 150    | 3      |
| 3    | BMCA0101      | Business Communication for Technical Students       | 3  | 0       | 0 | 30 | 20                        | 50    |    | 100             |     | 150    | 3      |
| 4    | BMCA0102      | Data Structures                                     | 3  | 1       | 0 | 30 | 20                        | 50    |    | 100             |     | 150    | 4      |
| 5    | BMCA0154      | Problem Solving Using Python Lab                    | 0  | 0       | 8 |    |                           |       | 50 |                 | 100 | 150    | 4      |
| 6    | BMCA0153      | Operating Systems Lab                               | 0  | 0       | 4 |    |                           |       | 50 |                 | 50  | 100    | 2      |
| 7    | BMCA0152      | Data Structures lab                                 | 0  | 0       | 4 |    |                           |       | 50 |                 | 50  | 100    | 2      |
| 8    | BMCA0151      | Business Communication for Technical Students  –Lab | 0  | 0       | 4 |    |                           |       | 50 |                 | 50  | 100    | 2      |
|      |               | MOOCs                                               |    |         |   |    |                           |       |    |                 |     |        |        |
|      |               | TOTAL                                               |    |         |   |    |                           |       |    |                 |     | 1050   | 23     |

## List of MOOCs (Coursera) Based Recommended Courses for First Year (Semester-I) MCA Students

| S. No. | Subject Code | Course Name                      | University/ Industry Partner Name | No. of Hours |
|--------|--------------|----------------------------------|-----------------------------------|--------------|
| 1      | BMC0006      | Introduction to Python           | Infosys Springboard               | 24h 6min     |
| 2      | BMC0007      | Linux Command Line for Beginners | Infosys Springboard               | 5h 35min     |

#### **Abbreviation Used: -**

L: Lecture, T: Tutorial, P: Practical, CT: Class Test, TA: Teacher Assessment, PS: Practical Sessional, TE: Theory End Semester Exam., PE: Practical End Semester Exam.

# NOIDA INSTITUTE OF ENGG. & TECHNOLOGY, GREATER NOIDA, GAUTAM BUDDH NAGAR (AN AUTONOMOUS INSTITUTE)

# **Master of Computer Applications**

# **MCA**

# **EVALUATION SCHEME**

# SEMESTER-II

| C No  | Subject Codes |                                       | Per     | Periods |   |    | <b>Evaluation Schemes</b> |       |    | <b>End Semester</b> |     | —Total | Credit |
|-------|---------------|---------------------------------------|---------|---------|---|----|---------------------------|-------|----|---------------------|-----|--------|--------|
| 5.110 | Subject Codes |                                       | ${f L}$ | T       | P | CT | TA                        | Total | PS | TE                  | PE  | Total  | Credit |
| 1     | BMCA0202      | Database Systems                      | 3       | 1       | 0 | 30 | 20                        | 50    |    | 100                 |     | 150    | 4      |
| 2     | BMCA0201      | Computer System & Organization        | 3       | 1       | 0 | 30 | 20                        | 50    |    | 100                 |     | 150    | 4      |
| 3     | BMCA0204      | Design Thinking – I                   | 3       | 0       | 0 | 30 | 20                        | 50    |    | 100                 |     | 150    | 3      |
| 4     |               | Departmental Elective-I               | 3       | 0       | 0 | 30 | 20                        | 50    |    | 100                 |     | 150    | 3      |
| 5     | BMCA0253      | Object Oriented Techniques using JAVA | 0       | 0       | 8 |    |                           |       | 50 |                     | 100 | 150    | 4      |
| 6     | BMCA0251      | Computer & Organization Lab           | 0       | 0       | 4 |    |                           |       | 50 |                     | 50  | 100    | 2      |
| 7     | BMCA0252      | Database Systems Lab                  | 0       | 0       | 4 |    |                           |       | 50 |                     | 50  | 100    | 2      |
| 8     |               | Departmental Elective-I Lab           | 0       | 0       | 2 |    |                           |       | 50 |                     | 50  | 100    | 1      |
|       |               | TOTAL                                 |         |         |   |    |                           |       |    |                     |     | 1050   | 23     |

### List of MOOCs (Coursera) Based Recommended Courses for First Year (Semester-II) MCA Students

| S. No. | Subject Code | Course Name                    | University/ Industry Partner Name | No. of Hours |
|--------|--------------|--------------------------------|-----------------------------------|--------------|
| 1      | BMC0001      | Design Thinking for Innovation | Infosys Springboard               | 6h           |
| 2      | BMC0002      | Next Gen Technologies          | Infosys Springboard               | 10h 14min    |

#### **Abbreviation Used: -**

L: Lecture, T: Tutorial, P: Practical, CT: Class Test, TA: Teacher Assessment, PS: Practical Sessional, TE: Theory End Semester Exam., PE: Practical End Semester Exam.

# **List of Departmental Electives-:-**

| S. No. | Subject Code Subject Name |                                                    |  |  |  |  |  |
|--------|---------------------------|----------------------------------------------------|--|--|--|--|--|
|        | Departmental Elective-I   |                                                    |  |  |  |  |  |
| 1      | BMCA0211                  | Fundamentals of Digital Marketing and Analytics    |  |  |  |  |  |
| 2      | BMCA0212                  | Fundamentals of Digital Marketing and Optimization |  |  |  |  |  |
| 3      | BMCA0213                  | CRM Administration                                 |  |  |  |  |  |
| 4      | BMCA0214                  | Software Testing                                   |  |  |  |  |  |

+

| S. No. | No. Subject Code Subject Name |                                                        |  |  |  |  |  |  |
|--------|-------------------------------|--------------------------------------------------------|--|--|--|--|--|--|
|        | Departmental Elective-I Lab   |                                                        |  |  |  |  |  |  |
| 1      | BMCA0211P                     | Fundamentals of Digital Marketing and Analytics Lab    |  |  |  |  |  |  |
| 2      | BMCA0212P                     | Fundamentals of Digital Marketing and Optimization Lab |  |  |  |  |  |  |
| 3      | BMCA0213P                     | CRM Administration Lab                                 |  |  |  |  |  |  |
| 4      | BMCA0214P                     | Software Testing Lab                                   |  |  |  |  |  |  |

| Semester: I                        |          |
|------------------------------------|----------|
| Branch-MCA                         |          |
| Subject Code- BMCA0105             | L-T-P    |
|                                    | 3 -0- 0  |
| Subject Name- Discrete Mathematics | Credit-3 |

**Course Objective-** To develop mathematical ability in understanding mathematical reasoning, ability to perform combinatorial analysis and knowledge about discrete structures, perform operations on discrete mathematics such as sets, functions and relations, Verify the correctness of an argument using symbolic logic and truth tables. Solve problems using counting techniques and combinatorics, to improve formal reasoning skills acquisition and mathematical knowledge.

# Course Outcome –At the end of course, the student will be able to:

- CO1 -. Use mathematical and logical notation to define and formally reason about basic discrete structures such as Sets, Relations, Functions and Induction.
- CO2-. Apply mathematical arguments using logical connectives and quantifiers to check the validity of an argument through truth tables and propositional and predicate logic.
- CO3- Identify and prove properties of Algebraic Structures like Groups, Rings and Fields
- CO4- Apply the concept of combinatorics to solve basic problems in discrete mathematics
- **CO5-** Formulate and solve recurrences and recursive functions

| Unit | Module     | Topics Covered                                                                                                    | Pedagogy                       | Lecture<br>Required<br>(T=L+P) | Aligned<br>Practical/Assignment/La<br>b | CO<br>Mappin<br>g |
|------|------------|----------------------------------------------------------------------------------------------------|--------------------------------|--------------------------------|-----------------------------------------|-------------------|
| I    | Set Theory | Introduction, Size of sets and cardinals, Venn diagrams, Combination of sets, Multisets, Ordered pairs, Set identities and Proofs of some general identities on sets. | Lectures,<br>PPTs and<br>Notes | 2T                             | Assignment based on set.                | CO1               |

|   | Relations &<br>Functions                 | Definition, Operations on relations, Composite relations, Properties of relations, Equality of relations, Partial order relation and Recursive definition of relation                                                                                    | Lectures,<br>PPTs and<br>Notes             | 2T     | Assignment based on relations                                                                      | CO1 |
|---|------------------------------------------|----------------------------------------------------------------------------------------------------|--------------------------------------------|--------|----------------------------------------------------------------------------------------------------|-----|
|   | Functions                                | Definition, Classification of functions, Operations on functions, recursively defined functions and Growth of Functions.  Natural Numbers: Introduction, Piano's axioms, Mathematical Induction, Strong Induction and Induction with Nonzero Base cases. | Lectures, PPTs and Interactive Panel       | 4T     | Assignment based on functions                                                                      | CO1 |
|   | Posets, Hasse<br>Diagram and<br>Lattices | Introduction, Partial order sets, Combination of partial order sets, Hasse diagram, Introduction of lattices, Properties of lattices – Bounded, Complemented, Modular and Complete lattice.                                                              | Lectures, PPTs<br>and Interactive<br>Panel |        | Implement Synchronization problems by using semaphores and mutex                                   | CO2 |
| п | Graphs                                   | Definition and terminology, Representation of graphs, Multigraphs, Bipartite graphs, Planar graphs, Isomorphism and Homeomorphism of graphs, Euler and Hamiltonian paths, Graph coloring                                                                 | Lectures, PPTs<br>and Interactive<br>Panel | 4T+ 4P | Construct the code and execute Banker's Algorithm                                                  | CO2 |
|   | Trees                                    | Definition, Binary tree, Binary tree traversal (BFS and DFS), Binary search tree.                                                                                                    | Lectures, PPTs<br>and Interactive<br>Panel |        | Construct the code and execute Banker's Algorithm                                                  | CO2 |
| Ш | Algebraic<br>Structures                  | Introduction to algebraic Structures and properties. Types of algebraic structures: Semi group, Monoid, Group, Abelian group and Properties of group. Subgroup, Cyclic group, Cosets, Permutation and Symmetric groups,                                  | Lectures, PPTs<br>and Interactive<br>Panel |        | Design the code of fixed & variable memory allocation techniques with page replacement algorithms. | CO3 |

|    |                                                       | Homomorphism and Isomorphism of groups.                                                                                                    |                                            |         |                                                                                                    |     |
|----|-------------------------------------------------------|----------------------------------------------------------------------------------------------------|--------------------------------------------|---------|----------------------------------------------------------------------------------------------------|-----|
|    | Rings and Fields                                      | Definition and elementary properties of Rings and Fields.                                                                                                    | Lectures, PPTs and Interactive Panel       | 2T + 4P | Execute various Disc<br>Scheduling Algorithms                                                                                   | CO3 |
| IV | Propositional &<br>Predicate Logic                    | Propositions well-formed formula, Truth tables, Tautology, Contradiction, Algebra of propositions, Theory of Inference and Natural Deduction                                                                                                    | Lectures and<br>Hands on                   | 2T +8P  | Implementation of Linux commands for file management system, Linux Networking Commands and execute the Linux as a system admin. | CO4 |
|    | Predicate Logic                                       | Theory of predicates, First order predicate, Predicate formulas, quantifiers, Inference theory of predicate logic.                                                                                                    | Lectures, PPTs<br>and Interactive<br>Panel |         |                                                                                                    | CO4 |
| V  | Recurrence<br>Relations and<br>Generating<br>Function | Introduction and properties of Generating Function, Growth of functions, Recurrences from algorithms, Simple Recurrence relation with constant coefficients and Linear recurrence relation without constant coefficients. Methods of solving recurrences Combinatorics: Introduction, Counting Techniques, Pigeon hole Principle, Pólya's Counting Theory. | Lectures and<br>Hands on                   | 2T + 9P | Shell Scripting Implementation in VI editor                                                                                     | CO5 |

# Text Books:

- Discrete Mathematics and Its Applications, Kenneth H. Rosen, McGraw-Hill, 2006.
   Discrete Mathematical Structures , B. Kolman , R.C. Busby, and S.C. Ross, Prentice Hall, 2004

# Link:

| Unit1 | https://www.youtube.com/watch?v=xIUFkMKSB3Y&list=PL0862D1A947252D20&index=1 |
|-------|-----------------------------------------------------------------------------|
|       | •                                                                           |

| Unit2 | https://www.youtube.com/watch?v=DmCltf8ypks&list=PL0862D1A947252D20&index=3  |
|-------|------------------------------------------------------------------------------|
| Unit3 | https://www.youtube.com/watch?v=kZ6UqFm8lnw&list=PL0862D1A947252D20&index=5  |
| Unit4 | https://www.youtube.com/watch?v=ruwZxR2YRpE&list=PL0862D1A947252D20&index=6  |
| Unit5 | https://www.youtube.com/watch?v=9AUCdsmBGmA&list=PL0862D1A947252D20&index=10 |

| Semester: I<br>Branch-MCA       |          |
|---------------------------------|----------|
| Subject Code- BMCA0103          | L-T-P    |
|                                 | 3 -0- 0  |
| Subject Name- Operating Systems | Credit-3 |
|                                 |          |

**Course Objective-** objective of this course is to provide an understanding of the basic structure and functions of an operating system and deliver the skills needed to develop Unix/Linux shell programs.

# **Course Outcome – At the end of course, the student will be able to:**

- CO1 -. Understand operating system concepts, functions and design CPU Scheduling algorithms.
- CO2-. Analyse the various issues related to inter process communication like Synchronization and Deadlocks.
- CO3- Simplify the concepts of Memory Management and Implement disk scheduling algorithms.
- **CO4-** Implement and use Linux utilities to create and manage simple file processing operations.
- **CO5-** Demonstrate shell scripts to perform more complex tasks in shell programming environment.

| Unit | Module                               | Topics Covered                                                                                                    | Pedagogy                       | Lecture<br>Required<br>(T=L+P) | Aligned<br>Practical/Assignment/La<br>b                                 | CO<br>Mappin<br>g |
|------|--------------------------------------|----------------------------------------------------------------------------------------------------|--------------------------------|--------------------------------|-------------------------------------------------------------------------|-------------------|
| I    | Fundamentals of<br>Operating Systems | Operating System, Operating System characteristics, Functions of Operating Systems, Types of Operating System, Layered Structure, System call, Kernel, Multiprogramming and Multitasking, Overview of Windows OS, Unix/Linux OS. | Lectures,<br>PPTs and<br>Notes | 3 T                            | Assignment based on types of Kernel and DOS commands.                   | CO1               |
|      | Process<br>Management                | Process Management: Process Concepts, State Transition Diagram. Types of Schedulers: Long Term, Mid Term, Short Term Process Control Block, Inter process communication.                                                         | Lectures, PPTs and Notes       | 3 T                            | Assignment based on<br>Process Management and<br>Process Data Structure | CO1               |

|     | CPU Scheduling               | CPU Scheduling Criteria, Pre-emptive and Non Pre-emptive Scheduling, Scheduling Algorithm: FCFS, SJF, SRTF, Round Robin, Priority Scheduling, Multilevel Queue Scheduling and Multilevel Feedback Queue Scheduling, Context Switching.                                                                                       | Lectures, PPTs and Interactive Panel          | 4T+ 6P  | Implementation to understand the concepts of various CPU Scheduling algorithms                     | CO1 |
|-----|------------------------------|----------------------------------------------------------------------------------------------------|-----------------------------------------------|---------|----------------------------------------------------------------------------------------------------|-----|
| П   | Process<br>Synchronisation   | Critical Section problem & their solutions,<br>Introduction to Semaphores Classical<br>Problems of Synchronization (Producer<br>Consumer Problem, Readers Writer Problem,<br>Dining philosophers' problem)                                                                                                    | Lectures, PPTs and Interactive Panel          | 6T+ 6P  | Implement Synchronization problems by using semaphores and mutex                                   | CO2 |
|     | Dead Locks                   | Dead locks: – Characterization, Deadlock concepts & Handling Techniques (Prevention and Detection & Recovery), Dead Lock Avoidance: Banker's Algorithm.                                                                                                    | Lectures, PPTs and Interactive Panel          | 4T+ 4P  | Construct the code and execute Banker's Algorithm                                                  | CO2 |
|     | Memory<br>Management         | Memory Management: Background, Swapping, Contiguous and Non Contiguous memory allocation, Paging, Segmentation, Segmentation with paging. Virtual Memory: Background, Demand paging, Allocation of frames: First Fit, Best Fit, and Worst Fit, Page replacement algorithms (FCFS, Optimal, LRU), Balady's Anomaly, Thrashing | Lectures, PPTs and Interactive Panel          | 6T + 9P | Design the code of fixed & variable memory allocation techniques with page replacement algorithms. | CO3 |
| III | Disc Scheduling              | Disk Scheduling: FCFS, SSTF, SCAN, C-SCAN, LOOK and C-LOOK                                                                                                    | Lectures, PPTs and Interactive Panel          | 2T + 4P | Execute various Disc<br>Scheduling Algorithms                                                      | CO3 |
|     | File<br>Management<br>System | File Management: Concept and Organization,<br>Access Methods, File System Implementation<br>Directory Structures, Allocation Methods, Free<br>Space Management, Secondary Storage<br>Structure, File System Security and Protection                                                                                          | Lectures,<br>PPTs and<br>Interactive<br>Panel | 4T + 4P | Implementation of file<br>Utilities (e.g., find, grep)<br>using the system call API.               | CO3 |

| IV | Linux<br>administration             | Linux Components, Shells, Installation of Linux, Virtualization: Definition, Types, Advantages, Virtualization tools. User Administration, Files: Type, Ownership, Permissions and manipulations Commands: Internal and External, Directory and File commands, I/O commands, Pipes, Filters, shell commands. Linux Tools Linux Networking Commands: ipconfig, traceroute, tracepath, ping, host, hostname, iwconfig. System Admin: man, uptime, users, service, pkill,ps                                             | Lectures and<br>Hands on | 2T +8P  | Implementation of Linux commands for file management system, Linux Networking Commands and execute the Linux as a system admin. | CO4 |
|----|-------------------------------------|----------------------------------------------------------------------------------------------------|--------------------------|---------|----------------------------------------------------------------------------------------------------|-----|
| V  | Shell<br>Programming &<br>VI Editor | Shell Programming - shell script features, shell variables, writing and executing a shell script, positional parameters. Introduction to VI editor, VI editor Models, Invoking VI editor, Configuring the VI environment, The process - parent and child process, process creation, process related commands, Branching control structures- if, case etc., Loop control structures- while, until, for, etc., Jumping control structures - break, continue, exit, etc., Integer and Real arithmetic in shell programs |                          | 2T + 9P | Shell Scripting Implementation in VI editor                                                                                     | CO5 |

# Text Books:

- Abraham Silberschatz, Peter Baer Galvin and Greg Gagne, "Operating System Concepts Essentials" 8<sup>th</sup> Edition, 2010
   Andrew S. Tanenbaum, "Modern Operating Systems", Pearson Education, 4<sup>th</sup> Edition, 2014
- 3. Jason Cannon, "Linux for Beginners: An Introduction to the Linux Operating System and Command Line", 2014
- 4. Marks G. Sobell, "A practical guide to Linux: Commands, Editors and Shell Programming" Fourth Edition, 2017

- 1. "Operating Systems: Internals and Design Principles", William Stallings, 8th Edition, 2014
- 2. "Operating System: A Design-oriented Approach", Charles Patrick Crowley, 9th Edition, 2017
- 3. "Operating Systems: A Modern Perspective", Gary J. Nutt, 1997
- 4. "Design of the UNIX Operating Systems", Maurice J. Bach., 1st Edition, 2015
- 5. "Understanding the Linux Kernel", Daniel Pierre Bovet, Marco, 1st Edition, 2000
- 6. AS Tanenbaum, AS Woodhull, Operating Systems Design and Implementation, 3rd Ed., Prentice Hall, 2006.

.

| Branch-MCA                                                  |          |  |
|-------------------------------------------------------------|----------|--|
| Subject Code- BMCA0101                                      | L-T-P    |  |
|                                                             | 3-0-0    |  |
| Subject Name- Business Communication for Technical Students | Credit-3 |  |

# **Course Objective-Objective of this course is to:**

- 1. To improve proficiency in the English language to at least B1/B2 (Intermediate) level of CEFR(Common European Framework of Reference).
- 2. To impart business communication skills.
- 3. To motivate students to look within and create a better version of 'self.'
- 4. To introduce the key concepts of ethics, etiquette, and life skills.
- 5. To train for career enhancement

# Course Outcome –At the end of course, the student will be able to:

- **CO1** Improve proficiency in English to the Intermediate level of CEFR.
- **CO2** Develop business communication skills.
- **CO3** Demonstrate improved versions of themselves.
- **CO4** Acquire the concepts to cope better at the workplace.
- **CO5** Participate in the placement process with confidence.

| Module                             | Topics Covered                                                                                                    | Pedagogy                                        | Lecture<br>Required<br>(T=L+P) | Aligned<br>Practical/Assignment/La<br>b                                                                                                    | CO<br>Mappin<br>g |
|------------------------------------|----------------------------------------------------------------------------------------------------|-------------------------------------------------|--------------------------------|----------------------------------------------------------------------------------------------------|-------------------|
| I-Introduction to<br>Communication | Importance of communicating in English Overview of the course  Objective: To motivate the students to acquire the skill of communicating well.  Outcome: The students realize the importance and understand the course and what is expected of them. | Video<br>streaming<br>followed by<br>Discussion | 1                              | Video Clips of famous<br>personalities who have<br>learnt to communicate<br>well e.g., Kapil Dev,<br>Jahnvi Panwar, APJ Abdul<br>Kalam, etc. | CO1               |

| Basics of Workplace Communication  - Communication Cycle  - Challenges faced while communicating.  Objective: To facilitate the student's ability to identify and analyse aspects of miscommunication in real-life situations.  Outcome: By analyzing communication through video clips, and the case, students will develop a deeper understanding of the nuances of effective and ineffective communication. | Video<br>streaming<br>and Case-<br>Study<br>followed by<br>Discussions<br>and problem-<br>solving<br>activities               | 2 | Case Study "Barry and the Barriers to Communication"                                 | CO2 |
|----------------------------------------------------------------------------------------------------|----------------------------------------------------------------------------------------------------|---|--------------------------------------------------------------------------------------|-----|
| Levels of Communication - Intrapersonal - Interpersonal - Group - Organisational  Objective: To help the students understand the importance of communicating effectively at various levels.  Outcome: By participating in the activity, the students will be able to identify the different levels at which communication takes place. They'll be able to effectively communicate at all the levels.           | The students will be discussing various topics at different levels of communicati on e.g., intrapersonal, interpersonal, etc. | 1 | Self-Reflection;<br>Deliberation on crucial<br>topics; Meetings and<br>Presentations | CO2 |
| The Flow of Organisational Communication  - Conversations in different workplace situations e.g., presenting a report to the Management; giving instructions to the team members; and discussing issues in a meeting with peers.  Objective: To facilitate the student's ability to identify and analyse how communication flows in an                                                                         | The students will be made to participate in Communicati on Web activity through                                               | 1 | Communication Web                                                                    | CO2 |

| Outcome: The students will be able to understand how each flow impacts the communication methodology and style.                                                                                                    | which they will be able to know how communicati on flows in different direction and how each flow impacts the overall communicati on.                       |   |                                                                         |     |
|----------------------------------------------------------------------------------------------------|----------------------------------------------------------------------------------------------------|---|-------------------------------------------------------------------------|-----|
| reading material.                                                                                                    | Group<br>discussion on<br>selected<br>material.                                                                                                    | 1 | Critical Reading Discussion Circle – On short stories, movies, reviews. | CO3 |
| Hansei Session  Objective: To develop students' cognitive skills and critical thinking.  Outcome: The students will develop self-awareness, metacognition, and a growth mindset, empowering students to become more effective and efficient readers. | The students will be able to reflect on their reading experiences, evaluate their cognitive skills employed during the process, and identify strategies for | 1 | Hansei activity –<br>Experience sharing                                 | CO4 |

|                                          |                                                                                                    | improving<br>their<br>comprehensio<br>n.                                                                                                    |   |                                                                                                    |     |
|------------------------------------------|----------------------------------------------------------------------------------------------------|----------------------------------------------------------------------------------------------------|---|----------------------------------------------------------------------------------------------------|-----|
| II-Cognitive<br>Listening and<br>Reading | Developing Listening Skills  - Empathetic Listening  - Active Listening vs Passive Listening  Objective: To practice active listening, empathy, and effective communication.  Outcome: Participants will engage in focused listening and learn to comprehend and respond.                                                                                                    | Audio recordings of standard English conversations will be played; a cloze test based on the recordings will be administered, followed by discussion about types of listening. | 2 | Listening Activity – British Council's Audio followed by a Cloze Exercise                                                                                             | CO1 |
|                                          | Acquiring Reading Skills  - Reading Comprehension through techniques like skimming, scanning, etc.  Objective: To foster students' reading comprehension skills by engaging them in activities that involve comprehending texts, understanding directions, filling forms, and interpreting and reinterpreting stories.  Outcome: Students will be able to extract information | The students will practice responding to questions based on reading texts using techniques like                                                                                | 2 | Reading Texts will be shared with the students for Reading comprehension practice.  Assignment 1: Read the book 'The Ideal Team Player' by ParickLencioni and write a | CO2 |
|                                          | quickly from a given text.                                                                                                    | Skimming, scanning, etc.                                                                                                    |   | Summary                                                                                                    |     |

| Reading Skills Contd.  - Levels of comprehension  Objective: To develop students' ability to analyze and synthesize information from a selected text and use it for meaningful tasks.  Outcome: The students will be able to comprehend a text at various levels such as literal, interpretative, and applied.                                             | The students will actively participate in the reading comprehension activity.                                      | 2 | Reading Passages<br>followed by an Exercise<br>(levels of comprehension<br>will be tested through the<br>exercises) | CO3 |
|----------------------------------------------------------------------------------------------------|----------------------------------------------------------------------------------------------------|---|----------------------------------------------------------------------------------------------------|-----|
| Online Assessment: Apply the various reading techniques to extract information from a given text.                                                                                                    | Online<br>Assessment                                                                                               | 1 | Online Assessment: Apply the various reading techniques to extract information from a given text.                   |     |
| Infographics: Deciphering graphs, charts, and tables  Objective: To develop students' ability to analyse and synthesize information given in the form of tables, charts, diagrams, and holograms.  Outcome: The students will be able to decipher the information given in the form of charts, diagrams, tables etc. and synthesize it complete the tasks. | The students will be solving questions based on information provided in the form of tables, charts, diagrams, etc. | 1 | Pie<br>Chart/Hologram/Graph/<br>Table Reading for specific<br>information                                           | CO4 |
| The Hansei – Self-reflection Activity  Objective: To develop students' cognitive skills and critical thinking through a Hansei activity focused on reading comprehension.  Outcome: By engaging in the Hansei activity, students                                                                                                    | The students will discuss the key takeaways from the module                                                        | 1 | Self-Reflection activity                                                                                            | CO4 |

|                           | will reflect on their reading experiences, evaluate their cognitive skills employed during the process, and identify strategies for improving their comprehension.                                                                                                    |                                                                                                    |   |                                                                                                    |     |
|---------------------------|----------------------------------------------------------------------------------------------------|----------------------------------------------------------------------------------------------------|---|----------------------------------------------------------------------------------------------------|-----|
| III-Writing like a<br>Pro | Honing the Writing Skills - Significance of writing in the Workplace  Objective: To make the students understand the importance of effective writing at the workplace and the negative impact of poor writing.  Outcome: Students will be able to compose correct and effective written messages/documents and express their views and opinions in an organized, logical manner. | The students will be shown examples of poorly written documents followed by Error correction exercises and discussion | 1 | Examples of poorly written official messages, documents, hoardings, and billboards will be shared                                                               | CO3 |
|                           | Workplace Vocabulary  Objective: To expand participants' vocabulary and deepen their understanding of word formation.  Outcome: Students will develop a comprehensive understanding of word formation techniques and improve professional vocabulary.                                                                                                    | The General<br>Service List<br>of Words by<br>Michael West<br>will be shared<br>with the<br>students                  | 1 | <ul> <li>Word Games –         Crosswords</li> <li>Online Exercise         on 'writing         missing words         from official         documents'</li> </ul> | CO2 |
|                           | Objective: To help the students understand the importance of being concise.  Outcome: The students will be able to get rid of redundancy.                                                                                                    | Participation in an activity                                                                                          | 1 | Match the Columns –<br>One word for a phrase                                                                                                    | CO2 |

| Using pauses in Written documents  Objective: To make the students realise the importance of proper punctuation.  Outcome: Students will develop a comprehensive understanding of using punctuation marks and thereby, making their writings meaningful.                               | Activity followed by discussion                                       | 1 | Find the meaning - Writing the gist of a passage (without any punctuation marks). Then rewriting the passage with proper punctuation marks     | CO2 |
|----------------------------------------------------------------------------------------------------|-----------------------------------------------------------------------|---|----------------------------------------------------------------------------------------------------|-----|
| Business Documents – The Format: Block, Modified, and Semi-Block  Objective: To enable students to write business letters, reports and other documents in a systematic way following the formats in practice.  Outcome: Students will be able to create meaningful business documents. | Flipped<br>classroom<br>method will<br>be followed                    | 1 | Find the latest format (The students will be asked to find the format in vogue)                                                                | CO2 |
| Writing Impactful E-mails  Objective: To enable students to write business emails in various business contexts.  Outcome: Students will be able to write emails and business writing in real-life corporate scenarios.                                                                 | Discussion<br>with<br>examples of<br>effective/inef<br>fective emails | 1 | <ul> <li>Discussion about how, why, and when of writing emails</li> <li>Sharing examples of ineffective emails vs. impactful emails</li> </ul> | CO3 |
| Online Assessment: Apply the various writing techniques to prepare effective official correspondence                                                                                                    | . Online<br>Assessment                                                | 1 |                                                                                                    |     |
| The Hansei – Self-reflection Activity  Objective: To develop students' cognitive skills and critical thinking through a Hansei activity focused on reading comprehension.                                                                                                    | The students will discuss the key take aways from the module          | 1 | Self-Reflection activity                                                                                                    | CO4 |

|                           |                                                                                                    |                                                                                                    |   | 1                                                                     |     |
|---------------------------|----------------------------------------------------------------------------------------------------|----------------------------------------------------------------------------------------------------|---|-----------------------------------------------------------------------|-----|
|                           | Outcome: By engaging in the Hansei activity, students will reflect on their reading experiences, evaluate their cognitive skills employed during the process, and identify strategies for improving their comprehension.                                                                                    |                                                                                                    |   |                                                                       |     |
| IV-Speaking to<br>Express | Effective Speaking: A Key to Professional Success  Objective: To help students speak with confidence in public, using various verbal and non-verbal aspects of speech.  Outcome: Students will gain awareness of speaking in a professional environment and enhance their overall communication in English. | Discussion with video examples of effective intros followed by review of the students' video introductions | 2 | Video activity – Students<br>will create their Video<br>Introductions | CO5 |
|                           | Objective: Students will recognize the key features of corporate etiquette  Outcome: Students will be able to learn and imbibe corporate etiquette in real situations.                                                                                                    | Discussion<br>on the topic<br>with video<br>examples of<br>corporate<br>ethics and<br>mannerisms           | 1 | Videos on corporate etiquette and recognizing the key features.       | CO4 |
|                           | Non-Verbal Cues: Making Verbal delivery effective.  Objective: To make the students realize the importance of non-verbal cues in making verbal delivery more effective.  Outcome: The students will be able to use non-verbal cues effectively to supplement the verbal delivery.                           | Discussion<br>and tips to<br>improve non-<br>verbal cues<br>along with<br>the verbal<br>delivery           | 1 | Exercise based on a video on Body language                            | CO3 |
|                           | Group Discussion – Do's and Don'ts  Objective: To help the students understand why GDs are conducted and how to perform well in placement                                                                                                    | Pre-requisites<br>will be<br>discussed<br>with video                                                       | 1 | Video of corporate/placement GD will be played                        | CO5 |

| GDs.  Outcome: The students will know why and how to participate in a group discussion.                                                                                                    | examples of good corporate/pla cement GDs.                                                                                                    |   |                                                                            |     |
|----------------------------------------------------------------------------------------------------|----------------------------------------------------------------------------------------------------|---|----------------------------------------------------------------------------|-----|
| How to crack an Interview – tips and examples  Objective: To help the students acquire interview handling skills.  Outcome: The students will be able to know the prerequisites of performing well in an interview.                                              | Discussion<br>with<br>examples of<br>good/bad<br>interviews                                                                                         | 1 | Video on 'perfect interviewing'                                            | CO5 |
| SWOT Analysis and Resume Objective Formation  Objective: To help the students identify their professional strengths and weak areas.  Outcome: The students will know the areas where in they need to improve themselves.                                         | Students will<br>be asked to<br>prepare<br>objective for<br>their<br>Resumes and<br>identify the<br>areas wherein<br>they are<br>strong or<br>weak. | 2 | Identifying strengths and weaknesses                                       | CO5 |
| Preparing Answers to Commonly Asked Interview Questions  Objective: To help students with the correct way of responding to some of the commonly asked interview questions.  Outcome: The students will be able to prepare answers to common interview questions. | Discussion<br>on Interview<br>FAQs                                                                                                    | 2 | Preparing and practicing answers to the commonly asked interview questions | CO5 |

| Review Class                                                                                                    | Questions<br>from the<br>students on<br>the topics<br>covered in<br>the Course<br>will be taken<br>up | 1 |                          |     |
|----------------------------------------------------------------------------------------------------|----------------------------------------------------------------------------------------------------|---|--------------------------|-----|
| The Hansei – Self-reflection Activity  Objective: To develop students' cognitive skills and                                                                                                    | The state is                                                                                          |   |                          |     |
| critical thinking through a Hansei activity focused on reading comprehension.                                                                                                    | The students will discuss the key take                                                                | 1 | Self-Reflection activity |     |
| Outcome: By engaging in the Hansei activity, students will reflect on their reading experiences, evaluate their cognitive skills employed during the process, and identify strategies for improving their comprehension. | aways from<br>the module                                                                              |   |                          | CO4 |

- 1. Cambridge English Business Benchmark (Pre-intermediate to Intermediate), 2nd edition, Norman Whitby, Cambridge University Press, 2006, UK.
- 2. Improve Your Writing ed. V.N. Arora and Laxmi Chandra, Oxford Univ. Press, 2001, New Delhi.
- 3. Technical Communication Principles and Practices by Meenakshi Raman & Sangeeta Sharma, Oxford Univ. Press, 2016, New Delhi.
- 4. Talbot, Fiona. Improve Your Global Business English Kogan Page, 2012.
- 5. Leech Geoffery. Communicative Grammar of English. Pearson Education Harlow, United Kingdom, 1994.
- 6. Sethi. J. A Course in Phonetics and Spoken English Prentice Hall India Learning Private Limited; 2 edition (1999)
- 7. Rebecca Corfield. Preparing The Perfect CV. Kogan Page Publishers, 2009.
- 8. Anderson, Paul V. Technical communication. 8th ed. Cengage Learning, 2011.
- 9. IELTS 11: General Training with answers. Cambridge English

#### Links:

Online reference e books and other reference materials:

- 1. http://promeng.eu/downloads/training-materials/ebooks/soft-skills/effective-communication-skills.pdf
- 2. http://ncert.nic.in/textbook/pdf/iees101.pdf
- 3. http://www.infocobuild.com/education/audio-video-courses/literature/CommunicationSkills-IIT-Kanpur/lecture-09.html

#### Online Resources:

- 4. https://www.youtube.com/watch?v=JIKU WT0Bls
- 5. https://www.youtube.com/watch?v=6Ql5mQdxeWk
- 6. https://www.youtube.com/watch?v=fE cS75Lcvc

### Free Apps to Practice English:

- 7. Memrise <a href="https://www.memrise.com">https://www.memrise.com</a>
- 8. Open Language <a href="https://open-language.en.uptodown.com">https://open-language.en.uptodown.com</a>
- 9. Duolingo <a href="https://englishtest.duolingo.com/applicants">https://englishtest.duolingo.com/applicants</a>
- 10. Rosetta Stone <a href="https://www.rosettastone.com/product/mobile-apps/">https://www.rosettastone.com/product/mobile-apps/</a>
- 11. FluentU <a href="https://www.rosettastone.com/product/mobile-apps/">https://www.rosettastone.com/product/mobile-apps/</a>

| Semester: I                   |           |
|-------------------------------|-----------|
| Branch:                       |           |
| Subject Code- BMCA0102        | L - T - P |
|                               | 3-1-0     |
| Subject Name- Data Structures | Credit-4  |
|                               |           |

# **Course Objectives:**

• Learn the basic concepts of algorithm analysis, along with implementation of linear and non-linear data structures.

#### Course Outcomes:

# After the completion of the course, the students will be able to

- CO1-Describe the need of data structure and algorithms in problem solving and Analyse Time space trade-off.
- CO2-Design, implement and evaluate the real-world applications using stacks, Queues.
- CO3-Compare and contrast the advantages and disadvantages of linked lists over arrays and implement operations on different types of linked list.
- CO4-Implement and evaluate the real-world applications using non-linear data structures.
- CO5-Identify and analyse the computational efficiencies of searching and sorting algorithms in real world problems.

| Unit     | Module         | Topics Covered        | Pedagogy               | Lecture<br>Required<br>L=T+P | Practical/Assignmen<br>t/Lab | CO Mapping |
|----------|----------------|-----------------------|------------------------|------------------------------|------------------------------|------------|
|          | Module 1: Data | Data types: Primitive | Lectures, Code         |                              | Implementation of            |            |
| 1:       | Types          | and non-primitive,    | Walkthroughs, Hand-on  |                              | Arrays, Row Major            |            |
| Introdu  | Module 2:      | Types of Data         | Programming, Problem   |                              | Order, and Column            | CO1        |
| ction to | Arrays         | Structures- Linear &  | Solving, Collaborative |                              | Major Order,                 |            |
| Data     | Module 3:      | Non-Linear Data       | Learning, competitive  |                              | Representation of            |            |

| Structures                    | Analysis of<br>Algorithms                                            | Structures, List, Tuple, Set, Dictionary.  Arrays: Derivation of Index Formulae for 1-D,2-D,3-D and n-D Array.  Analysis of algorithms: Time and Space Complexity of an algorithm, Asymptotic notations (Big Oh, Big Theta and Big Omega).                                                                                                    | coding Projects, Assessments.                                                                                                    | 8T+10P | sparse matrix, Linear search, Binary search.                                                                                                    |     |
|-------------------------------|----------------------------------------------------------------------|----------------------------------------------------------------------------------------------------|----------------------------------------------------------------------------------------------------|--------|----------------------------------------------------------------------------------------------------|-----|
| 2:<br>Stacks<br>and<br>Queues | Module 1:<br>Stacks, Module<br>2: Recursion,<br>Module 3:<br>Queues. | Stacks: Primitive Stack operations: Push & Pop, mutual conversion of Infix, Prefix, Postfix, Evaluation of postfix expression.  Recursion: Principles of recursion, Types of Recursion, Problem solving using iteration, Tower of Hanoi, Tradeoffs between iteration and recursion.  Queues: Operations on Queue: Create, Insert, Delete, Full and Empty, Circular queues, Dequeue and Priority Queue. | Lectures, Code Walkthroughs, Hand-on Programming, Problem Solving, Collaborative Learning, competitive coding, Projects, Assessments. | 8T+10P | Implementation of Stack, Application of stack: Infix, Prefix, Postfix Expressions, Problem solving using recursion with examples such as binary search, Fibonacci series, Implementation of queues. | CO2 |
| 3:<br>Linked                  | Module 1:<br>Linked List                                             | Linked lists:<br>Comparison of Array,<br>List and Linked list                                                                                                    | Lectures, Code Walkthroughs, Hand-on Programming, Problem                                                                             |        | Operations on a<br>Linked List: Insertion,<br>Deletion, Traversal,                                                                                                    | СОЗ |

| lists                                                     |                                                                | Types of linked list: Singly Linked List, Doubly Linked List, Circular Linked List, Polynomial Representati on and Addition of Polynomials                                                                                                    | Solving, Collaborative Learning, competitive coding, Projects, Assessments.                                       | 8T+8P  | Reversal, Searching,                                                                                                    |     |
|-----------------------------------------------------------|----------------------------------------------------------------|----------------------------------------------------------------------------------------------------|----------------------------------------------------------------------------------------------------|--------|----------------------------------------------------------------------------------------------------|-----|
| 4: Trees                                                  | Module 1: Trees                                                | Basic terminology, Binary Trees, Binary Tree Representation, Binary Search Tree, Strictly Binary Tree, Complete Binary Tree, Extended Binary Tree, Tree Traversal algorithms: In-order, Pre-order and Post- order. Constructing Binary Tree from given Tree Traversal, Binary Heaps, Heap Operations, Threaded Binary trees, Traversing Threaded Binary trees, AVL Tree, B-Tree. | Lectures, Code Walkthroughs, Hand-on Programming, Problem Solving, Collaborative Learning, Projects, Assessments. | 8T+10P | Operation of Insertion, Deletion, Searching & Modification of data in Binary Search tree.                                     | CO4 |
| 5:<br>Graphs,<br>Sorting<br>Techniq<br>ues and<br>hashing | Module 1: Graphs Module 2: Sorting Techniques Module 3:Hashing | Graphs: Terminology used with Graph, Graph Representations: Adjacency matrices, Adjacency List. Connected Component, Spanning Trees, Prim's and                                                                                                    | Lectures, Code Walkthroughs, Hand-on Programming, Problem Solving, Collaborative Learning, Projects, Assessments. |        | Graph Traversal: Depth First Search and Breadth First Search. Implementation of minimum cost spanning tree. Implementation of | CO5 |
|                                                           |                                                                | Kruskal's algorithm,<br>Shortest Path                                                                                                    |                                                                                                    |        | Bubble sort, Insertion sort, Selection sort,                                                                                  |     |

| algorithms: Dijkstra   |        | Heap Sort, Merge  |
|------------------------|--------|-------------------|
| Algorithm, Floyd       |        | sort, Quick sort. |
| Warshall's Algorithm.  |        |                   |
| Sorting Algorithms.    |        |                   |
| Hashing: Hash          | 8T+10P |                   |
| Functions, Collision-  |        |                   |
| Resolution Techniques. |        |                   |

- 1. Thareja, "Data Structure Using C" Oxford Higher Education.
- 2. AK Sharma, "Data Structure Using C", Pearson Education India
- 3. P. S. Deshpandey, "C and Data structure", Wiley Dreamtech Publication.
- 4. R. Kruse etal, "Data Structures and Program Design in C", Pearson Education.
- 5. Berztiss, AT: Data structures, Theory and Practice, Academic Press.
- 6. Jean Paul Trembley and Paul G. Sorenson, "An Introduction to Data Structures with applications", McGraw Hill.

#### **Text Books:**

- 1. Michael T. Goodrich, Roberto Tamassia, Michael H. Goldwasser, "Data Structures and Algorithms in Python (An Indian Adaptation)", Wiley Publication
- 2. Aaron M. Tenenbaum, YedidyahLangsam and Moshe J. Augenstein, "Data Structures Using C and C++", PHI Learning Private Limited, Delhi India
- 3. Horowitz and Sahani, "Fundamentals of Data Structures", Galgotia Publications Pvt Ltd Delhi India.
- 4. Lipschutz, "Data Structures" Schaum's Outline Series, Tata McGraw-hill Education (India) Pvt. Ltd.

#### Links:

https://nptel.ac.in/courses/106/106/106106127/

https://www.youtube.com/watch?v=zWg7U0OEAoE&list=PLBF3763AF2E1C572F

https://www.youtube.com/watch?v=4OxBvBXon5w&list=PLBF3763AF2E1C572F&index=22

https://www.youtube.com/watch?v=cR4rxllyiCs&list=PLBF3763AF2E1C572F&index=23

https://nptel.ac.in/courses/106/106/106106127/

https://www.youtube.com/watch?v=9zpSs845wf8&list=PLBF3763AF2E1C572F&index=24

https://www.youtube.com/watch?v=hk5rQs7TQ7E&list=PLBF3763AF2E1C572F&index=25

https://www.youtube.com/watch?v=KW0UvOW0XIo&list=PLBF3763AF2E1C572F&index=5

| Semester: I                                |           |
|--------------------------------------------|-----------|
| Branch: MCA                                |           |
| Subject Code- BMCA0154                     | L - T - P |
|                                            | 0-0-8     |
| Subject Name- Problem Solving Using Python | Credit-4  |

# **Course Objectives:**

• To provide Basic knowledge of Python programming and to implement programming skill for solving real world problems.

# **Course Outcomes:**

# After the completion of the course, the students will be able to

CO1-Understanding basic programming logic.

CO2-Implement python programs using decision control statements.

CO3-Implement user defined functions and modules in python

CO4-Implement python data structures –lists, tuples, set, dictionaries

CO5-Apply programming concepts to solve real world problem.

| Unit | Module    | Topics Covered       | Pedagogy        | Lecture Required<br>(T=L+P) (clearly<br>mention the hours<br>for theory and lab) | Practical/Assignment/Lab       | CO<br>Mapping |
|------|-----------|----------------------|-----------------|----------------------------------------------------------------------------------|--------------------------------|---------------|
| 1.   | Basics of | Problem Solving,     | Lecture, Hands- |                                                                                  | Implementation of basic Python |               |
|      | python    | Techniques,          | on exercise,    | 6(4+2)                                                                           | programs.                      | CO1           |
|      | programmi | Algorithm, Building  | Demonstration,  |                                                                                  |                                | COI           |
|      | ng        | blocks of algorithms | practical lab   |                                                                                  |                                |               |

|   |                                   | (statements, state, control flow, functions), Notation, Flow chart, Pseudo code, programming language, Categories of programming languages. |                                                                       |        |                                                         |     |
|---|-----------------------------------|----------------------------------------------------------------------------------------------------|-----------------------------------------------------------------------|--------|---------------------------------------------------------|-----|
|   |                                   | A Brief History of Python, Applications areas of python, The Programming Cycle for Python, Python IDE, Interacting with Python Programs.    |                                                                       | 3(1+2) | Installation of IDE and Command Prompt.                 | CO1 |
|   |                                   | Elements of Python:<br>keywords and<br>identifiers, variables,<br>data types and type<br>conversion,                                        |                                                                       | 3(1+2) | Demonstrate the use of these in python programs.        | CO1 |
|   |                                   | operators in python, expressions in python, strings.                                                                                        |                                                                       | 3(1+2) | Develop python program to demonstrate use of Operators. | CO1 |
| 2 | Decision<br>Control<br>Statements | Conditionals: Conditional statement in Python (if-else statement, its working and execution)                                                | Hands-on<br>exercise,<br>Demonstration,<br>lectures,<br>practical lab | 3(1+2) | Develop programs for the use of conditional statements. | CO2 |
|   |                                   | Nested-if statement                                                                                                    |                                                                       | 4(1+3) | Develop programs of different types                     | CO2 |

|   |                                       | and elif statement in Python, Expression Evaluation & Float Representation.  Loops: Purpose and working of loops, while loop, For Loop, Nested Loops, Break and Continue, pass statement. |                                                                    | 7(2+5) | of statements.  Hands on practice on Loops.                            | CO2 |
|---|---------------------------------------|----------------------------------------------------------------------------------------------------|--------------------------------------------------------------------|--------|------------------------------------------------------------------------|-----|
| 3 | Function<br>and<br>Modules            | Introduction of Function, calling a function, Function arguments, built in function, scope rules Passing function to a                                                                    | Lecture, Hands-<br>on exercise,<br>Demonstration,<br>practical lab | 7(4+3) | Learn about how to call or create the functions.  Hands-on functions . |     |
|   |                                       | function, recursion, Lambda functions  Modules and Packages: Importing Modules, writing own modules, Standard library modules, dir( ) Function, Packages in Python                        |                                                                    | 4(1+3) | Develop python programs for modules.                                   | CO3 |
| 4 | Basic Data<br>structures<br>in Python | Strings: Basic operations, Indexing and Slicing of Strings, Comparing strings                                                                                                    | Lecture, Hands-<br>on exercise,<br>Demonstration,<br>practical lab | 3(1+2) | Implement and play with strings.                                       | CO4 |
|   |                                       | Regular expressions. Python Basic Data Structure: Sequence,                                                                                                    |                                                                    | 4(1+3) | Demonstration of the regular expression.                               |     |

|   |                                   | Unpacking Sequences, Mutable Sequences, Lists, Looping in lists, Tuples, Sets, Dictionaries. Map, filter, Reduce, Comprehension               |                             | 7(3+4) | Implement different methods for these data structures.        |     |
|---|-----------------------------------|----------------------------------------------------------------------------------------------------|-----------------------------|--------|---------------------------------------------------------------|-----|
| 5 | File and<br>Exception<br>handling | Files and Directories: Introduction to File Handling in Python, Reading and Writing files, Additional file methods, Working with Directories. | on exercise, Demonstration, | 4(1+3) | Learn Python file handling methods and python file operations | CO5 |
|   |                                   | Exception Handling, Errors, Run Time Errors, Handling IO Exception, Try- except statement, Raise                                              |                             | 6(2+4) | Learn about Python exception handling methods                 | CO5 |

- (1) John V Guttag, —Introduction to Computation and Programming Using Python", Revised and expanded Edition, MIT Press, 2013
- (2) Charles Dierbach, —Introduction to Computer Science using Python: A Computational Problem Solving Focus, Wiley India Edition, 2013.
- (3) Allen B. Downey, "Think Python: How to Think Like a Computer Scientist", 2nd edition, Updated for Python 3, Shroff/O'Reilly Publishers, 2016
- (4) Robert Sedgewick, Kevin Wayne, Robert Dondero: Introduction to Programming in Python: An Inter-disciplinary Approach, Pearson India Education Services Pvt. Ltd., 2016.
- (5) Guido van Rossum and Fred L. Drake Jr, —An Introduction to Python Revised and updated for Python 3.2, Network Theory Ltd., 2011.

#### Text Books:

- (1) Magnus Lie Hetland, "Beginning Python-From Novice to Professional"—Third Edition, Apress
- (2) Python Programming using Problem solving approach by ReemaThareja OXFORD Higher education
- (3) Kenneth A. Lambert, —Fundamentals of Python: First Programs, CENGAGE Learning, 2012.

#### Links:

#### UNIT 1

https://nptel.ac.in/courses/106/106/106106182/

#### UNIT 2

https://nptel.ac.in/courses/106/106/106106212/

https://www.youtube.com/watch?v=PqFKRqpHrjw

#### **UNIT 3**

https://nptel.ac.in/courses/106/106/106106145/

https://www.youtube.com/watch?v=m9n2f9lhtrwhttps://www.youtube.com/watch?v=oSPMmeaiQ68

# UNIT 4

https://nptel.ac.in/courses/106/106/106106145/

https://www.youtube.com/watch?v=ixEeeNjjOJ0&t=4s

#### UNIT 5

https://nptel.ac.in/courses/106/106/106106145/

https://www.youtube.com/watch?v=NMTEjQ8-AJM

| Lab No. | Unit | Topic                                                 | Program Logic Building            | CO Mapping | Aligned with university/industry/ce rtifications |
|---------|------|-------------------------------------------------------|-----------------------------------|------------|--------------------------------------------------|
| 1.1     | 1    | Basic Python(Syntax,<br>Variable, Type<br>Conversion) | Python Program to Print Statement | CO1        | Lab work                                         |

| 1.2  | 1 | Basic Python(Syntax,<br>Variable, Type<br>Conversion) | Swap two variables without using a temporary variable.    | CO1 | Lab work        |
|------|---|-------------------------------------------------------|-----------------------------------------------------------|-----|-----------------|
| 1.3  | 1 | Basic Python(Syntax,<br>Variable, Type<br>Conversion) | Check if a given number is even or odd.                   | CO1 | Lab work        |
| 1.4  | 1 | Basic Python(Syntax,<br>Variable, Type<br>Conversion) | Find the largest of three numbers.                        | CO1 | Lab work        |
| 1.5  | 1 | Basic Python(Syntax,<br>Variable, Type<br>Conversion) | Convert a string to an integer.                           | CO1 | Lab work        |
| 1.6  | 1 | Basic Python(Syntax,<br>Variable, Type<br>Conversion) | Convert an integer to a string.                           | CO1 | Home Assignment |
| 1.7  | 1 | Basic Python(Syntax,<br>Variable, Type<br>Conversion) | Convert a string to a floating-point number.              | CO1 | Home Assignment |
| 1.8  | 1 | Basic Python(Syntax,<br>Variable, Type<br>Conversion) | Convert a floating-point number to an integer.            | CO1 | Home Assignment |
| 1.9  | 1 | Basic Python(Syntax,<br>Variable, Type<br>Conversion) | WAP to demonstrate implicit and explicit type conversion. | CO1 | Lab work        |
| 1.10 | 1 | Basic Python(Syntax,<br>Variable, Type                | Convert Employee Count to Binary                          | CO1 | Lab work        |

|      |   | Conversion)                                           |                                                                                                    |     |                 |
|------|---|-------------------------------------------------------|----------------------------------------------------------------------------------------------------|-----|-----------------|
| 1.11 | 1 | Basic Python(Syntax,<br>Variable, Type<br>Conversion) | Convert Revenue to Currency Format                                                                    | CO1 | Lab work        |
| 1.12 | 1 | Operators                                             | Write a program to Calculate Sum of 5 Subjects and Find Percentage (Max Mark in each subject is 100). | CO1 | Lab Work        |
| 1.13 | 1 | Operators                                             | Write a program to find gross salary.                                                                 | CO1 | Lab Work        |
| 1.14 | 1 | Operators                                             | Write a program to Calculate Area of Rectangle, Square.                                               | CO1 | Lab Work        |
| 1.15 | 1 | Operators                                             | Write a program to Calculate Area of Scalene Triangle and Right-angle Triangle.                       | CO1 | Home Assignment |
| 1.16 | 1 | Operator                                              | Write a program to find the perimeter of a circle, rectangle and triangle.                            | CO1 | Home Assignment |
| 1.17 | 1 | Operator                                              | Write a program to Compute Simple Interest.                                                           | CO1 | Lab Work        |
| 1.18 | 1 | Operator                                              | Write a program to Convert Fahrenheit temperature in to Celsius.                                      | CO1 | Lab Work        |

| 1.19 | 1 | Operator | Write a program to Find the                  |     | Home Assignment |
|------|---|----------|----------------------------------------------|-----|-----------------|
|      |   |          | Gravitational Force Acting Between           | CO1 |                 |
|      |   |          | Two Objects.                                 | 001 |                 |
| 1.20 | 1 | Operator | Write a program to swap the values           |     | Lab Work        |
|      |   |          | of two variables with and without            | CO1 |                 |
|      |   |          | using third variable.                        | 001 |                 |
| 1.21 | 1 | Operator | Write a program to perform                   |     | Lab Work        |
|      |   |          | arithmetic operations on $a = 8$ , $b = 3$ . | CO1 |                 |
| 1.22 | 1 | Operator | Write a program to apply relational          |     | Lab Work        |
|      |   |          | operations on a=8, b=3.                      | CO1 |                 |
| 1.23 | 1 | Operator | Write a program to apply assignment          |     | Lab Work        |
|      |   |          | operations on a=8, b=3.                      | CO1 |                 |
| 1.24 | 1 | Operator | Write a program to apply logical             |     | Lab Work        |
|      |   |          | operations on a=8, b=3.                      | CO1 |                 |
| 1.25 | 1 | Operator | Write a program to apply bitwise             |     | Lab Work        |
|      |   |          | operations on a=8, b=3.                      | CO1 |                 |
| 1.26 | 1 | Operator | Write a program to apply identity            |     | Lab Work        |
|      |   |          | operators.                                   | CO1 |                 |
| 1.27 | 1 | Operator | Write a program to Swap the                  |     | Lab Work        |
|      |   |          | Contents of two Numbers using                | CO1 |                 |

|      |   |                     | Bitwise XOR Operation                                                                                            |     |                 |
|------|---|---------------------|----------------------------------------------------------------------------------------------------|-----|-----------------|
| 1.28 | 1 | Operator            | WAP to find the absolute value of the given number.                                                              | CO1 | Home Assignment |
| 1.29 | 1 | Operator            | Write a program to Add two Complex Numbers.                                                                      | CO1 | Lab Work        |
| 1.30 | 1 | Operator            | Write a Program to find roots of a quadratic expression.                                                         | CO1 | Home Assignment |
| 1.31 | 1 | Arithmetic Operator | Program to perform basic arithmetic operations (addition, subtraction, multiplication, division) on two numbers. | CO1 | Lab Work        |
| 1.32 | 1 | Arithmetic Operator | Program to calculate the area of a rectangle using the multiplication operator.                                  | CO1 | Home Assignment |
| 1.33 | 1 | Arithmetic Operator | Program to calculate the average of a list of numbers using the division operator.                               | CO1 | Home Assignment |
| 1.34 | 1 | Comparison Operator | Program to compare two numbers and determine if they are equal.                                                  | CO1 | Lab Work        |
| 1.35 | 1 | Comparison Operator | Program to compare two numbers                                                                                   | CO1 | Lab Work        |

|      |   |                     | and determine whether they are greater than or less than .                  |     |                 |
|------|---|---------------------|-----------------------------------------------------------------------------|-----|-----------------|
| 1.36 | 1 | Comparison Operator | Program to check if a given string is equal to a specific value.            | CO1 | Lab Work        |
| 1.37 | 1 | Logical Operator    | Write a program to apply Logical AND operator on two operands.              | CO1 | Lab Work        |
| 1.38 | 1 | Logical Operator    | Write a program to apply Logical OR operator on two operands.               | CO1 | Lab Work        |
| 1.39 | 1 | Logical Operator    | Write a program to apply Logical NOT operator on an operand.                | CO1 | Lab Work        |
| 1.40 | 1 | Assignment operator | Program to increment or decrement a variable using assignment operators.    | CO1 | Home Assignment |
| 1.41 | 1 | Assignment operator | Program to calculate compound interest using compound assignment operators. | CO1 | Home Assignment |
| 1.42 | 1 | Bitwise Operator    | Program to perform bitwise AND, OR, XOR, left shift, and right shift        | CO1 | Lab Work        |

|      |   |                        | operations.                                                                          |     |                 |
|------|---|------------------------|--------------------------------------------------------------------------------------|-----|-----------------|
| 1.43 | 1 | Bitwise Operator       | Program to check if a given number is odd or even using bitwise operators.           | CO1 | Home Assignment |
| 2.1  | 2 | Conditional Statements | Write a program to Accept two Integers and Check if they are Equal.                  | CO2 | Lab Work        |
| 2.2  | 2 | Conditional Statements | Write a program to Check if a given Integer is Positive or Negative and Odd or Even. | CO2 | Lab Work        |
| 2.3  | 2 | Conditional Statements | Write a program to Check if a given Integer is Divisible by 7 or not.                | CO2 | Lab Work        |
| 2.4  | 2 | Conditional Statements | Write a program to find the greatest of three numbers using else if ladder.          | CO2 | Lab Work        |
| 2.5  | 2 | Conditional Statements | Write a program to find the greatest of three numbers using Nested if.               | CO2 | Lab Work        |
| 2.6  | 2 | Conditional Statements | Write a program to convert an Upper-case character into lower case and vice-versa.   | CO2 | Lab Work        |
| 2.7  | 2 | Conditional Statements | Write a program to check weather an                                                  | CO2 | Home Assignment |

|      |   |                        | entered year is leap year or not.                                                                                                    |     |                 |
|------|---|------------------------|----------------------------------------------------------------------------------------------------|-----|-----------------|
| 2.8  | 2 | Conditional Statements | Write a Program to check whether an alphabet entered by the user is a vowel or a constant.                                                                                  | CO2 | Home Assignment |
| 2.9  | 2 | Conditional Statements | Write a program to print day according to the day number entered by the user.                                                                                               | CO2 | Lab Work        |
| 2.10 | 2 | Conditional Statements | Write a program to print color name, if user enters the first letter of the color name.                                                                                     | CO2 | Lab Work        |
| 2.11 | 2 | Conditional Statements | Write a program to Simulate Arithmetic Calculator.                                                                                                    | CO2 | Lab Work        |
| 2.12 | 2 | Conditional Statements | Write a menu driven program for calculating area of different geometrical figures such as circle, square, rectangle, and triangle.                                          | CO2 | Home Assignment |
| 2.13 | 2 | Conditional Statements | WAP that accepts the marks of 5 subjects and finds the percentage marks obtained by the student. It also prints grades according to the following criteria: Between 90-100% | CO2 | Lab Work        |

|      |   |                        | Print 'A', 80-90% Print 'B', 60-80%                                                                |     |                 |
|------|---|------------------------|----------------------------------------------------------------------------------------------------|-----|-----------------|
|      |   |                        | Print 'C', 50-60% Print 'D', 40-50%                                                                |     |                 |
|      |   |                        | Print 'E', Below 40% Print 'F'.                                                                    |     |                 |
| 2.14 | 2 | Conditional Statements | WAP to enter a character and then determine whether it is a vowel, consonants, or a digit.         | CO2 | Home Assignment |
| 2.15 | 2 | Loops                  | Write a program to display all even numbers from 1 to 20                                           | CO2 | Lab Work        |
| 2.16 | 2 | Loops                  | Write a program to print all the Numbers Divisible by 7 from 1 to 100.                             | CO2 | Lab Work        |
| 2.17 | 2 | Loops                  | Write a program to print table of any number.                                                      | CO2 | Lab Work        |
| 2.18 | 2 | Loops                  | Write a program to Find the Sum of first 50 Natural Numbers using for Loop.                        | CO2 | Lab Work        |
| 2.19 | 2 | Loops                  | Write a program to calculate factorial of a given number using for loop and also using while loop. | CO2 | Lab Work        |
| 2.20 | 2 | Loops                  | Write a program to count the sum of                                                                | CO2 | Lab Work        |

|      |   |       | digits in the entered number.                                           |     |                 |
|------|---|-------|-------------------------------------------------------------------------|-----|-----------------|
| 2.21 | 2 | Loops | Write a program to find the reverse of a given number.                  | CO2 | Lab Work        |
| 2.22 | 2 | Loops | Write a program to Check whether a given Number is Perfect Number.      | CO2 | Home Assignment |
| 2.23 | 2 | Loops | Write a program to Print Armstrong Number from 1 to 1000.               | CO2 | Lab Work        |
| 2.24 | 2 | Loops | Write a program to Compute the Value of X <sup>n</sup> .                | CO2 | Lab Work        |
| 2.25 | 2 | Loops | Write a program to Calculate the value of ${}^{n}C_{r}$ .               | CO2 | Home Assignment |
| 2.26 | 2 | Loops | Write a program to generate the Fibonacci Series.                       | CO2 | Lab Work        |
| 2.27 | 2 | Loops | Write a program to check whether a given Number is Palindrome or Not.   | CO2 | Lab Work        |
| 2.28 | 2 | Loops | Write a program to Check whether a given Number is an Armstrong Number. | CO2 | Home Assignment |
| 2.29 | 2 | Loops | Write a program to print all prime                                      | CO2 | Home Assignment |

|      |   |       | numbers from 1-500.                                                         |     |                 |
|------|---|-------|-----------------------------------------------------------------------------|-----|-----------------|
| 2.30 | 2 | Loops | Write a program to find the Sum of all prime numbers from 1-1000.           | CO2 | Home Assignment |
| 2.31 | 2 | Loops | Write a program to display the following pattern:  *****  ****  ****  ***** | CO2 | Lab Work        |
| 2.32 | 2 | Loops | Write a program to display the following pattern:  *  **  **  ***  ***      | CO2 | Lab Work        |

| 2.33 | 2 | Loops |                                |     | Lab Work |
|------|---|-------|--------------------------------|-----|----------|
|      |   |       | Write a program to display the |     |          |
|      |   |       | following pattern:             |     |          |
|      |   |       | 1                              |     |          |
|      |   |       | 1 2                            | CO2 |          |
|      |   |       | 1 2 3                          |     |          |
|      |   |       | 1 2 3 4                        |     |          |
|      |   |       | 1 2 3 4 5                      |     |          |
| 2.34 | 2 | Loops | Write a program to display the |     | Lab Work |
|      |   |       | following pattern:             |     |          |
|      |   |       | A                              |     |          |
|      |   |       | ВВ                             | CO2 |          |
|      |   |       | C CC                           |     |          |
|      |   |       | D DDD                          |     |          |
|      |   |       | E EEEE                         |     |          |
| 2.35 | 2 | Loops | Write a program to display the |     | Lab Work |
|      |   |       | following pattern:             | CO2 |          |
|      |   |       | * * * * *                      |     |          |

|      | 1 |          | * * * *                        |     | T               |
|------|---|----------|--------------------------------|-----|-----------------|
|      |   |          | * * * *                        |     |                 |
|      |   |          | * * *                          |     |                 |
|      |   |          | * * *                          |     |                 |
|      |   |          | * *                            |     |                 |
|      |   |          |                                |     |                 |
|      |   |          | *                              |     |                 |
|      |   |          |                                |     |                 |
| 2.36 | 2 | Loops    | Write a program to display the |     | Home Assignment |
|      |   | 1        | following pattern:             |     |                 |
|      |   |          | Tollowing pattern.             |     |                 |
|      |   |          | 12345                          |     |                 |
|      |   |          | 123 13                         |     |                 |
|      |   |          | 1234                           |     |                 |
|      |   |          |                                | CO2 |                 |
|      |   |          | 123                            |     |                 |
|      |   |          |                                |     |                 |
|      |   |          | 1 2                            |     |                 |
|      |   |          |                                |     |                 |
|      |   |          | 1                              |     |                 |
| 2.27 | 2 | <b>T</b> | ****                           |     | TT              |
| 2.37 | 2 | Loops    | Write a program to display the |     | Home Assignment |
|      |   |          | following pattern:             |     |                 |
|      |   |          |                                |     |                 |
|      |   |          | *                              |     |                 |
|      |   |          |                                | CO1 |                 |
|      |   |          | * * *                          | CO2 |                 |
|      |   |          | * * * *                        |     |                 |
|      |   |          | ****                           |     |                 |
|      |   |          | * * * * * *                    |     |                 |
|      |   |          |                                |     |                 |
|      |   |          |                                |     |                 |

| 2.38 | 2 | Loops | Write a program to display the       |     | Home Assignment |
|------|---|-------|--------------------------------------|-----|-----------------|
|      |   |       | following pattern:                   |     |                 |
|      |   |       | ******                               |     |                 |
|      |   |       | * * * * * *                          |     |                 |
|      |   |       | * * * *                              | CO2 |                 |
|      |   |       | * * *                                |     |                 |
|      |   |       | *                                    |     |                 |
|      |   |       |                                      |     |                 |
| 2.39 | 2 | Loops | Write a program to display the       |     | Home Assignment |
|      |   | -     | following pattern (Pascal Triangle): |     |                 |
|      |   |       | 1                                    |     |                 |
|      |   |       | 1 1                                  |     |                 |
|      |   |       | 1 2 1                                | CO2 |                 |
|      |   |       | 1 3 3 1                              |     |                 |
|      |   |       | 1 4 6 4 1                            |     |                 |
|      |   |       | 1 5 10 10 5 1                        |     |                 |
| 2.40 | 2 | Loops | Write a program to display the       |     | Home Assignment |
|      |   |       | following pattern:                   | CO2 |                 |

| 2.41 | 2 | Loops | 1 23 456 78910  Write a program to display the following pattern: ABCDEFGFEDCBA |     | Lab Work        |
|------|---|-------|---------------------------------------------------------------------------------|-----|-----------------|
|      |   |       | ABCDEF FEDCBA  ABCDE EDCBA  ABCD DCBA  ABC CBA  AB BA  A A                      | CO2 |                 |
| 2.42 | 2 | Loops | Write a program to display the following pattern:                               | CO2 | Home Assignment |

|      |   |       | *  **  **  ***  ***  ***  ***  **  **                                          |     |          |
|------|---|-------|--------------------------------------------------------------------------------|-----|----------|
| 2.43 | 2 | Loops | Write a program to display the following pattern:  0 0 01 10 010 010 0101 1010 | CO2 | Lab Work |

|      |   |       | 0101001010                                                                       |     |                 |
|------|---|-------|----------------------------------------------------------------------------------|-----|-----------------|
| 2.44 | 2 | Loops | Write a program to display the following pattern:  A BC DEF GHIJ KLMNO           | CO2 | Home Assignment |
| 2.45 | 2 | Loops | Write a program to display the following pattern:  A BAB CBABC DCBABCD EDCBABCDE | CO2 | Home Assignment |
| 2.46 | 2 | Loops | Write a program to Find the Sum of A.P Series.                                   | CO2 | Lab Work        |
| 2.47 | 2 | Loops | Write a program to Find the Sum of                                               | CO2 | Lab Work        |

|      |   |       | G.P Series.                                                                                                    |     |                 |
|------|---|-------|----------------------------------------------------------------------------------------------------|-----|-----------------|
| 2.48 | 2 | Loops | Write a program to Find the Sum of H.P Series.                                                                       | CO2 | Lab Work        |
| 2.49 | 2 | Loops | Write a program to print the following sequence of integers. 1, 2, 4, 8, 16, 32                                      | CO2 | Lab Work        |
| 2.50 | 2 | Loops | Write a program to find the Sum of following Series: $ (1*1) + (2*2) + (3*3) + (4*4) + (5*5) + + (n*n) $             | CO2 | Lab Work        |
| 2.51 | 2 | Loops | Write a program to find the Sum of following Series: $ (1^{1}) + (2^{2}) + (3^{3}) + (4^{4}) + (5^{5}) + + (n^{n}) $ | CO2 | Home Assignment |
| 2.52 | 2 | Loops | Write a program to find the Sum of following Series:  (1!/1) + (2!/2) + (3!/3) + (4!/4) +                            | CO2 | Home Assignment |

|      |   |       | (5!/5) + + (n!/n)                                                                          |     |                 |
|------|---|-------|--------------------------------------------------------------------------------------------|-----|-----------------|
| 2.53 | 2 | Loops | Write a program to print the following Series:  1, 2, 3, 6, 9, 18, 27, 54, upto n terms    | CO2 | Lab Work        |
| 2.54 | 2 | Loops | Write a program to print the following Series: 2, 15, 41, 80, 132, 197, 275, 366, 470, 587 | CO2 | Lab Work        |
| 2.55 | 2 | Loops | Write a program to print the following Series:1, 3, 4, 8, 15, 27, 50, 92, 169, 311         | CO2 | Home Assignment |
| 2.56 | 2 | Loops | Write a program to Convert the given Binary Number into Decimal.                           | CO2 | Lab Work        |
| 2.57 | 2 | Loops | Write a program to Convert Binary to Hexadecimal.                                          | CO2 | Lab Work        |
| 2.58 | 2 | Loops | Write a program to find out L.C.M. of two numbers.                                         | CO2 | Lab Work        |
| 2.59 | 2 | Loops | Write a program to find out H.C.F. of                                                      | CO2 | Home Assignment |

|      |   |           | two numbers.                                                                                                 |     |                 |
|------|---|-----------|----------------------------------------------------------------------------------------------------|-----|-----------------|
| 2.60 | 2 | Loops     | Python Program to Accept Three Digits and Print all Possible Combinations from the Digits.                   | CO2 | Home Assignment |
| 2.61 | 2 | Loops     | Python Program to Print Odd  Numbers within a Given Range.                                                   | CO2 | Home Assignment |
| 2.62 | 2 | Loops     | Python Program to Find the Smallest Divisor of an Integer.                                                   | CO2 | Home Assignment |
| 2.63 | 2 | Loops     | Python Program to Count the Number of Digits in a Number                                                     | CO2 | Home Assignment |
| 2.64 | 2 | Loops     | Python program to find GCD between two given integer numbers.                                                | CO2 | Lab Work        |
| 3.1  | 3 | Functions | Write a Python function to find the Max of three numbers.                                                    | CO3 | Lab Work        |
| 3.2  | 3 | Functions | Write a Python function to sum all the numbers in a list.  Sample List: (8, 2, 3, 0, 7)  Expected Output: 20 | СОЗ | Lab Work        |
| 3.3  | 3 | Functions | Write a Python program to reverse a string.                                                                  | CO3 | Lab Work        |

|     |   |           | Sample String: "1234abcd"                                                                                                    |     |                 |
|-----|---|-----------|----------------------------------------------------------------------------------------------------|-----|-----------------|
|     |   |           | Expected Output: "dcba4321"                                                                                                    |     |                 |
| 3.4 | 3 | Functions | Write a Python function to check whether a number falls in a given range.                                                                                                    | CO3 | Home Assignment |
| 3.5 | 3 | Functions | Write a Python function that accepts a string and calculate the number of upper-case letters and lower-case letters. Sample String: 'The quick Brow Fox' Expected Output: No. of Upper case characters: 3 No. of Lower case Characters: 1 | CO3 | Lab Work        |
| 3.6 | 3 | Functions | Write a Python function that takes a number as a parameter and check the number is prime or not.                                                                                                    | CO3 | Lab Work        |
| 3.7 | 3 | Functions | Write a Python function that checks whether a passed string is palindrome or not.                                                                                                    | CO3 | Lab Work        |
| 3.8 | 3 | Functions | Write a Python function that prints out the first n rows of Pascal's                                                                                                    | CO3 | Lab Work        |

|      |   |           | triangle.                                                                                                    |     |          |
|------|---|-----------|----------------------------------------------------------------------------------------------------|-----|----------|
| 3.9  | 3 | Functions | Write a Python function that accepts a hyphen-separated sequence of words as input and prints the words in a hyphen-separated sequence after sorting them alphabetically.  Sample Items: green-red-yellow-black-white  Expected Result: black-green-red-white-yellow | CO3 | Lab Work |
| 3.10 | 3 | Functions | Python function to convert height (in feet and inches) to centimeters                                                                                                    | CO3 | Lab Work |
| 3.11 | 3 | Functions | Python function to Convert Celsius to Fahrenheit.                                                                                                    | CO3 | Lab Work |
| 3.12 | 3 | Functions | Implement a function to check if two strings are anagrams of each other.                                                                                                    | CO3 | Lab Work |
| 3.13 | 3 | Functions | Python function to display all the Armstrong number from 1 to n.                                                                                                    | CO3 | Lab Work |
| 3.14 | 3 | Recursion | Write a program using recursion to compute factorial of a given number.                                                                                                    | CO3 | Lab Work |

| 3.15 | 3 | Recursion | Write a program to print Fibonacci  |     | Lab Work        |
|------|---|-----------|-------------------------------------|-----|-----------------|
|      |   |           | Series using recursion.             | CO3 |                 |
| 3.16 | 3 | Recursion | Write a program to calculate sum of |     | Lab Work        |
|      |   |           | numbers 1 to N using recursion.     | CO3 |                 |
| 3.17 | 3 | Recursion | Write a program to Find Sum of      |     | Lab Work        |
|      |   |           | Digits of the Number using          | CO3 |                 |
|      |   |           | Recursive Function.                 |     |                 |
| 3.18 | 3 | Recursion | Write a program to print Tower of   |     | Home Assignment |
|      |   |           | Hanoi using recursion.              | CO3 |                 |
| 3.19 | 3 | Recursion | Python Program to Determine How     |     | Home Assignment |
|      |   |           | Many Times a Given Letter Occurs    | CO3 |                 |
|      |   |           | in a String Recursively             |     |                 |
| 3.20 | 3 | Recursion | Python Program to Find the Binary   |     | Home Assignment |
|      |   |           | Equivalent of a Number Recursively  | CO3 |                 |
| 3.21 | 3 | Recursion | Python Program to Find the GCD of   |     | Home Assignment |
|      |   |           | Two Numbers Using Recursion         | CO3 |                 |
| 3.22 | 3 | Recursion | Python Program to Find the Power    |     | Home Assignment |
|      |   |           | of a Number Using Recursion         | CO3 |                 |
| 3.23 | 3 | Recursion | WAP to compute the sum of all the   | G02 | Lab Work        |
|      |   |           | elements of the list using reduce() | CO3 |                 |

|      |   |                      | function.                                                                                                    |     |          |
|------|---|----------------------|----------------------------------------------------------------------------------------------------|-----|----------|
| 3.24 | 3 | Modules and Pacakges | A) Write a program to create a module and import the module in another python program.                                                                            | CO3 | Lab Work |
| 3.25 | 3 | Modules and Pacakges | Write a program program to import all objects from a modules, specific objects from module and provide custom import name to the imported object from the module. | CO3 | Lab Work |
| 3.26 | 3 | Modules and Pacakges | Create a python package having atleast two modules in it.                                                                                                    | CO3 | Lab Work |
| 3.27 | 3 | Modules and Pacakges | Create a python package having atleast one subpackage in it.                                                                                                    | CO3 | Lab Work |
| 4.1  | 4 | String               | Python program to check whether the string is Symmetrical or                                                                                                    | CO4 | Lab Work |

|      |   |        | Palindrome                                                           |     |          |
|------|---|--------|----------------------------------------------------------------------|-----|----------|
| 4.2  | 4 | String | Ways to remove i'th character from string in Python                  | CO4 | Lab Work |
| 4.3  | 4 | String | Python program to Check if a Substring is Present in a Given String  | CO4 | Lab Work |
| 4.4  | 4 | String | Find length of a string in python (4 ways)                           | CO4 | Lab Work |
| 4.5  | 4 | String | Python program to print even length words in a string                | CO4 | Lab Work |
| 4.6  | 4 | String | Python program to accept the strings which contains all vowels       | CO4 | Lab Work |
| 4.7  | 4 | String | Remove all duplicates from a given string in Python                  | CO4 | Lab Work |
| 4.8  | 4 | String | Python program to Maximum frequency character in String              | CO4 | Lab Work |
| 4.9  | 4 | String | Python Program to Replace all Occurrences of 'a' with \$ in a String | CO4 | Lab Work |
| 4.10 | 4 | String | Python Program to Form a New String where the First Character and    | CO4 | Lab Work |

|      |   |        | the Last Character have been                                                                         |     |                 |
|------|---|--------|----------------------------------------------------------------------------------------------------|-----|-----------------|
|      |   |        | Exchanged                                                                                            |     |                 |
| 4.11 | 4 | String | Python Program to Count the Number of Vowels in a String                                             | CO4 | Home Assignment |
| 4.12 | 4 | String | Python Program to Take in a String and Replace Every Blank Space with Hyphen                         | CO4 | Home Assignment |
| 4.13 | 4 | String | Python Program to Calculate the Length of a String Without Using a Library Function                  | CO4 | Home Assignment |
| 4.14 | 4 | String | Python Program to Remove the Characters of Odd Index Values in a String                              | CO4 | Home Assignment |
| 4.15 | 4 | String | Python Program to Calculate the Number of Words and the Number of Characters Present in a String     | CO4 | Home Assignment |
| 4.16 | 4 | String | Python Program to Take in Two Strings and Display the Larger String without Using Built-in Functions | CO4 | Lab Work        |
| 4.17 | 4 | String | Python Program to Check if a String                                                                  | CO4 | Lab Work        |

|      |   |                    | is a Pangram or Not                                                                                                    |     |          |
|------|---|--------------------|----------------------------------------------------------------------------------------------------|-----|----------|
|      |   |                    | (A pangram is a sentence that uses                                                                                                    |     |          |
|      |   |                    | all 26 letters of the English alphabet                                                                                                    |     |          |
|      |   |                    | at least once. like"The quick brown                                                                                                    |     |          |
|      |   |                    | fox jumps over the lazy dog")                                                                                                    |     |          |
| 4.18 | 4 | String             | Python Program to Accept a Hyphen<br>Separated Sequence of Words as<br>Input and Print the Words in a<br>Hyphen-Separated Sequence after<br>Sorting them Alphabetically | CO4 | Lab Work |
| 4.19 | 4 | String             | Python Program to Form a New String Made of the First 2 and Last 2 characters From a Given String                                                                       | CO4 | Lab Work |
| 4.20 | 4 | String             | Python Program to Count the Occurrences of Each character in a Given String Sentence                                                                                    | CO4 | Lab Work |
| 4.21 | 4 | String             | Python Program to Check if a Substring is Present in a Given String                                                                                                    | CO4 | Lab Work |
| 4.22 | 4 | String             | Python Program to Find the Most<br>Repeated Word in a String.                                                                                                    | CO4 | Lab Work |
| 4.23 | 4 | Regular Expression | Write a python program to check the                                                                                                    | CO4 | Lab work |

|      |   |                    | validity of a password given by the                                                                        |     |                 |
|------|---|--------------------|----------------------------------------------------------------------------------------------------|-----|-----------------|
|      |   |                    | user. The password should satisy the                                                                       |     |                 |
|      |   |                    | following criteria:                                                                                        |     |                 |
|      |   |                    | i) Contain atleast 1 letter between a and z.                                                               |     |                 |
|      |   |                    | ii) Contain atleast 1 number between 0 and 9.                                                              |     |                 |
|      |   |                    | iii) Contain atleast 1 letter between A and Z.                                                             |     |                 |
|      |   |                    | iv) Contain atleast 1 character from \$,#,@.                                                               |     |                 |
|      |   |                    | v) Maximum length of password 6.                                                                           |     |                 |
|      |   |                    | vi) Maximum length of password:12.                                                                         |     |                 |
| 4.24 | 4 | Regular Expression | Write a python program to validate mobile number.                                                          | CO4 | Lab Work        |
| 4.25 | 4 | Regular Expression | Given an input file which contains a list of names and phone numbers separated by spaces in the following: | CO4 | Home Assignment |
|      |   |                    | i) Phone number contains a 3-<br>or 2-digit area code and a                                                |     |                 |

|      |   |      | hyphen followed by an 8-              |     |                 |
|------|---|------|---------------------------------------|-----|-----------------|
|      |   |      | digit number.                         |     |                 |
|      |   |      | ii) Find all names having phone       |     |                 |
|      |   |      | number with a 3digit area             |     |                 |
|      |   |      | code using regular                    |     |                 |
|      |   |      | expression.                           |     |                 |
| 4.26 | 4 | List | Program to interchange first and last |     | Lab work        |
|      |   |      | elements in a list                    | CO4 |                 |
| 4.27 | 4 | List | WAP to find min, max and average      |     | Lab work        |
|      |   |      | of elements of a list having numeric  | CO4 |                 |
|      |   |      | data                                  |     |                 |
| 4.28 | 4 | List | Program to check if element exists in |     | Lab work        |
|      |   |      | list                                  | CO4 |                 |
| 4.29 | 4 | List | Program for Reversing a List          | CO4 | Lab work        |
| 4.30 | 4 | List | Program to Multiply all numbers in    |     | Home Assignment |
|      |   |      | the list                              | CO4 |                 |
| 4.31 | 4 | List | Program to find smallest and largest  |     | Lab work        |
|      |   |      | number in a list                      | CO4 |                 |
| 4.32 | 4 | List | Program to find second largest        |     | Home assignment |
|      |   |      | number in a list                      | CO4 |                 |

| 4.33 | 4 | List | Program to print all even numbers in | CO4 | Home assignment |
|------|---|------|--------------------------------------|-----|-----------------|
|      |   |      | a range                              | CO4 |                 |
| 4.34 | 4 | List | Program to print all negative        |     | Lab work        |
|      |   |      | numbers in a range                   | CO4 |                 |
| 4.35 | 4 | List | Program to Remove multiple           |     | Lab work        |
|      |   |      | elements from a list in Python       | CO4 |                 |
| 4.36 | 4 | List | Program to Cloning or Copying a list | CO4 | Lab work        |
| 4.37 | 4 | List | Program to Count occurrences of an   |     | Home assignment |
|      |   |      | element in a list                    | CO4 |                 |
| 4.38 | 4 | List | Program to find Cumulative sum of a  |     | Home assignment |
|      |   |      | list                                 | CO4 |                 |
| 4.39 | 4 | List | Program to Break a list into chunks  |     | Home assignment |
|      |   |      | of size N in Python                  | CO4 |                 |
| 4.40 | 4 | List | Python Program to transpose of       |     | Lab Work        |
|      |   |      | Matrix.                              | CO4 |                 |
| 4.41 | 4 | List | Python Program to Add Two            |     | Lab Work        |
|      |   |      | Matrices.                            | CO4 |                 |
| 4.42 | 4 | List | Python Program to Multiply Two       |     | Home Assignment |
|      |   |      | Matrices.                            | CO4 |                 |

| 4.43 | 4 | List  | Program to get K <sup>th</sup> Column of |     | Lab Work |
|------|---|-------|------------------------------------------|-----|----------|
|      |   |       | Matrix                                   | CO4 |          |
| 4.44 | 4 | List  | WAP to print all even numbers of a       |     | Lab Work |
|      |   |       | list using list comprehension.           | CO4 |          |
| 4.45 | 4 | List  | WAP that prompts user to enter an        |     | Lab Work |
|      |   |       | alphabet and then print all the words    |     |          |
|      |   |       | that starts with that alphabet from the  | CO4 |          |
|      |   |       | list of words.                           |     |          |
| 4.46 | 4 | List  | WAP to transpose a given matrix          |     | Lab Work |
|      |   |       | using list comprehension.                | CO4 |          |
| 4.47 | 4 | List  | Print All the characters of a string     |     | Lab Work |
|      |   |       | using list Comprehension                 | CO4 |          |
| 4.48 | 4 | List  | Write a program to calculate square      |     | Lab Work |
|      |   |       | of numbers upto n using list             | CO4 |          |
|      |   |       | comprehension.                           |     |          |
| 4.49 | 4 | Tuple | Python program to Find the size of a     |     | Lab Work |
|      |   |       | Tuple                                    | CO4 |          |
| 4.50 | 4 | Tuple | Python – Maximum and Minimum             |     | Lab Work |
|      |   |       | K <sup>th</sup> elements in Tuple        | CO4 |          |
| 4.51 | 4 | Tuple | Create a list of tuples from given list  | CO4 | Lab Work |

|      |   |            | having number and its cube in each tuple                                                 |     |                 |
|------|---|------------|------------------------------------------------------------------------------------------|-----|-----------------|
| 4.52 | 4 | Tuple      | Python – Flatten tuple of List to tuple                                                  | CO4 | Home Assignment |
| 4.53 | 4 | Set        | Python Program to Count the Number of Vowels Present in a String using Sets              | CO4 | Lab Work        |
| 4.54 | 4 | Set        | Python Program to Check Common Letters in Two Input Strings                              | CO4 | Lab Work        |
| 4.55 | 4 | Set        | Python Program that Displays which Letters are in the First String but not in the Second | CO4 | Lab Work        |
| 4.56 | 4 | Set        | Python Program that Displays which Letters are Present in Both the Strings               | CO4 | Lab Work        |
| 4.57 | 4 | Set        | Python Program that Displays which Letters are in the Two Strings but not in Both        | CO4 | Home Assignment |
| 4.58 | 4 | Dictionary | Python Program to Add a Key-Value Pair to the Dictionary                                 | CO4 | Lab Work        |

| 4.59 | 4 | Dictionary | Python Program to Concatenate Two      | CO4 | Lab Work        |
|------|---|------------|----------------------------------------|-----|-----------------|
|      |   |            | Dictionaries into One.                 | CO4 |                 |
| 4.60 | 4 | Dictionary | Python Program to Check if a Given     |     | Lab Work        |
|      |   |            | Key Exists in a Dictionary or Not      | CO4 |                 |
| 4.61 | 4 | Dictionary | Python Program to Generate a           |     | Lab Work        |
|      |   |            | Dictionary that Contains Numbers       |     |                 |
|      |   |            | (between 1 and n) in the Form          | CO4 |                 |
|      |   |            | (x,x*x).                               |     |                 |
| 4.62 | 4 | Dictionary | Python program to create an instance   |     | Home Assignment |
|      |   |            | of an Ordered dict using a given       |     |                 |
|      |   |            | dictionary. Sort the dictionary during | CO4 |                 |
|      |   |            | the creation and print the members     |     |                 |
|      |   |            | of the dictionary in reverse order.    |     |                 |
| 4.63 | 4 | Dictionary | Python Program to Sum All the          |     | Lab Work        |
|      |   |            | Items in a Dictionary                  | CO4 |                 |
| 4.64 | 4 | Dictionary | WAP to create dictionary which has     |     | Lab Work        |
|      |   |            | characters of given string as keys     |     |                 |
|      |   |            | and frequency of characters as         | CO4 |                 |
|      |   |            | values.                                |     |                 |
| 4.65 | 4 | Dictionary | Python Program to Multiply All the     |     | Lab Work        |
|      |   |            | Items in a Dictionary                  | CO4 |                 |

| 4.66 | 4 | Dictionary    | Python Program to Remove the         |     | Lab Work        |
|------|---|---------------|--------------------------------------|-----|-----------------|
|      |   |               | Given Key from a Dictionary          | CO4 |                 |
| 4.67 | 4 | Dictionary    | Python Program to Form a             |     | Home Assignment |
|      |   |               | Dictionary from an Object of a Class | CO4 |                 |
| 4.68 | 4 | Dictionary    | Python Program to Map Two Lists      |     | Lab Work        |
|      |   |               | into a Dictionary                    | CO4 |                 |
| 4.69 | 4 | Comprehension | Write a program Filtering even       |     | Lab Work        |
|      |   |               | numbers from a list using tuple      | CO4 |                 |
|      |   |               | comprehension                        |     |                 |
| 4.70 | 4 | Comprehension | Creating a list of tuples from two   | 904 | Lab Work        |
|      |   |               | lists using comprehension function   | CO4 |                 |
| 4.71 | 4 | Comprehension | Extracting the first character from  |     | Lab Work        |
|      |   |               | each word in a list of strings       | CO4 |                 |
| 4.72 | 4 | Comprehension | Swapping keys and values in a        |     | Lab Work        |
|      |   |               | dictionary                           | CO4 |                 |
| 4.73 | 4 | Comprehension | Filtering even numbers from a        |     | Lab Work        |
|      |   |               | dictionary:                          | CO4 |                 |
| 4.74 | 4 | Comprehension | Write a Program to calculate square  |     | Lab Work        |
|      |   |               | of number using dictonary            | CO4 |                 |
|      |   |               | comprehension                        |     |                 |

| 5.1  | 5 | File handling and Exceptional Handling | Python program to read file word by word                                | CO5 | Lab Work        |
|------|---|----------------------------------------|-------------------------------------------------------------------------|-----|-----------------|
| 5.2  | 5 | File handling and Exceptional Handling | Python program to read character by character from a file               | CO5 | Lab Work        |
| 5.3  | 5 | File handling and Exceptional Handling | Python – Get number of characters, words, spaces and lines in a file    | CO5 | Lab Work        |
| 5.4  | 5 | File handling and Exceptional Handling | Program to Find 'n' Character Words in a Text File                      | CO5 | Lab Work        |
| 5.5  | 5 | File handling and Exceptional Handling | Python Program to obtain the line number in which given word is present | CO5 | Lab Work        |
| 5.6  | 5 | File handling and Exceptional Handling | Count number of lines in a text file in Python                          | CO5 | Lab Work        |
| 5.7  | 5 | File handling and Exceptional Handling | Python Program to remove lines starting with any prefix                 | CO5 | Lab Work        |
| 5.8  | 5 | File handling and Exceptional Handling | Python Program to Eliminate repeated lines from a file                  | CO5 | Home Assignment |
| 5.9  | 5 | File handling and Exceptional Handling | Python Program to read List of Dictionaries from File                   | CO5 | Home Assignment |
| 5.10 | 5 | File handling and                      | Python – Append content of one text                                     | CO5 | Home Assignment |

|      |   | Exceptional Handling                   | file to another                                                                                 |     |                 |
|------|---|----------------------------------------|-------------------------------------------------------------------------------------------------|-----|-----------------|
| 5.11 | 5 | File handling and Exceptional Handling | Python program to copy odd lines of one file to other                                           | CO5 | Lab Work        |
| 5.12 | 5 | File handling and Exceptional Handling | Python Program to merge two files into a third file                                             | CO5 | Lab Work        |
| 5.13 | 5 | File handling and Exceptional Handling | Python program to Reverse a single line of a text file                                          | CO5 | Lab Work        |
| 5.14 | 5 | File handling and Exceptional Handling | Python program to reverse the content of a file and store it in another file                    | CO5 | Lab Work        |
| 5.15 | 5 | File handling and Exceptional Handling | Python Program to handle divide by zero exception.                                              | CO5 | Lab Work        |
| 5.16 | 5 | File handling and Exceptional Handling | WAP to handle multiple exception.                                                               | CO5 | Lab Work        |
| 5.17 | 5 | File handling and Exceptional Handling | Python program to combine each line from first file with the corresponding line in second file. | CO5 | Lab Work        |
| 5.18 | 5 | File handling and Exceptional Handling | Write a program to copy the contents of one file to another.                                    | CO5 | Lab Work        |
| 5.19 | 5 | File handling and                      | Write a program to print First 5 line                                                           | CO5 | Home assignment |

|      |   | Exceptional Handling                   | in a file                                                                                                    |     |          |
|------|---|----------------------------------------|----------------------------------------------------------------------------------------------------|-----|----------|
| 5.20 | 5 | File handling and Exceptional Handling | <ul> <li>a) Write a program to catch the following exception:</li> <li>i) Value error</li> <li>ii) Index error</li> <li>iii) Name error</li> <li>iv) Type error</li> <li>v) Divide zero error</li> <li>b) Write a program to create user defined exceptions.</li> <li>c) Write a program to understand the use of else and finally block with try block.</li> <li>d) Write a python program that uses raise and exception class to throw an exception.</li> </ul> | CO5 | Lab Work |

| Semester: I  |               |                              |                                                                                         |            |
|--------------|---------------|------------------------------|-----------------------------------------------------------------------------------------|------------|
| Branch: MO   | CA            |                              |                                                                                         |            |
| Subject Cod  | de- BMCA0153  |                              |                                                                                         | L T P 0 4  |
| Subject Nar  | ne- Operating | Systems Lab                  |                                                                                         | Credit-2   |
| List of Prac | tical         |                              |                                                                                         |            |
| Lab No.      | Unit          | Topic                        | Program Logic Building                                                                  | CO Mapping |
| 1.           | I             | CPU Scheduling Algorithms    | Implement FCFS CPU Scheduling algorithm.                                                | CO1        |
| 2.           |               |                              | Implement the given CPU Scheduling algorithm a) SJF b) Priority Based                   | CO1        |
| 3.           |               |                              | Implement Multi-level Queue CPU Scheduling algorithm.                                   | CO1        |
| 4.           |               |                              | Implement PRIORITY CPU Scheduling Algorithm (For both Pre-emptive and non-pre-emptive). | CO1        |
| 5.           |               |                              | Implement Round-Robin CPU Scheduling Algorithm                                          | CO1        |
| 6.           |               |                              | Implement Multilevel Queue CPU Scheduling Algorithm.                                    |            |
| 7.           | II            | Process Synchronization      | Execute the RACE Condition of Process Synchronization.                                  | CO2        |
| 8.           |               |                              | Implement the Producer–consumer problem using semaphores.                               | CO2        |
| 9.           |               |                              | Design a code and implement the Dinning Philosopher problem                             | CO2        |
| 10.          |               | Deadlock                     | Execute an algorithm for deadlock detection.                                            | CO2        |
| 11.          |               |                              | Implement Banker's algorithm of Deadlock Avoidance                                      | CO2        |
| 12.          | III           | Contiguous Memory            | Implement Contiguous memory fixed size partition scheme.                                | CO3        |
| 13.          |               | Allocation Techniques        | Implement Contiguous memory variable size partition scheme.                             | CO3        |
| 14.          |               | Continuous Memory Allocation | Simulate the First-Fit contiguous memory allocation technique.                          | CO3        |
| 15.          |               |                              | Simulate the Best-Fit contiguous memory allocation                                      | CO3        |

|     |    |                              | technique.                                                     |     |
|-----|----|------------------------------|----------------------------------------------------------------|-----|
| 16. |    |                              | Simulate the Worst-Fit contiguous memory allocation technique. | CO3 |
| 17. |    | Non Continuous Memory        | Implement the Non Continuous Memory Allocation by              |     |
|     |    | Allocation                   | using Paging.                                                  |     |
| 18. |    | Page Replacement Techniques  | Write a Program to simulate the FIFO page replacement          | CO3 |
|     |    |                              | algorithm.                                                     | COS |
| 19. |    |                              | Write a Program to simulate the LRU page replacement           | CO3 |
|     |    |                              | Algorithm.                                                     | COS |
| 20. |    |                              | Write a Program to simulate the Optimal page replacement       | CO3 |
|     |    |                              | Algorithm.                                                     | COS |
| 21. |    | Disc Scheduling              | Write a Program to simulate the FCFS Disk Scheduling           | CO3 |
|     |    |                              | Algorithm.                                                     | COS |
| 22. |    |                              | Write a Program to simulate the SSTF Disk Scheduling           | CO3 |
|     |    |                              | Algorithm.                                                     | COS |
| 23. |    |                              | Implement SCAN and C-SCAN Disk Scheduling                      | CO3 |
|     |    |                              | Algorithms.                                                    | COS |
| 24. |    |                              | Implement LOOK and C-LOOK Disk Scheduling                      | CO2 |
|     |    |                              | Algorithms.                                                    | CO3 |
| 25. |    | File Management System       | Design an algorithm and implement to organize the file         | CO2 |
|     |    |                              | using the single-level directory.                              | CO3 |
| 26. |    |                              | Write a program to organize the file using two-level           | CO2 |
|     |    |                              | directories.                                                   | CO3 |
| 27. |    |                              | Write a C program to Sequential files for processing the       | CO3 |
|     |    |                              | student information.                                           | COS |
| 28. |    |                              | Write a C program for random access files for processing       | CO3 |
|     |    |                              | the employee details.                                          | COS |
| 29. | IV | Linux permissions for users, | Execute Various types of Linux Commands (Miscellaneous,        | CO4 |
|     |    | groups, and others           | File oriented, Directory oriented)                             | CO4 |
| 30. |    |                              | Execute a shell program, which accepts the name of a file      |     |
|     |    |                              | from standard input and performs the File Readable test on     | CO4 |
|     |    |                              | it.                                                            |     |

| 31. |   |                                | Design and execute the code to accept the name of a file from standard input and performs the File Writable test on it.    | CO4 |
|-----|---|--------------------------------|----------------------------------------------------------------------------------------------------|-----|
| 32. |   |                                | Implement a shell program, which accepts the name of a file from standard input and performs the File Writable test on it. | CO4 |
| 33. |   | Linux File Management          | Case Study                                                                                                    | CO4 |
| 34. |   |                                | Case Study                                                                                                    | CO4 |
| 35. |   | Linux Networking Commands      | Implement Linux Networking Commands: ipconfig, traceroute, tracepath, ping, host, hostname, iwconfig.                      | CO4 |
| 36. |   | Linux System Admin<br>Commands | Implement the following system admin commands in Linux: man, uptime, users, service, pkill, ps.                            | CO4 |
| 37. | V |                                | Implement the following in Unix: a) Process creation, b) Sleep Command c) Sleep command using getpid.                      | CO5 |
| 38. |   | Unix Commands                  | Analyse system calls of unix operating system (fork and exit)                                                              | CO5 |
| 39. |   |                                | Implement Unix commands for a) Signal handling using kil, b) Wait command, c)top                                           | CO5 |
| 40. |   |                                | Write a program to simulate UNIX commands like cp, ls, and grep.                                                           | CO5 |
| 41. |   | Unix Shell programming         | Implement Unix Shell programming for concatenation of two strings.                                                         | CO5 |
| 42. |   |                                | Implement Unix Shell programming for a) Comparison of two strings b) Maximum of three numbers.                             | CO5 |
| 43. |   |                                | Implement Unix Shell programming for Fibonacci series                                                                      | CO5 |
| 44. |   |                                | Write a program in Unix to whether the given year is a) a leap year or not b) Arithmetic operation using cases.            | CO5 |
| 45. |   |                                | Write a program in Unix for factorial of a number.                                                                         | CO5 |
| 46. |   |                                | Write a program in Unix to swap the two integers                                                                           | CO5 |
| 47. |   |                                | Write a program in Unix to whether the given number is prime or not.                                                       | CO5 |

| Lab Course ( | <b>Dutcome</b> : Upon the completion of the course, the student will be able to                               |    |
|--------------|----------------------------------------------------------------------------------------------------|----|
| CO1          | Analyse process management and simulate CPU Scheduling Algorithms like FCFS, Round Robin, SJF, and Priority.  | K3 |
| CO2          | Implement Process Synchronization and analyse deadlock handling techniques.                                   | K4 |
| CO3          | Simulate the continuous and non-continuous memory allocation concepts and analyse disk scheduling algorithms. | К3 |
| CO4          | Deal with Linux commands to understand the concept of virtualization.                                         | К3 |
| CO5          | Solve the real world problems using shell programming and shell scripting.                                    | K3 |

| Subject Code- BMCA0152            | L T P 0 0 4 |
|-----------------------------------|-------------|
| Subject Name- Data Structures lab | Credit: 2   |

Course Objective:
Learn to implement linear and non-linear data structures.

# List of Activities

| Lab<br>No. | Unit | Topic     | Programs                                                                                 | CO Mapping |
|------------|------|-----------|------------------------------------------------------------------------------------------|------------|
| 1-1        | 1    | Array     | Construct a Code to find the maximum element in an array.                                | CO1        |
| 1-2        | 1    | Array     | Construct a Code to calculate the sum of all elements in an array.                       | CO1        |
| 1-3        | 1    | Array     | Construct a Code to reverse the elements of an array.                                    | CO1        |
| 1-4        | 1    | Array     | Construct a Code to check if an array is sorted in ascending order.                      | CO1        |
| 1-5        | 1    | Array     | Construct a Code to count the occurrence of a specific element in an array.              | CO1        |
| 1-6        | 1    | Array     | Construct a Code creation and traversal of 2D Array in row major and column major order. | CO1        |
| 1-7        | 1    | Array     | Construct a code to print the transpose of a given matrix using function                 | CO1        |
| 1-8        | 1    | Array     | Program to find if a given matrix is Sparse or Not and print Sparse Matrix               | CO1        |
| 1-9        | 1    | Searching | Construct a code to Implement Linear Search                                              | CO1        |
| 1-10       | 1    | Searching | Construct a code to implement Binary Search                                              | CO1        |
| 2-1        | 2    | Stacks    | Implementation of stack using a list                                                     | CO2        |
| 2-2        | 2    | Stacks    | Construct a python code to Infix to postfix conversion using a stack                     | CO2        |
| 2-3        | 2    | Stacks    | Construct a code for Balanced parentheses checker using a stack                          | CO2        |
| 2-4        | 2    | Stacks    | Implement Reverse a string using a stack.                                                | CO2        |
| 2-5        | 2    | Recursion | Implement Binary Search using Recursion. CO2                                             |            |
| 2-6        | 2    | Recursion | Construct a python program to print Fibonacci Series using Recursion.  CO2               |            |
| 2-7        | 2    | Queue     | Queue implementation using a list CO2                                                    |            |
| 2-8        | 2    | Queue     | Construct a code for Simulating a printer queue using a queue.                           |            |
| 2-9        | 2    | Queue     | Construct a code for Implementing a circular queue.                                      |            |

| 2-10 | 2 | Queue       | Implement queue using stack                                                                  | CO2 |
|------|---|-------------|----------------------------------------------------------------------------------------------|-----|
| 3-1  | 3 | Linked List | Create a single linked list and perform basic operations (insertion, deletion, traversal).   | CO2 |
| 3-2  | 3 | Linked List | Create a double linked list and perform basic operations (insertion, deletion, traversal).   | CO2 |
| 3-3  | 3 | Linked List | Create a circular linked list and perform basic operations (insertion, deletion, traversal). | CO2 |
| 3-4  | 3 | Linked List | Reverse a single linked list.                                                                | CO2 |
| 3-5  | 3 | Linked List | Check if a linked list is palindrome.                                                        | CO2 |
| 3-6  | 3 | Linked List | Reverse a double linked list.                                                                | CO2 |
| 3-7  | 3 | Linked List | Find the middle element of a single linked list.                                             | CO2 |
| 3-8  | 3 | Linked List | Find the middle element of a double linked list.                                             | CO2 |
| 3-9  | 3 | Linked List | Merge two sorted single linked lists.                                                        | CO2 |
| 3-10 | 3 | Linked List | Detect and remove a loop in a circular linked list.                                          | CO2 |
| 4-1  | 4 | Binary Tree | Construct a code to Insert, Delete and search and update a data in Binary Search Tree (BST)  | CO3 |
| 4-2  | 4 | Binary Tree | Construct a code for Tree Traversal (Preorder, Inorder, Postorder)                           | CO3 |
| 4-3  | 4 | Binary Tree | Construct a code Count the number of Leaves in a Binary Tree                                 | CO3 |
| 4-4  | 4 | Binary Tree | Construct a code to find the Height of a Binary Tree                                         | CO3 |
| 4-5  | 4 | Binary Tree | Construct a code to print all Paths from the Root to Leaf Nodes in a Binary Tree             | CO3 |
| 4-6  | 4 | Binary Tree | Construct a code to convert a Binary Tree to its Mirror Tree                                 | CO3 |
| 4-7  | 4 | BST         | Construct a code to find the Node with Minimum Value in a Binary Search Tree.                | CO3 |
| 4-8  | 4 | BST         | Construct a code for Binary Search Tree (BST) Implementation                                 | CO3 |
| 4-9  | 4 | BST         | A program to check if a Binary Tree is a Binary Search Tree (BST)                            | CO3 |
| 4-10 | 4 | AVL Tree    | Construct a code to check if a Binary Tree is a Balanced Binary Tree                         | CO3 |
| 5-1  | 5 | Graph       | Construct a code to represent graph using adjacency matrix and adjacency list.               | CO3 |
| 5-2  | 5 | Graph       | Implement BFS and DFS algorithm.                                                             | CO3 |
| 5-3  | 5 | Graph       | Implement the minimum cost spanning tree.                                                    | CO3 |
| 5-4  | 5 | Sorting     | Implement bubble sort in a non-recursive way.                                                | CO3 |
| 5-5  | 5 | Sorting     | Implement selection sort in a non-recursive way.                                             | CO3 |
| 5-6  | 5 | Sorting     | Implement insertion sort in a non-recursive way.                                             | CO3 |
| 5-7  | 5 | Sorting     | Implement Merge sort in a non-recursive way.                                                 | CO3 |
| 5-8  | 5 | Sorting     | Implement Merge sort in a recursive way.                                                     | CO3 |
| 5-9  | 5 | Sorting     | Implement Quick sort in a recursive way.                                                     | CO3 |
| 5-10 | 5 | Sorting     | Implement Heap sort in a non-recursive way                                                   | CO3 |
| 6-1  | 1 | Project     | Array-based Student Performance Analysis System                                              | CO1 |

| 6-2  | 2 | Project | Design a project based on stack data structure to create a web history checker.                                                   | CO2 |  |
|------|---|---------|----------------------------------------------------------------------------------------------------|-----|--|
| 6-3  | 3 | Project | Design a dynamic Music Playlist using Linked List                                                                                 | CO3 |  |
| -6-4 | 4 | Project | Design Decision Tree Classifier for Disease Diagnosis using tree data structure.                                                  | CO3 |  |
| 6-5  | 5 | Project | Design Road Network Navigation: Implementing a navigation system to find the shortest path between locations using road networks. | CO3 |  |

## **Lab Course outcome:**

| CO1 | Operations on single and multi-dimensional array, and how to use them for implementation of matrix operations.                    |
|-----|----------------------------------------------------------------------------------------------------|
| CO2 | Implement Stack and Queue and linked list linked list.                                                                            |
| CO3 | Solve complex problems using non-linear data structures like tree and graph along with the understanding of searching and sorting |

| Subject Code- BMCA0151                                           | L T P     |
|------------------------------------------------------------------|-----------|
|                                                                  | 0 0 4     |
| Subject Name- Business Communication for Technical Students –Lab | Credit: 2 |

Total No. of Activities: 24

## **List of Activities**

| Activity               | Module | Topic                                                         | Program Logic Building                                                                                                    | CO Mapping |
|------------------------|--------|---------------------------------------------------------------|----------------------------------------------------------------------------------------------------|------------|
| Anubhava<br>Activities | 1      | Getting rid of stage fright                                   | Participants will gain confidence in expressing themselves through dance, overcome inhibitions, and develop a sense of freedom and creativity.                                                       | CO1        |
| Dumb Charades          | 1      | Enhancing communication skills and non-verbal expressions     | Participants will improve their ability to communicate effectively using nonverbal cues, develop teamwork and collaboration skills, and enhance their creativity in conveying messages.              | CO3        |
| Chinese Whisper        | 2      | Developing active listening and accurate communication skills | Participants will enhance their listening skills, practice conveying information accurately, and understand the importance of clear communication and active listening in avoiding miscommunication. | CO2        |
| Communication<br>Web   | 2      | Practicing active listening and collaboration skills          | Participants will learn to effectively communicate and listen to others' perspectives, build trust and collaboration within a group, and understand the significance of clear and                    | CO3        |

|                                         |   |                                              | concise communication in achieving common goals.                                                                                                    |     |
|-----------------------------------------|---|----------------------------------------------|----------------------------------------------------------------------------------------------------|-----|
| Analysing a Case<br>Study               | 1 | Case Study: Badger Mining Corp Case Study    | Participants will develop critical thinking skills, analyse the effectiveness of communication practices, and gain insights into real-world communication challenges and their solutions.                          | CO4 |
| Narrating a Story                       | 2 | Story telling based on Video/Picture Prompts | Participants will enhance their ability to comprehend and interpret information from visual aids, develop storytelling skills, and engage in imaginative and creative thinking.                                    | CO3 |
| Reading Charts,<br>Tables, Graphs, etc. | 2 | Infographics Activity                        | The students will become more proficient in reading and interpreting visual representations of data, enhancing their data literacy, and enabling them to make evidence-based decisions in various domains of life. | CO4 |
| Reading<br>Comprehension                | 2 | Reading Comprehension Exercise               | Participants will enhance their reading comprehension abilities, improve vocabulary and language skills, and develop strategies for efficient and effective reading.                                               | CO1 |
| Filling a Pro forma                     | 2 | Acquiring Form Filling Finesse               | Participants will improve their ability to understand and follow instructions, enhance their attention to detail, and develop proficiency in accurately filling out forms.                                         | CO2 |

| Listening<br>Comprehension             | 2 | Musical Codebreaker: Deciphering the lyrics of English Songs                                                                                                    | Participants will improve their overall English language proficiency by engaging with song lyrics.                                                                                                    | CO3 |
|----------------------------------------|---|----------------------------------------------------------------------------------------------------|----------------------------------------------------------------------------------------------------|-----|
| Listening<br>Comprehension             | 2 | Developing Auditory Instructional Proficiency 1:<br>Listening to instructions                                                                                    | The students will be able to improve listening skills, comprehension of verbal instructions, attention to detail, and ability to follow multi-step directions accurately.                                                                                                    | CO3 |
| Listening<br>Comprehension             | 2 | Developing Auditory Instructional Proficiency 2:<br>Listening to directions                                                                                      | Participants will enhance their ability to listen and comprehend verbal directions, develop spatial awareness, and improve their navigational skills.                                                                                                    | CO3 |
| Listening<br>Comprehension             | 2 | Speech Analysis 1: A P J Abdul Kalam's Motivational Speech <a href="https://www.youtube.com/watch?v=7fIL5s_Kq68">https://www.youtube.com/watch?v=7fIL5s_Kq68</a> | The students will get an opportunity to engage with authentic spoken language, improve their listening skills, expand their vocabulary, enhance their grammar, and sentence structure knowledge, develop cultural understanding, and refine their speaking and communication abilities in the target language. | CO4 |
| Improving Critical Thinking/Analytical | 2 | Views on News                                                                                                    | The students will enhance their language skills, expand their vocabulary, practice speaking and writing, foster cultural understanding, and cultivate critical thinking skills within the context of news general awareness topics.                                                                            | CO3 |
| Improving Speaking Skills              | 1 | Speed Networking Instructions: Set up a speed networking activity where students pair up and have a short                                                        | The students will get a dynamic and interactive environment to practice their language skills, enhance their vocabulary, improve their                                                                                                    | CO3 |

|                                       |   | conversation with each other extracting specific information. | communication abilities, gain cultural understanding, build confidence, and foster social interaction within a language learning community.                                                                                                    |     |
|---------------------------------------|---|---------------------------------------------------------------|----------------------------------------------------------------------------------------------------|-----|
| Spontaneous<br>Speaking               | 2 | Creating Podcasts                                             | Participants will enhance their listening skills, develop the ability to extract key information from podcasts, and engage in reflective and analytical discussions based on podcast content.                                                                                             | CO3 |
| Speaking in different situations      | 2 | Role Play Activity 1                                          | The learners will be provided with a valuable opportunity to apply theirlanguage skills in a practical business context. By engaging in realistic scenarios, learners will develop their communication abilities, cultural awareness, confidence, and proficiency in the target language. | CO2 |
| Speaking in different situations      | 2 | Role Play Activity 2                                          | -do-                                                                                                    | CO2 |
| Sharing a<br>Viewpoint<br>Effectively | 2 | The Discussion Circle: Group Discussion 1                     | Participants will enhance their ability to express their opinions, actively listen to others, and engage in constructive discussions to develop well-rounded perspectives.                                                                                                    | CO5 |
| Reviewing Videos clips/Movies         | 2 | Video/Movie Reviewing                                         | The students will get a platform to practice listening comprehension, expand vocabulary, develop writing and speaking skills, enhance cultural awareness, foster critical thinking,                                                                                                    | CO4 |

|                              |   |                                                   | encourage creativity and expression,<br>promote media literacy, and create an<br>enjoyable learning experience.                                            |     |
|------------------------------|---|---------------------------------------------------|----------------------------------------------------------------------------------------------------|-----|
| Interview Handling<br>Skills | 4 | Mock Interviews: Practising Behavioural and FAQs  | The students will be able to respond to behavioural interview questions efficiently.                                                                       | CO5 |
| Presentation Skills          | 4 | Articulating insights: Presentations              | Participants will enhance their ability to deliver engaging presentations, effectively communicate their ideas, and exhibit confidence in public speaking. | CO5 |
| Final Assessment             | 2 | Writing Task for the Final Internal Assessment    |                                                                                                    |     |
| Final Assessment             | 2 | Group Presentations for Final Internal Assessment |                                                                                                    |     |

## **Semester II**

| Semester: II                   |           |
|--------------------------------|-----------|
| Branch: MCA                    |           |
| Subject Code- BMCA0202         | L - T – P |
|                                | 3-1-0     |
| Subject Name- Database Systems | Credit-4  |

## **Course Objectives:**

• The objective of the course is to introduce about database management systems, with an emphasis on how to organize, maintain and retrieve - efficiently, and effectively - information in relational & non-relational databases.

#### Course Outcomes:

## After the completion of the course, the students will be able to

- CO1- Understand ER and EER diagram to design the database for solving the real-world problems.
- CO2- Apply and analyze the Structured Query Language (SQL) to solve the complex queries and implement normalization.
- CO3- Implement the operators in complex queries and apply database connectivity for different applications.
- CO4- Implement PL/SQL and analyze transaction and concurrency control in transaction management.
- CO5- Design and implement relational and non-relational database for the need of the real-world project.

| Unit | Module | Topics Covered | Pedagogy | Lecture Required (T=L+P) (clearly mention the hours for theory and lab) | Practical/Assignment/L<br>ab | CO<br>Mappi<br>ng |
|------|--------|----------------|----------|-------------------------------------------------------------------------|------------------------------|-------------------|
|------|--------|----------------|----------|-------------------------------------------------------------------------|------------------------------|-------------------|

| I<br>Introduction of<br>Database &<br>Conceptual<br>Designing | Module 1.1Introduction about the DBMS  Module1.2 - Design & Implement the ER Diagram  Module 1.3 Introduction on SQL, Implements the DDL, DML, DCL & TCL  Module 1.4 Introduction on Relational Algebra & relational Calculus | Basic Concept: - Introduction of SDLC, Data, Information, Database, DBMS, History of Database, Database system Vs File system, Data models & Types of Data Models Relational Database term: - Relation, Tuple, Attribute and Domain, Codd Rules Data Modelling using the Entity Relationship Model: ER model concepts, Degree of relationship, Notation for ER diagram, mapping constraints reduction of an ER diagrams to tables. Extended Entity Relationship Diagram & reduction of EER Introduction on SQL& Types of SQL commands: -DDL, DML, DCL, TCL  Basic of Relation Algebra and Relational calculus  Keys & Types of Keys: - Super key, | PPTs/ Lecture Notes /Smart Board T1, T2, T3, R2 | 8+8 | Through the StarUml and Other ER Tools design the ER- Diagram for the real problem.  Through the any relational database tool we implement the basic commands like DDL, DML, DCL and TCL  Practical Approach/ Assignment | CO1 |
|---------------------------------------------------------------|----------------------------------------------------------------------------------------------------|----------------------------------------------------------------------------------------------------|-------------------------------------------------|-----|----------------------------------------------------------------------------------------------------|-----|
|                                                               | Module2.1                                                                                                    | Candidate Key, Primary Key, Alternative Key Composite Primary                                                                                                    |                                                 |     | relational database tool we implement the Data                                                                                                    |     |

| II Basic of SQL & Normalizat ion | Implementation the Keys  Module 2.2: Implementation of Data Constraint  Module 2.3: Implementation of Aggregate function & clause  Module 2.4: Understand & Implement the normalization and different types of functions in SQL. | key, Foreign Key, unique and Composite Unique key  Data Constraint: - Null, Not Null, Default and check Constraint  Use of Aggregate Function: -Min (), Max (), Count (), AVG (), Sum ().  Uses of String Functions in SQL  Uses of mathematical functions in SQL  Uses of Advanced Functions in SQL  Use of Clause: Where, Group by, Having and Order by  Functional Dependencies, Normalization & Types of Normalization, Candidate Key, Minimal Cover of FD's | Chalk & Duster/ PPTs/ Lecture Notes /Smart Board  T1, T2, T3 | 7+10 | constraints, Aggregate function, String function, and different types of clauses.  Understand &Implement the Concept of Database Normalization  Practical Approach/Assignment | CO2 |
|----------------------------------|----------------------------------------------------------------------------------------------------|----------------------------------------------------------------------------------------------------|--------------------------------------------------------------|------|----------------------------------------------------------------------------------------------------|-----|
|----------------------------------|----------------------------------------------------------------------------------------------------|----------------------------------------------------------------------------------------------------|--------------------------------------------------------------|------|----------------------------------------------------------------------------------------------------|-----|

| III<br>Introductio<br>n of<br>Complex<br>Queries | Module3.1: - operator & Predicates  Module3.2: -Set Theory Operator  Module3.3: - Binary Operator  Module3.4: - Nested Query  Module 3.5: - Understand& Implementation the database connectivity | Operator & Predicates: - Like, Between, Aliases, distinct, limit, Implementation of Logical operator: - And, Or, Not  Set Theory Operator: - Union, Intersect, Minus.  Binary Operator: - Cartesian Product, join: -Inner Join: - Natural Join, Equi Join & Non Equi Join Outer Join: - Left Outer Join, Right Outer Join and Full Outer Join, Division Operator  Nested Query or Sub Query: -IN, NOT IN, Exists, Not Exists, All and Any  Database connectivity with Java/Python and other Programming Languages | Chalk & Duster/ PPTs/ Lecture Notes /Smart Board T1, T2, T3, | 7+10 | Through the any relational database tool we implement the operators, Set Theory Operators, Join and Nested Queries  Understand & Implement Database connectivity with SQL Database  Practical Approach/Assignment | CO3 |
|--------------------------------------------------|----------------------------------------------------------------------------------------------------|----------------------------------------------------------------------------------------------------|--------------------------------------------------------------|------|----------------------------------------------------------------------------------------------------|-----|
|--------------------------------------------------|----------------------------------------------------------------------------------------------------|----------------------------------------------------------------------------------------------------|--------------------------------------------------------------|------|----------------------------------------------------------------------------------------------------|-----|

|                                                                  | Module 4.1: - Implementation index, Views and Array  Module 4.2: - Implementation of PL/SQL  Module 4.3:- Implementation of Transition management & concurrency control | Managing Indexes, Synonyms and Sequences, Managing Views, Managing Data in Different Time Zones, Array Function & Operators,  Introduction of PL/SQL  Implementation of PL/SQL Function, Procedure, Trigger, Cursor  Transaction system: - Life cycle of transaction, ACID Properties Schedule & Types of Schedules | Chalk & Duster/ PPTs/ Lecture Notes /Smart Board T1, T2, T3,R2 |     | Through the any relational database tools implement the Array operator and function, PL/SQL, and commit and rollback used win transaction | CO4 |
|------------------------------------------------------------------|----------------------------------------------------------------------------------------------------|----------------------------------------------------------------------------------------------------|----------------------------------------------------------------|-----|----------------------------------------------------------------------------------------------------|-----|
| IV  Introduction of PL/SQL and Transaction & Concurrency control |                                                                                                    | Control Concurrency Techniques: Concurrency Control, Locking Techniques for concurrency control, 2-phase Locking protocol  Transaction & Data Control: - Grant, Revoke, commit & Rollback                                                                                                    |                                                                | 6+8 | Practical Approach/<br>Assignment                                                                                                    |     |

| concept                             |                                                                                                    |                                                                                                    |                                                         |      |                                                                                                    |     |
|-------------------------------------|----------------------------------------------------------------------------------------------------|----------------------------------------------------------------------------------------------------|---------------------------------------------------------|------|----------------------------------------------------------------------------------------------------|-----|
| V Introduction of NoSqlWith MongoDB | Module 5.1.  Understand NoSQL Concept and implement the CURD operations  Module 5.2.  Implement the MongoDB Cursor, relation and Aggregation in MongoDB.  Module 5.3.  Understand the concept of cloud database. | Introduction of NoSQL Data Models,  Overview of NoSQL Databases With their Types, Uses& Features of NoSQL Document Databases, CAP theorem, BASE Vs ACID  Introduction and Features of MongoDB, MongoDB Operators,  MongoDB Collection & Document,  CRUD operations, MongoDB Shell & their commands,  MongoDB Compass, MongoDB Cursor & Methods, Relations in MongoDB, Aggregation in MongoDB  Introduction of Cloud Database.  MongoDB Cloud: -Stitch, Atlas,  Cloud Manager. | Chalk & Duster/ PPTs/ Lecture Notes /Smart Board T4 ,R3 | 8+12 | By Using MongoDB tool implement the Operators, CRUD operation, Shell Commands, Cursor Function, relation and MongoDB Cloud commands  Practical Approach/Assignment | CO5 |

- 1.Korth, Silbertz, Sudarshan," Database System Concepts", Seventh Edition, McGraw Hill.
- 2.Elmasri, Navathe, "Fundamentals of Database Systems", Seventh Edition, Addison Wesley.

- 3. Ivan Bayross "SQL, PL/SQL The programming language Oracle, Fourth Edition, BPB Publication. (December 1-2010)
- 4. Brad Dayley "NoSQL with MongoDB in 24 Hours" Sams Publishing; 1st edition (September 8, 2014)

#### Reference Books:

- 1. Thomas Cannolly and Carolyn Begg, "Database Systems: A Practical Approach to Design, Implementation and Management", Third Edition, Pearson Education, 2007.
- 2.Raghu Ramakrishan and Johannes Gehrke "Database Management Systems" Third Edition, McGraw-Hill.
- 3.NoSQL and SQL Data Modeling: Bringing Together Data, Semantics, and Software First Edition by Ted Hills.

## NPTEL/YouTube/ Faculty Video Link

#### Unit-1 NPTEL Video Course : NOC:Data Base Management System

https://www.youtube.com/watch?v=OWX4RvijwLw

https://www.youtube.com/watch?v=OQanW4NVksY

https://www.youtube.com/watch?v=pm\_Tr3eZAac

https://www.youtube.com/watch?v=pBGJYwR5rlM

https://www.youtube.com/watch?v=H6iFrMYZFhU

https://www.youtube.com/watch?v=c5HAwKX-suM

https://www.youtube.com/watch?v=7S\_tz1z\_5bA

## Unit-2 https://www.youtube.com/watch?v=\_UZLrD\_R0T4

https://www.youtube.com/watch?v=kr4iTckAVUs

https://www.youtube.com/watch?v=FToHXp-IX0g

|        | https://www.youtube.com/watch?v=cwVegKAZO1k https://www.youtube.com/watch?v=xHB4PeqLK8o https://www.youtube.com/watch?v=7S_tz1z_5bA |
|--------|----------------------------------------------------------------------------------------------------|
| Unit-3 | https://www.youtube.com/watch?v=xxBEPiUWGCg                                                                                         |
|        | https://www.youtube.com/watch?v=bLL5NbBEg2I https://www.youtube.com/watch?v=FNYdBLwZ6cE https://www.youtube.com/watch?v=oRW3PyZi3GE |
|        | https://www.youtube.com/watch?v=3aCErW7gMPU  https://www.youtube.com/watch?v=y_YxwyYRJek                                            |
|        | https://www.youtube.com/watch?v=7S_tz1z_5bA                                                                                         |
|        |                                                                                                    |
| Unit-4 | https://www.youtube.com/watch?v=X-1viE7QFtQ                                                                                         |
|        | https://www.youtube.com/watch?v=5ammL5KU4mo https://www.youtube.com/watch?v=8yfEl0Yvxto                                             |
|        | https://www.youtube.com/watch?v=abLIS6BX964                                                                                         |
|        |                                                                                                    |

|        | https://www.youtube.com/watch?v=uuRf-VEFbco |
|--------|---------------------------------------------|
|        | https://www.youtube.com/watch?v=7S_tz1z_5bA |
|        |                                             |
|        |                                             |
| Unit-5 | https://www.youtube.com/watch?v=2yQ9TGFpDuM |
|        | https://www.youtube.com/watch?v=fbYExfeFsI0 |
|        | https://www.youtube.com/watch?v=-68k-JS_Y88 |
|        | https://www.youtube.com/watch?v=c2M-rlkkT5o |
|        |                                             |
|        |                                             |

| Semester: II                                 |           |
|----------------------------------------------|-----------|
| Branch: MCA                                  |           |
| Subject Code- BMCA0201                       | L - T – P |
|                                              | 3 - 1 - 0 |
| Subject Name- Computer System & Organization | Credit-4  |
|                                              |           |

### **Course Objectives:**

• The basic concepts and components of digital logic design, The different methods of data representation in computers, The different micro operations and data transfer methods, Design, functionality and taxonomy of CPU, Memory types and functionality with data transfer methods.

#### Course Outcomes:

## After the completion of the course, the students will be able to

- CO1- To explain the number systems including computer arithmetic, logic gates, Boolean algebra, Minimization techniques etc.
- CO2- To discuss about the different binary codes and arithmetic operations.
- CO3- To elaborate about the register transfer operations and construction of buses by using different digital components.
- CO4- To analyze the functional units of the processor such as register file, arithmetic-logical unit and control unit.
- CO5- To demonstrate cache subsystem, memory mapping techniques and Input-Output subsystem and protocols for data communication.

| Unit | Module | Topics Covered | Pedagogy | Lecture Required (T=L+P) (clearly mention the hours for theory and lab) | Practical/Assignment/L<br>ab | CO<br>Mappi<br>ng |
|------|--------|----------------|----------|-------------------------------------------------------------------------|------------------------------|-------------------|
|------|--------|----------------|----------|-------------------------------------------------------------------------|------------------------------|-------------------|

| I  | Introduction                        | Digital Computers and Number System, Logic Gates, Boolean Algebra, Map Simplification upto five variables, Combinational Circuits, Sequential Circuits, Look ahead carry adders, Data types, Complements, Fixed point representation, Fixed Point Addition & Subtraction, floating point Representation, Booth's Multiplication, IEEE754 Floating point standards. | Chalk & Duster/ PPTs/ Lecture Notes /Smart Board | 8+8  | Practical Approach/<br>Assignment | CO1 |
|----|-------------------------------------|----------------------------------------------------------------------------------------------------|--------------------------------------------------|------|-----------------------------------|-----|
| II | Register Transfer & Microoperations | Register Transfer Language, Register Transfer, Bus and Memory Transfers, Common Bus System, Two Bus Organization, Three Bus Organization, Arithmetic Microoperations, Logic Microoperations, Shift Microoperations, Arithmetic & Logic unit design.                                                                                                    | Chalk & Duster/ PPTs/ Lecture Notes /Smart Board | 7+10 | Practical Approach/<br>Assignment | CO2 |
|    | Central Processing<br>Unit          | Microprogrammed Control Unit,<br>Hardwired Control Unit, General<br>register Organization, Stack<br>Organization, Instruction types,                                                                                                    | Chalk & Duster/                                  | 7+10 | Practical Approach/<br>Assignment |     |

| III |                      | formats, instruction cycles and sub cycles (Fetch, decode, execute etc.), execution of a complete instruction, Addressing Modes, Reduced Instruction set computer, Complex Instruction set Computer.                                                                                       | Lecture<br>Notes<br>/Smart<br>Board                     |      |                                   | СОЗ |
|-----|----------------------|----------------------------------------------------------------------------------------------------|---------------------------------------------------------|------|-----------------------------------|-----|
| IV  | Memory<br>Management | Memory Hierarchy, Main Memory (RAM and ROM chips), Auxiliary Memory, and Associative memory, Cache Memory, Memory Mapping: Associative mapping, Direct mapping, Set associative mapping. 2D and 2.5Dmemoryorganization                                                                     | Chalk & Duster/ PPTs/ Lecture Notes /Smart Board        | 6+8  | Practical Approach/<br>Assignment | CO4 |
| V   | Input/output         | I/O interface, I/O ports , Interrupts, Modes of data Transfer: Programmed I/O, Interrupt Initiated I/O, and Direct memory access (DMA), I/O channels and processors, Serial Communication, Standard communication interfaces.  CaseStudy: Multicoreprocessing, Multithreading architecture | Chalk & Duster/ PPTs/ Lecture Notes /Smart Board T4 ,R3 | 8+12 | Practical Approach/<br>Assignment | CO5 |

| Semester: II                    |           |
|---------------------------------|-----------|
| Branch: MCA                     |           |
| Subject Code- BMCA0204          | L - T - P |
|                                 | 3 - 0 - 0 |
| Subject Name- Design Thinking I | Credit-3  |

Course Objective- The objective of this course is to familiarize students with the design thinking process as a tool for breakthrough innovation. It aims to equip students with design thinking skills and ignite their minds to create innovative ideas as develop solutions for real-time problems.

**Course Outcome** – After completion of this course students will be able to:

**CO1** - Develop a strong understanding of the design process and apply it in a variety of business settings

CO2-Analyze self, culture, and teamwork to work in a multidisciplinary environment and exhibit empathetic behaviour

CO3- Formulate specific problem statements of real-time issues and generate innovative ideas using design tools

**CO4-** Apply critical thinking skills in order to arrive at the root cause from a set of likely causes

CO5- Demonstrate an enhanced ability to apply design thinking skills for the evaluation of claims and arguments

| Unit   | Module       | Topics Covered                                                                                                    | Pedagogy | Lecture<br>Required<br>(T=L+P) | Aligned<br>Practical/Assignment/Lab                                                                                                 | CO<br>Mapping |
|--------|--------------|----------------------------------------------------------------------------------------------------|----------|--------------------------------|----------------------------------------------------------------------------------------------------|---------------|
| Unit 1 | Introduction | An overview of future skills, introduction to design thinking, traditional problem solving versus design thinking, history of design thinking, wicked problems. Innovation and creativity, the role of innovation |          | 10                             | Practical Approach (Discussion and Activities), Workshop at School of Future Skills Activity related to observation & team building | CO1           |

|        |                            | and creativity in organizations, creativity in teams and their environments, design mindset. Introduction to elements and principles of design, 13 Musical Notes for Design Mindset, Examples of Great Design, Design Approaches across the world.                                                                                                    | Smartboard/PPT/Text<br>book/Reference book |   | exercise                                                                                                    |     |
|--------|----------------------------|----------------------------------------------------------------------------------------------------|--------------------------------------------|---|----------------------------------------------------------------------------------------------------|-----|
| Unit 2 | Ethical Values and Empathy | Understanding humans as a combination of I (self) and body, basic physical needs up to actualization, prosperity, the gap between desires and actualization. Understanding culture in family, society, institution, startup, socialization process. Ethical behaviour: effects on self, society, understanding core values and feelings, negative sentiments and how to overcome them, definite human conduct: universal human goal, developing human consciousness in values, policy, and character. Understand stakeholders, techniques to empathize, identify key user problems.  Empathy tools- Interviews, empathy maps, emotional mapping, immersion and observations, | Smartboard/PPT/Text<br>book/Reference book | 8 | Practical Approach (Discussion and Activities)/ Assignment Activity related to Empathy Map and Journey Mapping | CO2 |

|        |                                      | Emotional Intelligence, customer journey maps, classifying insights after Observations, Classifying Stakeholders, Individual activity- 'Moccasin walk'                                                                                                    |                                         |   |                                                                                                    |     |
|--------|--------------------------------------|----------------------------------------------------------------------------------------------------|-----------------------------------------|---|----------------------------------------------------------------------------------------------------|-----|
| Unit 3 | Problem<br>Statement and<br>Ideation | Defining the problem statement, creating personas, Point of View (POV) statements. Research identifying drivers, information gathering, target groups, samples, and feedbacks. Idea Generation basic design directions, Themes of Thinking, inspirations and references, brainstorming, inclusion, sketching and presenting ideas, idea evaluation, double diamond approach, analyze – four W's, 5 why's, "How Might We", Defining the problem using Ice-Cream Sticks, Metaphor & Random  Association Technique, Mind-Map, ideation activity games - six thinking hats, million-dollar idea, introduction to visual collaboration and brainstorming tools - Mural, JamBoard. | Smartboard/PPT/Text book/Reference book | 8 | Practical Approach (Discussion and Activities)/ Assignment Activity related to Brainstorming and Six Thinking Hats | CO3 |

| Unit 4 | Critical Thinking | Fundamental concepts of critical thinking, the difference between critical and ordinary thinking, characteristics of critical thinkers, critical thinking skills- linking ideas, structuring arguments, recognizing incongruences, five pillars of critical thinking, argumentation versus rhetoric, cognitive bias, tribalism, and politics. Case study on applying critical thinking on different scenarios. | Smartboard/PPT/Text<br>book/Reference book | 6 | Practical Approach (Discussion and Activities)/Assignment Activity related to identifying Biases | CO4 |
|--------|-------------------|----------------------------------------------------------------------------------------------------|--------------------------------------------|---|--------------------------------------------------------------------------------------------------|-----|
| Unit 5 | Logic and         | The argument, claim, and statement, identifying premises and conclusion, truth and logic conditions, valid/invalid arguments, strong/weak arguments, deductive argument, argument diagrams, logical                                                                                                    |                                            | 8 | Practical Approach (Discussion and Activities)/Assignment                                        | CO5 |

| Arg | gumentation | reasoning, scientific reasoning, logical                                           | Smartboard/PPT/Text |  |  |
|-----|-------------|------------------------------------------------------------------------------------|---------------------|--|--|
|     |             | fallacies, propositional logic,                                                    | book/Reference book |  |  |
|     |             | probability, and judgment,                                                         |                     |  |  |
|     |             | obstacles to critical thinking. Group activity/role plays on evaluating arguments. |                     |  |  |

- 1. Arun Jain, UnMukt: Science & Art of Design Thinking, 2020, Polaris
- 2. Jeanne Liedta, Andrew King and Kevin Benett, Solving Problems with Design Thinking Ten Stories of What Works, 2013, Columbia Business School Publishing
- 3. RR Gaur, R Sangal, G P Bagaria, A Foundation Course in Human Values and Professional

Ethics, First Edition, 2009, Excel Books: New Delhi

#### Reference Books:

- 1. Vijay Kumar, 101 Design Methods: A Structured Approach for Driving Innovation in Your Organization, 2013, John Wiley and Sons Inc, New Jersey
- 2. Mootee, I. (2013). Design thinking for strategic innovation: What they can't teach you at business or design school. John Wiley & Sons.
- 3. Gavin Ambrose and Paul Harris, Basics Design 08: Design Thinking, 2010, AVA Publishing SA
- 4. Roger L. Martin, Design of Business: Why Design Thinking is the Next Competitive Advantage, 2009, Harvard Business Press, Boston MA

## Links:

#### Unit I

https://nptel.ac.in/courses/110/106/110106124/

https://nptel.ac.in/courses/109/104/109104109/

https://designthinking.ideo.com/

https://blog.hypeinnovation.com/an-introduction-to-design-thinking-for-innovation-managers

https://www.creativityatwork.com/design-thinking-strategy-for-innovation/

https://www.youtube.com/watch?v=GFffb2H-gK0

#### Unit II

https://aktu.ac.in/hvpe/

http://aktu.uhv.org.in/

https://nptel.ac.in/courses/110/106/110106124/

https://swayam.gov.in/nd1\_noc19\_mg60/preview

#### Unit III

https://nptel.ac.in/courses/110/106/110106124/

https://swayam.gov.in/nd1\_noc19\_mg60/preview

https://www.udemy.com/course/design-thinking-for-beginners/

https://www.designthinking-methods.com/en/

https://www.interaction-design.org/literature/article/personas-why-and-how-you-should-use-them

#### **Unit IV**

 $\underline{https://www.forbes.com/sites/sap/2016/08/25/innovation-with-design-thinking-demands-critical-thinking/\#340511486908}$ 

https://www.criticalthinking.org/pages/defining-critical-thinking/766

#### Unit V

 $\underline{https://www.udemy.com/course/critical\text{-}thinker\text{-}academy/}$ 

https://swayam.gov.in/nd2\_aic19\_ma06/preview

**List of Suggested projects:** An indicative list of projects where you will have to be actively engaged in field work to interact with stakeholders & apply Design Tools, such as –

## **Institutional Projects**

- 1. Improving canteen experience
- 2. Improving library usage by students
- 3. Facilitating interaction between students of diverse ethnic backgrounds
- 4. Making college campus plastic-free
- 5. Segregating different kind of domestic waste
- 6. Adopting to plastic-ban
- 7. How can we improve classroom experience of students?
- 8. How can we ensure better communication with our institution alumni?

Or

#### **Social Projects**

- 9. How can we ensure that clean drinking water is handled properly?
- 10. How might we feed everybody in the world?
- 11. How can we solve voters' dissatisfaction by changing the voting system?
- 12. How can we help the school drop-outs to continue the study?
- 13. How to solve issue of waste management?
- 14. How can we solve issue of insensitivity of peoples towards street animals?
- 15. How to solve the issue of gender inequality in society / college / schools?
- 16. How can we improve College Experiences and helping teachers?
- 17. How can we ensure secured financial transactions and minimize scams?
- 18. Facilitating Water Conservation in domestic households
- 19. Making the elderly adapt to mobiles/smartphones.
- 20. Use design thinking to use empty lot's in our neighborhood.

Or

A project on the theme: teens, human rights, water, privacy, violence, equity, immigration, change with growth, food waste and robotics.

#### **Industrial Projects**

- 21. Windsor Airline's consistent flight delays are hurting the company's bottom line. How might we ensure that Windsor Airlines flights leave on time.
- 22. Being part of an ever-connected society, many people in the Global North can barely fathom that still more than 1.5 billion people live off the grid. Instead of simply plugging in, they use kerosene lanterns that only illuminate spots in their home, walk miles to charge their mobile phones, or run a diesel genset for their business. How do you reinvent Solar Energy Supply for them?
- 23. NGO provides services and financial support to people with developmental disabilities. But for parents of children with disabilities, navigating the long and sometimes bewildering bureaucratic process required to get such services often challenges their patience and persistence. Before NGO can

- determine which services, if any, are best for a child, staffers conduct a thorough assessment that entails meetings with parents, home visits by social workers, and evaluations by medical professionals including speech pathologists, psychologists, and nurses. Design a process to ensure Better and faster Service.
- 24. A company wish to provide internet access to everyone. Design a low cost, easily applicable model.
- 25. Use 'design thinking' can help lose weight, stop worrying, and change life of peoples.
- Assume you are called in to help the struggling community bank, with around 40 employees and six branches. You immediately noticed that all banks offered the same lousy experience: bland, boring, forgettable. Most banks offer the same products at basically the same rates, too. If Xling was able to come up with a great product, it would be copied by the bigger banks within days. What could you do to make the bank better?
- 27. Your city metro train service is facing issues of troublesome experiences of travelers. The team has notices that the queues often built up at the service Counters because customers asked the same simple questions again and again. How would you improve the services.
- 28. Violent crime and the loss of young lives in assaults pose a frightening problem in many urban city districts. Use design thinking to find how to 'Designing Out Crime Research Center' as solution.
- 29. City Hospital simply wishes improving staff hand-washing habits could prevent these needless infections. While hospitals have plenty of communal sinks and hand-sanitizing dispensers, time-strapped caregivers simply don't use them, they noticed medical staff wiped their hands on their scrubs. Use design thinking to give solutions.
- 30. The Wiley produces traditionally crafted 'Dutch Wax Print' fabrics for Indian markets. Lately, the organization faces disrupted markets, competition, and Chinese counterfeit. Use design thinking to come up with a new vision to secure its future Or any of your Startup Idea as project

| Semester: II                                                  |           |
|---------------------------------------------------------------|-----------|
| Branch: MCA                                                   |           |
| Subject Code- BMCA0211                                        | L - T – P |
|                                                               | 3 - 0 - 0 |
| Subject Name- Fundamentals of Digital Marketing and Analytics | Credit-3  |

**Course Objective-** To help students understand digital marketing practices, inclination of digital consumers and role of content marketing, provide understanding of the concept of E-commerce and developing marketing strategies in the virtual world, impart learning on various digital channels and how to acquire and engage consumers online, provide insights on building organizational competency by way of digital marketing practices and cost considerations, develop understanding of the latest digital practices for marketing and promotion.

**Course Outcome** – After completion of this course students will be able to:

- CO1 It will develop proficiency in interpreting marketing strategies in the digital age and provide fundamental knowledge for working in an online team.
- **CO2-** It will enable them to develop various online marketing strategies for various marketing-mix measures.
- CO3- It will guide them to use various digital marketing channels for consumer acquisition and engagement.
- **CO4-** It will help in evaluating the productivity of digital marketing channels for business success.
- CO5- It will prepare candidates for global exposure of digital marketing practices to make them employable in a high growth industry

| Unit   | Module                        | Topics Covered                                                                                                    | Pedagogy            | Lectur e Requi red (T=L+ P) | Aligned<br>Practical/Assignme<br>nt/Lab         | CO<br>Mappi<br>ng |
|--------|-------------------------------|----------------------------------------------------------------------------------------------------|---------------------|-----------------------------|-------------------------------------------------|-------------------|
| Unit 1 | Foundation Data<br>Everywhere | Introducing data analytics and thinking - use data analytics and the tools of their trade to inform those decisions. All about analytical thinking- these roles | Smartboard/PPT/Text | 10                          | Practical Approach (Discussion and Activities), | CO1               |

|        |                                        | and the key skills used by analysts. The wonderful world of data-how the data life cycle and data analysts 'work both relate to your progress through this program.                                                                                                    | book/Reference book                        |   |                                                                     |     |
|--------|----------------------------------------|----------------------------------------------------------------------------------------------------|--------------------------------------------|---|---------------------------------------------------------------------|-----|
| Unit 2 | Make Data Driven<br>Decision           | Make Data Driven Decision Set<br>up your toolbox:-spreadsheets,<br>query languages, and data<br>visualization<br>tools. Endless career possibilities-<br>data analysts, data analyst<br>certificate. Effective questions-<br>common analysis challenges and<br>how analysts address them, guide<br>your analysis | Smartboard/PPT/Text<br>book/Reference book | 8 | Practical Approach<br>(Discussion and<br>Activities)/<br>Assignment | CO2 |
| Unit 3 | Data-driven decisions and spreadsheets | Data-driven decisions and spreadsheets - data of all kinds and its impact on real-life choices and strategies, reports and dashboards. Spreadsheet basics-data analysts use, spreadsheets work, structured thinking, analysts understand problems, problems solutions.                                           | Smartboard/PPT/Text<br>book/Reference book | 8 | Practical Approach<br>(Discussion and<br>Activities)/<br>Assignment | CO3 |

| Unit 4 | Prepare Data for<br>Exploration and<br>Stakeholder | Prepare Data for Exploration and Stakeholder- data analysts, balance needs and expectations, managing stakeholder expectations, communication with your team. Datatypes and structures-generate data, Collection of data, analysis for data, Bias, credibility, privacy, ethics, and access-data analysts work, data is unbiased and credible, different types of bias in data, importance of data ethics and data privacy. | Smartboard/PPT/Text<br>book/Reference book | 6 | Practical Approach (Discussion and Activities)/Assignment Activity related to identifying Biases | CO4 |
|--------|----------------------------------------------------|----------------------------------------------------------------------------------------------------|--------------------------------------------|---|--------------------------------------------------------------------------------------------------|-----|
| Unit 5 | Organizing and protecting your data                | Organizing and protecting your data Databases: Where data lives-databases, access them and extract, filter, and sort the data, metadata and its different types and how analysts use them. Organizing and protecting your data- organizing data and keeping it secure, analysts use file naming conventions. Engaging in the data                                                                                           | Smartboard/PPT/Text<br>book/Reference book | 8 | Practical Approach<br>(Discussion and<br>Activities)/Assignm<br>ent                              | CO5 |

|  | community-how to manage your online presence, benefits of networking with other data analytics professionals |  |  |
|--|----------------------------------------------------------------------------------------------------|--|--|
|  |                                                                                                    |  |  |

- (1) Vandana, Ahuja; Digital Marketing, Oxford University Press India (November, 2015)
- (2) EricGreenberg, and Kates, Alexander; Strategic Digital Marketing: Top Digital Experts Sharethe

FormulaforTangibleReturnsonYourMarketingInvestment;McGraw-HillProfessional(October, 2013).

(3) David Whiteley; E-Commerce: Strategy, Technologies and Applications, McGraw Hill Education

#### Links:

#### Unit I

https://www.youtube.com/watch?v=68B3N0x3cPI&list=PLbRMhDVUMnge625uLkVoqfS-uK-KJTBgp&index=1

#### Unit II

https://www.youtube.com/watch?v=3iSKFCKLUsI&list=PLbRMhDVUMnge625uLkVoqfS-uK-KJTBgp&index=2

#### **Unit III**

https://www.youtube.com/watch?v=67lO4HtJitg&list=PLbRMhDVUMnge625uLkVoqfS-uK-KJTBgp&index=8

#### Unit IV

 $\underline{https://www.youtube.com/watch?v=fYSvrZD4G38\&list=PLbRMhDVUMnge625uLkVoqfS-uK-KJTBgp\&index=14}$ 

## Unit V

 $\underline{https://www.youtube.com/watch?v=GauClv1HsZA\&list=PLbRMhDVUMnge625uLkVoqfS-uK-KJTBgp\&index=19}$ 

| Semester: II                                                     |           |
|------------------------------------------------------------------|-----------|
| Branch: MCA                                                      |           |
| Subject Code- BMCA0212                                           | L - T – P |
|                                                                  | 3-0-0     |
| Subject Name- Fundamentals of Digital Marketing and Optimization | Credit-3  |

Course Objective- To introduce students to Understand how digital and social media have disrupted the way businesses sell to consumers, help students to Recognize how marketers use the customer journey model to influence purchase decisions on digital platforms using digital content and tools, identify the benefits and advantages to a business of using social media to engage an audience, Build, manage, and sustain an active social media community.

**Course Outcome** – After completion of this course students will be able to:

- **CO1** Understand important concepts of digital and social media.
- CO2- Understand to Recognize how marketers use the customer journey model to influence purchase decisions on digital platforms.
- **CO3-** Understand the benefits of integrating traditional and digital marketing.
- **CO4-** Understand the benefits and advantages to a business of using social media to engage an audience.
- **CO5-** Understand the use of an active social media community.

| Unit   | Module                                               | Topics Covered                                                                                                    | Pedagogy                                   | Lectur e Requi red (T=L+ P) | Aligned<br>Practical/Assignme<br>nt/Lab         | CO<br>Mappi<br>ng |
|--------|------------------------------------------------------|----------------------------------------------------------------------------------------------------|--------------------------------------------|-----------------------------|-------------------------------------------------|-------------------|
| Unit 1 | Social Media and<br>Digital Marketing<br>Fundamental | Digital Marketing Landscape: Digital Consumer Behavior, The Digital Customer Journey, The Digital Opportunity, Digital and Your Organization, Business Growth and Digital. | Smartboard/PPT/Text<br>book/Reference book | 10                          | Practical Approach (Discussion and Activities), | CO1               |

|        |                                                | Digital Marketing Principles: Key Digital Marketing Concepts, Traditional and Digital Marketing, 3i Principles, Integrating Traditional and Digital Marketing, Tools for Digital Marketing.                                                                                                    |                                            |   |                                                                     |     |
|--------|------------------------------------------------|----------------------------------------------------------------------------------------------------|--------------------------------------------|---|---------------------------------------------------------------------|-----|
| Unit 2 | Social Media and<br>Social Content<br>Strategy | Content Marketing for Social: Content Marketing, Content Types, Social Media Platforms, Content Creation Tools, Influencer Marketing, eBook and Whitepapers  Social Media and Business Strategy: Social Media Platforms, Key Concepts of Social Media, Types and Primary Uses of Social Media Platforms, Benefits of Social Media to Business, Role of Social Media , Social Media Platforms for Business: Social Media Marketing Concepts, Key Social Media Platforms, Setting up Social on Key Platforms, The Value of Building a Social Media Community | Smartboard/PPT/Text<br>book/Reference book | 8 | Practical Approach<br>(Discussion and<br>Activities)/<br>Assignment | CO2 |
| Unit 3 | Social Content<br>Strategy and<br>Promotion    | Social Content Strategy: Content<br>Seeding, Social Media Formats,<br>Content Promotion, Content<br>Optimization, Influencer<br>Marketing, Word of Mouth                                                                                                    | Smartboard/PPT/Text<br>book/Reference book | 8 | Practical Approach<br>(Discussion and<br>Activities)/<br>Assignment |     |

|        |                                        | Marketing, Measurement and Tracking, Content Promotion Strategy, Audience Segmentation Facebook Marketing Fundamentals: Introduction to Facebook, The Value to Marketers, Page Management, Facebook Live, Messenger Facebook Ads and Marketing: Facebook Ads, Ads Manager, Strategy Process, Buying Channels and Ad Auctions                                                                                                    |                                         |   |                                                                                                  | CO3 |
|--------|----------------------------------------|----------------------------------------------------------------------------------------------------|-----------------------------------------|---|--------------------------------------------------------------------------------------------------|-----|
| Unit 4 | Instagram and<br>Snapchat<br>Marketing | Instagram and Snapchat - Social Apps: Introduction to Social Apps, Differentiating Social Apps, Basic Features, Instagram: Video, stories ,live, Instagram Posts, Snapchat Meanings, Snapchat Story, Basic Features Instagram and Snapchat Marketing: Instagram Account Overview, Audience Development, Advertising Overview, 3V Advertising, Ads Manager, Snap Ads, Instagram Analysis, Snapchat Analysis, Campaign Setup, Snapchat | Smartboard/PPT/Text book/Reference book | 6 | Practical Approach (Discussion and Activities)/Assignment Activity related to identifying Biases | CO4 |

- (1) Digital Marketing for Dummie s, Author: Ryan Deiss & Russ Henneberry, Publisher: John Wiley & Sons, Inc
- (2)Youtility, Author: JayBaer, Publisher: Gildan Media, LLC
- (3)Epic Content Marketing, Author: Joe Pulizzi, Publication: McGraw Hill Education

## Links:

#### Unit I

https://www.coursera.org/learn/social-media-digital-marketing-fundamentals

## **Unit II**

https://www.coursera.org/learn/social-media-social-content-strategy

### **Unit III**

https://www.coursera.org/learn/facebook-instagram-snapchat-marketing

# **Unit IV**

https://www.coursera.org/learn/facebook-instagram-snapchat-marketing

Unit V

https://www.coursera.org/learn/twitter-linkedin-youtube-marketing

| Semester: II                     |           |
|----------------------------------|-----------|
| Branch: MCA                      |           |
| Subject Code- BMCA0213           | L - T – P |
|                                  | 3-0-0     |
| Subject Name- CRM Administration | Credit-3  |

Course Objective- Understand the concepts of Sales force App. Understand the concepts of Lightning Experience. Familiarize with concepts administration. Learn Admin Essentials in Lightning Experience

**Course Outcome** – After completion of this course students will be able to:

CO1 – Understand the basic working environment of Salesforce

CO2- Understand the Customization concepts of Lightning & Sales force App Experience

CO3- Familiarize with concepts reports chatter administration

**CO4-** Understand the concepts of Lightning Experience.

CO5- Learn Admin Essentials in Lightning Experience

## **Course Content**

| Unit   | Module       | Topics Covered                                                                                                    | Pedagogy            | Lectur e Requi red (T=L+ P) | Aligned<br>Practical/Assignme<br>nt/Lab         | CO<br>Mappi<br>ng |
|--------|--------------|----------------------------------------------------------------------------------------------------|---------------------|-----------------------------|-------------------------------------------------|-------------------|
| Unit 1 | Introduction | Salesforce Platform Basics, User<br>Management, Data Modeling,<br>Data Management, Identity Basic,<br>Data Security, Lightning<br>Experience Customization, | Smartboard/PPT/Text | 10                          | Practical Approach (Discussion and Activities), | CO1               |

|        |                                                      | Lightning APP Builder Salesforce Mobile App Customization, User Engagement, Formulas and Validation, Data Security, Pick list Administration.                                                                                                    | book/Reference book                        |   |                                                                     |     |
|--------|------------------------------------------------------|----------------------------------------------------------------------------------------------------|--------------------------------------------|---|---------------------------------------------------------------------|-----|
| Unit 2 | Lightning & Sales force App Experience Customization | Formula and Validation, Accounts and Contacts for Lightning Experience, Lead and Opportunity for Lightning Experience, Product Quotes and Contracts, Campaign Basic                                                                                                    | Smartboard/PPT/Text<br>book/Reference book | 8 | Practical Approach<br>(Discussion and<br>Activities)/<br>Assignment | CO2 |
| Unit 3 | Salesforce<br>Administration                         | Service Cloud for lightning Experience, Sales force mobile app customization, App Exchange basic Duplicate Management Lightning Experience for Salesforce Classic Users, Chatter Administration for Lightning Experience, Reports and Dashboards for lightning experience, Lightning experience customization, Lightning experience rollout, Salesforce flow, Lightning experience report dashboard Specialist | Smartboard/PPT/Text book/Reference book    | 8 | Practical Approach (Discussion and Activities)/ Assignment          | CO3 |

| Unit 4 | Lightning Experience                           | Prepare Your Salesforce Org for Users, Customize an Org to Support a New Business Unit, Protect Your Data in Salesforce, Customize a Sales Path for Your Team, Customize a Salesforce Object, Import and Export with Data Management Tools | Smartboard/PPT/Text<br>book/Reference book | 6 | Practical Approach (Discussion and Activities)/Assignment Activity related to identifying Biases | CO4 |
|--------|------------------------------------------------|----------------------------------------------------------------------------------------------------|--------------------------------------------|---|--------------------------------------------------------------------------------------------------|-----|
| Unit 5 | Learn Admin Essentials in Lightning Experience | Prepare Your Salesforce Org for Users, Customize an Org to Support a New Business Unit, Protect Your Data in Salesforce, Customize a Sales Path for Your Team, Customize a Salesforce Object, Import and Export with Data Management Tools | Smartboard/PPT/Text<br>book/Reference book | 8 | Practical Approach<br>(Discussion and<br>Activities)/Assignm<br>ent                              | CO5 |

## Text Books:

(1) Digital Marketing for Dummies, Author: Ryan Deiss & Russ Henneberry, Publisher: John Wiley & Sons, Inc

- (2) Youtility, Author: JayBaer, Publisher: Gildan Media, LLC
- (3) Epic Content Marketing, Author: JoePulizzi, Publication: McGraw Hill Education

## Links:

#### Unit I

https://www.youtube.com/watch?v=bxtqhfyoTjY&list=PLaGX-30v1lh1BaUKgXa05gqrOP0vUg\_6i&index=1

#### **Unit II**

https://www.youtube.com/watch?v=ZkQwm-6lsIw&list=PLaGX-30v1lh1BaUKgXa05gqrOP0vUg\_6i&index=3

## Unit III

https://www.youtube.com/watch?v=iWbVm\_o9Z0Q&list=PLaGX-30v1lh1BaUKgXa05gqrOP0vUg\_6i&index=8

## **Unit IV**

https://www.youtube.com/watch?v=oG5y-ynaREY&list=PLaGX-30v1lh1BaUKgXa05gqrOP0vUg\_6i&index=11

## Unit V

https://www.youtube.com/watch?v=hKQTJ3L3opg&list=PLaGX-30v1lh1BaUKgXa05gqrOP0vUg\_6i&index=12

| Semester: II                   |           |
|--------------------------------|-----------|
| Branch: MCA                    |           |
| Subject Code- BMCA0214         | L - T – P |
|                                | 3-0-0     |
| Subject Name- Software Testing | Credit-3  |

**Course Objective-** Give examples of why testing is necessary. Identify typical objectives of testing. Distinguish between error, defect, and failure. Explain the impact of context on the test process.

**Course Outcome** – After completion of this course students will be able to:

- CO1 Understand fundamental concepts of software testing
- **CO2-** Demonstrate understanding of how different development and testing practices, and different constraints on testing, may apply in optimizing testing to different contexts
- CO3- Understand test management principles for resources, strategies, planning, project control, and risk management
- **CO4-** Understand the project factors that drive the test priorities and test approach
- CO5- Appreciate how testing activities and work products align with project objectives, measures, and targets

## **Course Content**

| Unit   | Module       | Topics Covered                                                                                                    | Pedagogy                                   | Lectur e Requi red (T=L+ P) | Aligned<br>Practical/Assignme<br>nt/Lab         | CO<br>Mappi<br>ng |
|--------|--------------|----------------------------------------------------------------------------------------------------|--------------------------------------------|-----------------------------|-------------------------------------------------|-------------------|
| Unit 1 | Introduction | Fundamentals of Testing: What is<br>Testing, Typical Objectives of<br>Testing, Testing and Debugging,<br>Why is Testing Necessary?<br>Quality Assurance and Testing,<br>Errors, Defects, and Failures, | Smartboard/PPT/Text<br>book/Reference book | 10                          | Practical Approach (Discussion and Activities), | CO1               |

|        |                                                                  | Defects, Root Causes and Effects,<br>Seven Testing Principles, Test<br>Process, Traceability between the<br>Test Basis and Test Work<br>Products, The Psychology of<br>Testing-Human Psychology and<br>Testing, Tester's and Developer's<br>Mindsets                                                                                 |                                            |   |                                                                     |     |
|--------|------------------------------------------------------------------|----------------------------------------------------------------------------------------------------|--------------------------------------------|---|---------------------------------------------------------------------|-----|
| Unit 2 | Testing Through<br>out the Software<br>Development Life<br>cycle | Software Development Life cycle<br>Models, Software Development<br>and Software Testing, Software<br>Development Life cycle Models<br>in Context, Test Levels—<br>Component Testing, Integration<br>Testing, System Testing,<br>Acceptance Testing, Test Types-<br>Functional Testing, White-box<br>Testing, Change-related Testing, | Smartboard/PPT/Text<br>book/Reference book | 8 | Practical Approach<br>(Discussion and<br>Activities)/<br>Assignment | CO2 |
| Unit 3 | Static Testing                                                   | Static Testing BasicsWork Products that Can Be Examined by Static Testing, Benefits of Static Testing, Differences between Static and Dynamic Testing, Review ProcessWork Product Review Process, Roles and responsibilities in a formal review, Review Types, Applying Review Techniques, Success Factors for Reviews               | Smartboard/PPT/Text<br>book/Reference book | 8 | Practical Approach<br>(Discussion and<br>Activities)/<br>Assignment | CO3 |

| Unit 4 | Test Techniques | Categories of Test Techniques-<br>Categories of Test Techniques and<br>Their Characteristics, Black-box<br>Test Techniques, Equivalence<br>Partitioning, Boundary Value<br>Analysis, Decision Table Testing,<br>State transition Testing, Use Case<br>Testing, White-box Test<br>Techniques, Statement Testing<br>and Coverage, Decision Testing<br>and Coverage, The Value of<br>Statement and Decision Testing,<br>Checklist-based Testing. | Smartboard/PPT/Text book/Reference book    | 6 | Practical Approach (Discussion and Activities)/Assignment Activity related to identifying Biases | CO4 |
|--------|-----------------|----------------------------------------------------------------------------------------------------|--------------------------------------------|---|--------------------------------------------------------------------------------------------------|-----|
| Unit 5 | Test Management | Test Organization, Independent<br>Testing, Tasks of a Test Manager<br>and Tester, Test Planning and<br>Estimation, Purpose and Content<br>of a Test Plan, Test Strategy and                                                                                                    | Smartboard/PPT/Text<br>book/Reference book | 8 | Practical Approach<br>(Discussion and<br>Activities)/Assignm                                     | CO5 |

| Test Approach , Test Execution    |  | ent |  |
|-----------------------------------|--|-----|--|
| Schedule, Factors Influencing the |  |     |  |
| Test Effort, Test Estimation      |  |     |  |
| Techniques, Test Monitoring and   |  |     |  |
| Control, Metrics Used in          |  |     |  |
| Testing, Configuration            |  |     |  |
| Management, Risks and Testing,    |  |     |  |
| Defect Management, Tool           |  |     |  |
| Support for Testing               |  |     |  |
|                                   |  |     |  |

#### Text Books:

- (1) Lessons Learned in Software Testing, by Bret Pettichord, Cem Kaner, and James Marcus Bach
- (2) Foundations of Software Testing: ISTQBCertification, by Dorothy Grahamand Erik P.W.M.

Veenendaal

(3)SoftwareTesting: A Craftsman's Approach,FourthEdition,byPaulC.Jorgensen

#### Links:

#### Unit I

https://www.youtube.com/watch?v=KMj49syT8JM&list=PLyqSpQzTE6M-sBjDcT21Gpnj8grR2fDgc

#### **Unit II**

https://www.youtube.com/watch?v=Ln\_LP7c23WM&list=PL9gSnSOLPFTAoJPbLSSdeXQE5cjP44Pki

#### Unit III

https://www.youtube.com/watch?v=Ln\_LP7c23WM&list=PLbRMhDVUMngf8oZR3DpKMvYhZKga90JVt

#### **Unit IV**

https://www.youtube.com/watch?v=TSoLUKgnG\_8&list=PLJ5C\_6qdAvBHiqw9Yc7-\_vyfbBG1Bmfg\_&index=15

## Unit V

https://www.youtube.com/watch?v=PIz7ust0bWE&list=PLJ5C\_6qdAvBHiqw9Yc7-\_vyfbBG1Bmfg\_&index=31

| Semester: II                                        |           |
|-----------------------------------------------------|-----------|
| Branch: MCA                                         |           |
| Subject Code- BMCA0253                              | L - T – P |
|                                                     | 0- 0- 8   |
| Subject Name- Object Oriented Techniques using JAVA | Credit-4  |

**Course Objective-** The objective of this course is to understand the object-oriented methodology, and its techniques to design stand alone and GUI applications using hands-on engaging activities.

**Course Outcome** – After completion of this course students will be able to:

- **CO1** Understand the concepts of object-oriented programming and relationships among them needed in modelling.
- **CO2-** Demonstrate the Java programs using OOP principles and implement the concepts of lambda expressions.
- **CO3-** Analyse packages with different protection level resolving namespace collision and implement the error handling concepts for uninterrupted execution of Java program.
- CO4- Implement Concurrency control, I/O Streams and Annotations concepts by using Java program.
- CO5- Design and develop the GUI based application, Generics and Collections in Java programming language to solve the real-world problem.

## **Course Content**

| Unit                                | Module                         | <b>Topics Covered</b>                                                                                                    | Pedagogy                                       | Lecture<br>Required | Practical/Assignment/L<br>ab                                                                        | CO<br>Mapping |
|-------------------------------------|--------------------------------|----------------------------------------------------------------------------------------------------|------------------------------------------------|---------------------|----------------------------------------------------------------------------------------------------|---------------|
| Unit –1  Basics of Java Programming | Object Oriented<br>Programming | Introduction and Pillars of OOP with real life example, JVM architecture and its components.                                                                                                    | T1, R1, Smart<br>Board/PPT/Onl<br>ine Programs | 3 (1+2)             | Setting class path variables, Compilation of java file and execute its byte code.                   | CO1           |
|                                     | Modelling<br>Concepts          | Introduction, Class Diagram<br>and Object Diagram, UML<br>concepts: Association,<br>Composition, aggregation,<br>realization, and Generalization                                                                                           | T1, R1, Smart<br>Board/PPT/Onl<br>ine Programs | 3 (1+2)             | Designing object and class diagram with UML concepts                                                |               |
|                                     | Control<br>Statements          | Decision Making, Looping and<br>Branching, Argument Passing<br>Mechanism: Command<br>Line Argument, Console Input                                                                                                    | T1, R1, Smart<br>Board/PPT/Onl<br>ine Programs | 4 (1+3)             | Implementation of java programs on control statements                                               |               |
|                                     | Class and Object               | Object Oriented Concept in<br>Java, Object Reference,<br>Constructor, Abstraction:<br>Abstract Class, Interface and<br>its uses, Defining Methods,<br>Use of "this" and "super"<br>keyword, Garbage Collection<br>and finalize()Method etc | T1, R1, Smart<br>Board/PPT/Onl<br>ine Programs | 8 (2+6)             | Implementation of Java<br>Basics, Class, Object,<br>abstract class interface,<br>garbage collection | CO1           |
| Unit –2                             | Inheritance                    | Introduction and Types of Inheritance in Java, Implementing Multiple                                                                                                    | T1, R1, Smart<br>Board/PPT/Onl<br>ine Programs | 4 (1+3)             | Implementation of inheritance concept                                                               | CO2           |

| OOPs features,<br>arrays and<br>lambda<br>expressions |                                                  | Inheritance, Access Modifiers,<br>Constructors and super<br>constructor in Inheritance                                                                                                    |                                                |         |                                                                |     |
|-------------------------------------------------------|--------------------------------------------------|----------------------------------------------------------------------------------------------------|------------------------------------------------|---------|----------------------------------------------------------------|-----|
|                                                       | Polymorphism                                     | Introduction and Types, Overloading and Overriding                                                                                                    | T1, R1, Smart<br>Board/PPT/Onl<br>ine Programs | 4 (1+3) | Implementation of polymorphism concept                         |     |
|                                                       | Lambda expression                                | Introduction and Working with Lambda Variables                                                                                                    | T1, R1, Smart<br>Board/PPT/Onl<br>ine Programs | 2 (1+1) | Programs based on<br>Lambda expression                         |     |
|                                                       | Arrays                                           | Introduction and its Types                                                                                                    | T1, R1, Smart<br>Board/PPT/Onl<br>ine Programs | 4 (1+3) | Programs based on array concept                                |     |
| Unit -3 Packages, Exception                           | Packages                                         | Introduction and Types, Access<br>Protection in Packages, Import<br>and Execution of Packages                                                                                                    | T1, R1, Smart<br>Board/PPT/Onl<br>ine Programs | 3 (1+2) | Implementation of java package, Exception handling, Assertion, |     |
| Handling and<br>String<br>Handling                    | Exception Handling, Assertions and Localizations | Introduction and Types, Exceptions vs. Errors, Handling of Exception Finally, Throws and Throw keyword, Multiple Catch Block, Nested Try and Finally Block, Tokenizer Assertions and Localizations Concepts and its |                                                | 5 (2+3) | - Localization and String handling                             | CO3 |

|                                                   | String Handling | working  Introduction and Types, Operations, Immutable String, Method of String class, String Buffer and String Builder class               |                                                      | 5(2+3)  |                                                                                                    |     |
|---------------------------------------------------|-----------------|----------------------------------------------------------------------------------------------------|------------------------------------------------------|---------|----------------------------------------------------------------------------------------------------|-----|
| Unit -4 Concurrency in Java and I/O Stream        | Threads         | Introduction and Types, Creating Threads, Thread Life- Cycle, Thread Priorities, Daemon Thread, Runnable Class, Synchronizing Threads etc.  | T2, R2, Smart<br>Board/PPT/Onl<br>ine Programs       | 4 (2+2) | Implementation of Multi-<br>threading, Annotation,<br>Character and Byte<br>Stream classes java.io<br>package |     |
|                                                   | I/O Stream      | Introduction and Types, Common I/O Stream Operations, Interaction with I/O Streams Classes                                                  |                                                      | 3 (1+2) |                                                                                                    | CO4 |
|                                                   | Annotations     | Introduction, Custom Annotations and Applying Annotations                                                                                   |                                                      | 3 (1+2) |                                                                                                    |     |
| Unit -5 GUI Programming, Generics and Collections | GUI Programming | Introduction and Types, Swing, Components and Containers ,Layout Managers and User- Defined Layout and Event Handling concept               | T2, R2, R3<br>Smart<br>Board/PPT/Onl<br>ine Programs | 4 (2+2) | Implementation & Swing components, Layout Manager classes, Generic & Collection, and Wrapper classes          | GO. |
|                                                   | Generics        | Introduction to Generic<br>Classes, Initializing a Generic<br>Object, Generic Cell Driver<br>Class, Generic Methods, Use<br>enumerated type |                                                      | 5 (1+4) |                                                                                                    | CO5 |

|             | Collections | Introduction, Using Method References, Using Wrapper Class, Using Lists, Sets, Maps and Queues, Collection using Generics, Iterators | 6 (2+4)       |  |
|-------------|-------------|----------------------------------------------------------------------------------------------------|---------------|--|
| Total (T+P) |             |                                                                                                    | 70<br>(23+47) |  |

# 2.List of Practical:

| Lab<br>No. | Unit | Торіс                                                                                   | Program Logic Building                                                                                                    | CO Mapping |
|------------|------|-----------------------------------------------------------------------------------------|----------------------------------------------------------------------------------------------------|------------|
| 1.1        | 1    | Setting class path variables,<br>Compilation of java file and<br>execute its byte code. | Understanding Text Editors to Write Programs  Compile and run first java file  Byte Code and class file                        | CO1        |
| 1.2        | 1    | Designing object and class diagram with UML concepts.                                   | Sketch a class and object diagram describing the sales order system of restaurant                                              | CO1        |
| 1.3        | 1    | Designing object and class diagram with UML concepts.                                   | Sketch a class diagram describing the circle and rectangle class                                                               | CO1        |
| 1.4        | 1    | Designing object and class diagram with UML concepts.                                   | Sketch a class diagram for a college platform including, classroom, playground, chair, table, smart board, teaching staff etc. | CO1        |

| 1.5  | 1 | Designing object and class diagram with UML concepts. | Sketch a class diagram containing class called Employee, which models an employee with an ID, name and salary. Add method raiseSalary(percent) that increases the salary by the given percentage.                                                                                                    | CO1 |
|------|---|-------------------------------------------------------|----------------------------------------------------------------------------------------------------|-----|
| 1.6  | 1 | Data Types                                            | Program to display default value of all Primitive data types                                                                                                    | CO1 |
| 1.7  | 1 | Command Line Arguments                                | Implement the code using main() method to calculate and print the Total and Average marks scored by a student from the input given through the command line arguments.  Assume that four command line arguments name, marks1, marks2, marks3 will be passed to the main() method in the below class with name TotalAndAvgMarks.                                    | CO1 |
| 1.8  | 1 | Conditional Statement                                 | Write code which uses if-then-else statement to check if a given account balance is greater or lesser than the minimum balance. Write a class BalanceCheck with public method checkBalance that takes one parameter balance of type double. Use if-then-else statement and print Balance is low if balance is less than 1000. Otherwise, print Sufficient balance. | CO1 |
| 1.9  | 1 | Conditional Statement and Loops                       | A class NumberPalindrome with a public method isNumberPalindrome that takes one parameter number of type int. Write a code to check whether the given number is palindrome or not.  For example, CmdArgs: 333 333 is a palindrome                                                                                                    | CO1 |
| 1.10 | 1 | Conditional Statement and Loops                       | Write a class FibonacciSeries with a main method. The method receives one command line argument. Write a program to display Fibonacci series i.e. 0 1 1 2 3 5 8 13 21                                                                                                    | CO1 |
| 1.11 | 1 | Conditional Statement and                             | Write a Java Program to find the Factorial of a given number.                                                                                                    | CO1 |

|      |   | Loops            |                                                                                                    |     |
|------|---|------------------|----------------------------------------------------------------------------------------------------|-----|
|      |   |                  |                                                                                                    |     |
| 1.12 | 1 | Class and Object | Java Program to create a class, methods and invoke them inside main method.                                                                                                    | CO1 |
| 1.13 | 1 | abstract class   | Write a Java program to illustrate the abstract class concept. Create an abstract class Shape, which contains an empty method numberOfSides().  Define three classes named Trapezoid, Triangle and Hexagon extends the class Shape, such that each one of the classes contains only the method numberOfSides(), that contains the number of sides in the given geometrical figure. Write a class Abstract Example with the main() method, declare an object to the class Shape, create instances of each class and call numberOfSides() methods of each class. | CO1 |
| 1.14 | 1 | 'static' keyword | Java program to illustrate the static field in the class.                                                                                                    | CO1 |
| 1.15 | 1 | 'static' keyword | Java Program to illustrate static class.                                                                                                    | CO1 |
| 1.16 | 1 | 'super' keyword  | Write a java program to access the class members using super keyword                                                                                                    | CO1 |
| 1.17 | 1 | 'this' keyword   | Java program to access the class members using this keyword                                                                                                    | CO1 |
| 1.18 | 1 | Java interface   | Implement an interface named MountainParts that has a constant named TERRAIN that will store the String value "off_road". The interface will define two methods that accept a String argument name newValue and two that will return the current value of an instance field. The methods are to be named: getSuspension, setSuspension, getType, setType.                                                                                                    | CO1 |
| 1.19 | 1 | Java Interface   | Java program to demonstrate nested interface inside a interface.                                                                                                    | CO1 |

| 1.20 | 1 | Java Interface                           | Java program to demonstrate nested interface inside a class.                             | CO1 |
|------|---|------------------------------------------|------------------------------------------------------------------------------------------|-----|
| 1.21 | 1 | Garbage Collection and finalize() method | Java program to explicit implementation of garbage collection by using finalize() method | CO1 |
| 2.1  | 2 | Concepts of inheritance                  | JAVA program to implement Single Inheritance                                             | CO2 |
| 2.2  | 2 | Concepts of inheritance                  | JAVA program to implement multi-level Inheritance                                        | CO2 |
| 2.3  | 2 | Constructor and Inheritance              | JAVA program to implement constructor and constructor overloading.                       | CO2 |
| 2.4  | 2 | Overloading and Overriding               | JAVA program implement method overloading.                                               | CO2 |
| 2.5  | 2 | Overloading and Overriding               | JAVA program to implement method overriding.                                             | CO2 |
| 2.6  | 2 | Lambda Expression                        | Java program to implement lambda expression without parameter.                           | CO2 |
| 2.7  | 2 | Lambda Expression                        | Java program to implement lambda expression with single parameter.                       | CO2 |
| 2.8  | 2 | Lambda Expression                        | Java program to implement lambda expression with multi parameter.                        | CO2 |
| 2.9  | 2 | Lambda Expression                        | Java program to implement lambda expression that iterate list of objects                 | CO2 |

| 2.10 | 2 | Lambda Expression | Java program to define lambda expressions as method parameters                                                                                                    | CO2 |
|------|---|-------------------|----------------------------------------------------------------------------------------------------|-----|
| 2.11 | 2 | Arrays            | Write a class CountOfTwoNumbers with a <b>public</b> method compareCountOf that takes three parameters one is arr of type int[] and other two are arg1 and arg2 are of type int and returns true if count of arg1 is greater than arg2 in arr. The return type of compareCountOf should be boolean.  Assummptions:  • arr is never null  • arg1 and arg2 may be same | CO2 |
| 2.12 | 2 | Arrays            | JAVA program to show the multiplication of two matrices using arrays.                                                                                                    | CO2 |
| 2.13 | 2 | Array Searching   | Java Program to search an element using Linear Search                                                                                                    | CO2 |
| 2.14 | 2 | Array Searching   | Java program to search an element using Binary Search                                                                                                    | CO2 |
| 2.15 | 2 | Array Sorting     | Java Program to sort element using Insertion Sort                                                                                                    | CO2 |
| 2.16 | 2 | Array Sorting     | Java Program to sort element using Selection Sort – Largest element Method                                                                                                    | CO2 |
| 2.17 | 2 | Array Sorting     | java program to Sort elements using Bubble Sort                                                                                                    | CO2 |

| 3.1  | 3 | Java Package          | Java program to create user defined package.                        | CO3 |
|------|---|-----------------------|---------------------------------------------------------------------|-----|
| 3.2  | 3 | Java Package          | Java Program to create a sub- classing of package                   | CO3 |
| 3.3  | 3 | Java Package          | Implement the following:                                            |     |
|      |   |                       | 1. Import package.*;                                                |     |
|      |   |                       | 2. import package.classname;                                        | CO3 |
|      |   |                       | 3. Using fully qualified name.                                      |     |
| 3.4  | 3 | Java Package          | Implement and demonstrate package names collision in java           | CO3 |
| 3.5  | 3 | Exception Handling    | Java program to handle and Arithmetic Exception Divided by zero     | CO3 |
| 3.6  | 3 | Exception Handling    | Java Program to implement User Defined Exception in Java            | CO3 |
| 3.7  | 3 | Exception Handling    | Java program to illustrate finally block                            | CO3 |
| 3.8  | 3 | Exception Handling    | Java program to illustrate Multiple catch blocks                    | CO3 |
| 3.9  | 3 | Exception Handling    | Java program for creation of illustrating throw                     | CO3 |
| 3.10 | 3 | Assertions Concepts   | Implement the concept of Assertion in Java Programming Language     | CO3 |
| 3.11 | 3 | Localization Concepts | Implement the concept of Localization in Java Programming Language. | CO3 |

| 3.12 | 3 | String Handling | Java program to print the output by appending all the capital letters in the input string.                                                                                                    | CO3 |
|------|---|-----------------|----------------------------------------------------------------------------------------------------|-----|
| 3.13 | 3 | String Handling | Java program that prints the duplicate characters from the string with its count.                                                                                                    | CO3 |
| 3.14 | 3 | String Handling | Java program to check if two strings are anagrams of each other                                                                                                    | CO3 |
| 3.15 | 3 | String Handling | Java Program to count the total number of characters in a string                                                                                                    | CO3 |
| 3.16 | 3 | String Handling | Java Program to count the total number of punctuation characters exists in a String                                                                                                    | CO3 |
| 3.17 | 3 | String Handling | Java Program to count the total number of vowels and consonants in a string                                                                                                    | CO3 |
| 3.18 | 3 | String Handling | Java Program to show .equals method and == in java                                                                                                    | CO3 |
| 3.19 | 3 | String Handling | Given a string, return a new string made of n copies of the first 2 chars of the original string where n is the length of the string. The string may be any length. If there are fewer than 2 chars, use whatever is there. If input is "Wipped" then output should be "WiWiWiWiWi". | CO3 |
| 3.20 | 3 | String Handling | Given two strings, a and b, create a bigger string made of the first char of a, the first char of b, the second char of a, the second char of b, and so on. Any leftover chars go at the end of the result. If the inputs are "Hello" and "World", then the output is "HWeolrllod".  | CO3 |

| 3.21 | 3 | String Handling            | JAVA program to show the usage of string builder.                                              | СОЗ |
|------|---|----------------------------|------------------------------------------------------------------------------------------------|-----|
| 3.22 | 3 | String Handling            | JAVA program to show the usage of string buffer.                                               | СОЗ |
| 4.1  | 4 | Threads                    | Creating and Running a Thread                                                                  | CO4 |
| 4.2  | 4 | Threads                    | Implementing Runnable Interface                                                                | CO4 |
| 4.3  | 4 | Threads                    | Synchronizing Threads with lock                                                                | CO4 |
| 4.4  | 4 | Threads                    | Synchronizing Threads without lock                                                             | CO4 |
| 4.5  | 4 | Multithreading             | JAVA program to implement even and odd threads by using Thread class .                         | CO4 |
| 4.6  | 4 | Multithreading             | JAVA program to implement even and odd threads by using Runnable interface.                    | CO4 |
| 4.7  | 4 | Multithreading             | JAVA program to synchronize the threads by using Synchronize statements and Synchronize block. | CO4 |
| 4.8  | 4 | Annotation Concepts        | Demonstrate the concept of type annotations in the JAVA programming language.                  | CO4 |
| 4.9  | 4 | Custom Annotation Concepts | Demonstrate the concept of user-defined annotations in the JAVA                                | CO4 |

|      |   |                  | programming language.                                                                                                    |     |
|------|---|------------------|----------------------------------------------------------------------------------------------------|-----|
| 4.10 | 4 | Character Stream | JAVA program to implement that read a character stream from input file and print it into output file.                                                                                         | CO4 |
| 4.11 | 4 | Byte Stream      | JAVA program to implement that merge the content of two files (file1.txt, file2.txt) into file3.txt.                                                                                          | CO4 |
| 4.12 | 4 | IO Stream        | Write a Java program that reads the contents of one file and copies them to another file.                                                                                                    | CO4 |
| 4.13 | 4 | IO Stream        | Write a Java program that reads a text file and counts the number of words in it.                                                                                                    | CO4 |
| 4.14 | 4 | IO Stream        | Write a Java program that reads a text file and counts the frequency of each word in it.                                                                                                    | CO4 |
| 4.15 | 4 | Character Stream | Write a Java program that reads a text file and adds line numbers to each line. The program should create a new file with the line numbers added to the beginning of each line.               | CO4 |
| 4.16 | 4 | Byte Stream      | Write a Java program that reads two binary files and compares them byte by byte to determine if they are identical. Display a message indicating whether the files are the same or different. | CO4 |
| 5.1  | 5 | AWT& Swing       | Program to create a frame with three button in AWT and swing                                                                                                    | CO5 |
| 5.2  | 5 | AWT& Swing       | Program to display message with radio buttons in swing                                                                                                    | CO5 |
| 5.3  | 5 | AWT& Swing       | Program to display "All The Best" in 5 different colors on screen. (Using AWT/Swing)                                                                                                    | CO5 |

| 5.4  | 5 | AWT& Swing           | Program to implement event handling in a button "OK"         | CO5 |
|------|---|----------------------|--------------------------------------------------------------|-----|
| 5.5  | 5 | Layout Manager       | Java Program to implement BorderLayout                       | CO5 |
| 5.6  | 5 | Layout Manager       | Java Program to implement GridLayout                         | CO5 |
| 5.7  | 5 | Layout Manager       | Java Program to implement BoxLayout                          | CO5 |
| 5.8  | 5 | Layout Manager       | Java Program to implement CardLayout                         | CO5 |
| 5.9  | 5 | Generic & Collection | Java program to implement Generic class                      | CO5 |
| 5.10 | 5 | Generic & Collection | Java program to illustrate Generic methods                   | CO5 |
| 5.11 | 5 | Generic & Collection | Java program to implement wildcard in generics               | CO5 |
| 5.12 | 5 | Generic & Collection | Java program to implement of methods of HashSet              | CO5 |
| 5/13 | 5 | Generic & Collection | Java Program to implement methods available in HashMap class | CO5 |
| 5.14 | 5 | Generic & Collection | Program to add, retrieve, and remove element from ArrayList  | CO5 |
| 5.15 | 5 | Generic & Collection | Create a method which can accept a collection of country     | CO5 |

|      |   |                      | names and add it to Array List with generic defined as String and return the List.                                                                                                    |     |
|------|---|----------------------|----------------------------------------------------------------------------------------------------|-----|
| 5.16 | 5 | Generic & Collection | Create a method which can create a HashSet containing values 1-10. The Set should be declared with the generic type Integer. The method should return the Set.                                                                                                    | CO5 |
| 5.17 | 5 | Wrapper Class        | Java program to implement autoboxing                                                                                                    | CO5 |
| 5.18 | 5 | Wrapper Class        | Java program to implement unboxing                                                                                                    | CO5 |
| 5.19 | 5 | Generic & Collection | Develop a java class with a method <i>storeEvenNumbers(int N)</i> using ArrayList to store even numbers from 2 to N, where N is a integer which is passed as a parameter to the method <i>storeEvenNumbers()</i> . The method should return the ArrayList (A1) created. | CO5 |
| 5.20 | 5 | Generic & Collection | Create a method that accepts the names of five countries and loads them to an array list and returns the list.                                                                                                    | CO5 |
| 5.21 | 5 | Generic & Collection | Create a method which can accept a collection of country names and add it to ArrayList with generic defined as String and return the List.                                                                                                    | CO5 |

## Text Books:

- (T1) Herbert Schildt," Java: A Beginner's Guide", McGraw-Hill Education 2nd edition
- (T2) E Balagurusamy, "Programming with Java A Primer", TMH, 4th edition.

## Reference Books:

- (R1) Cay S. Horstmann, "Core Java Volume I Fundamentals", Prentice Hall
- (R2) Joshua Bloch," Effective Java", Addison Wesley.
- (R3) Herbert Schildt," Java The Complete Reference", McGraw Hill Education 12th edition

## Links:

- Unit 1 https://www.youtube.com/watch?v=r59xYe3Vyks&list=PLS1QulWo1RIbfTjQvTdj8Y6yyq4R7g-Al
- Unit 2 https://www.youtube.com/watch?v=ZHLdVRXIuC8&list=PLS1QulWo1RIbfTjQvTdj8Y6yyq4R7g-Al&index=18
- Unit 3 https://www.youtube.com/watch?v=hBh CC5y8-s
- Unit 4 https://www.youtube.com/watch?v=qQVqfvs3p48
- Unit 5 https://www.youtube.com/watch?v=2qWPpgALJyw

| Semester: II                              |          |
|-------------------------------------------|----------|
| Branch: MCA                               |          |
| Subject Code- BMCA0251                    | L T P    |
|                                           | 0 0 4    |
| Subject Name- Computer & Organization Lab | Credit-2 |

# **Course Objective:**

Students will gain practical experience with designing and implementing concepts of gates, Multiplexer, Implement a simple instruction set computer

## **List of Activities:**

| Lab<br>No. | Topic                                                                              | CO Mapping |
|------------|------------------------------------------------------------------------------------|------------|
| L1         | Verification of the functionality of all logic gates.                              | CO1        |
| L2         | Implementing HALF ADDER, FULL ADDER using basic logic gates.                       | CO1        |
| L3         | Implementing Binary -to -Gray, Gray -to -Binary code conversions.                  | CO1        |
| L4         | Implementing 3-8 line DECODER.                                                     | CO1        |
| L5         | Implementing 4x1 and 8x1 MULTIPLEXERS.                                             | CO1        |
| L6         | Verify the excitation tables of various FLIP-FLOPS.                                | CO1        |
| L7         | Design of an 8-bit Input/ Output system with four 8-bit Internal Registers.        | CO2        |
| L8         | Design of an 8-bit ARITHMETIC LOGIC UNIT using simulator                           | CO2        |
| L9         | Design the data path of a computer from its register transfer language description | CO2        |

| L10                                                        | L10 Implement a simple instruction set computer with a control unit and a data path CO3                   |       |  |  |  |
|------------------------------------------------------------|----------------------------------------------------------------------------------------------------|-------|--|--|--|
| Lab O                                                      | utcome: After completion of this course students will be able to                                          |       |  |  |  |
| CO 1                                                       | Design and verify combinational circuits (adder, code converter, decoder, multiplexer) using basic gates. | K1,K2 |  |  |  |
| CO 2                                                       | Design and verify various flip-flops.                                                                     | K2,K3 |  |  |  |
| CO 3                                                       | Demonstrate combinational circuit using simulator                                                         | K1,K3 |  |  |  |
| Text Books:  1. Computer System Architecture, M.Mano (PHI) |                                                                                                    |       |  |  |  |
| 2. Log                                                     | ic and Digital Design, Morris Mano and Kimi Charles 4th Edition, Prentice Hall.                           |       |  |  |  |
| Reference Books:                                           |                                                                                                    |       |  |  |  |
| 1. Structured Computer Organization, Tannenbaum (PHI)      |                                                                                                    |       |  |  |  |
| 2. Computer Organization, Stallings (PHI)                  |                                                                                                    |       |  |  |  |

| Semester: II                       |          |
|------------------------------------|----------|
| Branch: MCA                        |          |
| Subject Code- BMCA0252             | L T P    |
|                                    | 0 0 4    |
| Subject Name- Database Systems Lab | Credit-2 |

# **Course Objective:**

The objective of the course is to introduce about database management systems, with an emphasis on how to organize, maintain and retrieve - efficiently, and effectively - information in relational & non-relational databases

## **List of Activities:**

| Lab<br>No. | Unit | Topic                           | Program Logic Building                                                                                                    | CO Mapping |
|------------|------|---------------------------------|----------------------------------------------------------------------------------------------------|------------|
| L1         | I    | ER Diagram<br>Notation          | Understand and implement the different ER diagram notation with their relationship and Cardinalities.                                                                                                    | CO1        |
| L2         | I    | Create ER<br>Diagram-1          | Creating ER Diagram for company Database. Company databases have entities like employee, departments, projects and dependents also implement the relationship and cardinalities between the entities with their relevant attribute. | CO1        |
| L3         | I    | Create ER<br>Diagram-2          | Design an ER diagram for a travel agency that includes entities such as travellers, bookings, destinations, and itineraries. also implement the relationship and cardinalities between the entities with their relevant attribute.  | CO1        |
| L4         | I    | Reduction of ER<br>Diagram1 & 2 | Converting Company & Travel Agency ER Model to Relational Model (Represent entities and relationships in tabular form, represent attributes as columns, identifying keys).                                                          | CO1        |
| L5         | I    | Exercise -1                     | Each students create at least one ER & EER diagram from real world problem and convert in tabular from with all needed constraint.                                                                                                  | CO1        |
| L6         | I    | DDL, DML<br>Commands            | Implement DDL and DML commands                                                                                                    | CO1        |

| L7  | I  | DCL, TCL<br>Commands | Implement DCL &TCL commands                                                                                                    | CO1 |
|-----|----|----------------------|----------------------------------------------------------------------------------------------------|-----|
| L8  | I  | Exercise-2           | 1. Create Database, Rename Database, Delete Database in relational database tool.  2. Create table employee with attributes Emp_no <datatype><size> E_name<datatype><size> JOB <datatype><size> Address <datatype><size> Salary<datatype><size> 3. Insert data into the table 4. Implementation of select command 5. Implementation of update command 6. Implementation of alter command 7. Implementation of delete command 8. Implementation of rename command 9. Implementation of rollback command 10. Implementation of Truncate Command 11. Implementation of Truncate Command 12. Implementation of Drop Command</size></datatype></size></datatype></size></datatype></size></datatype></size></datatype> | CO1 |
| L9  | II | Key Constraints      | Implementation of I/O Constraint: Primary Key, composite primary key, Foreign Key with on delete set null and on delete set null constraint                                                                                                    | CO2 |
| L10 | II | Key Constraints      | Implementation of constraint: Unique Key and Composite unique key and uses Unique key as foreign key.                                                                                                    | CO2 |
| L13 | II | Case Study-1         | Reduction & Implementation in SQL for ER Diagram of Company Database: -  A. Create table for EMPLOYEE, DEPARTMET, PROJECT, DEPENDENTS and WORK_ON with all needed keys and other constraints.  B. Populated all table with atleast Ten records in each table as per as applied constraints.                                                                                                    | CO2 |

| L14 | II | Predicate & Operators               | Practicing Queries using Like, Between, Aliases, distinct Operator & Predicate.                                                                                                    | CO2 |
|-----|----|-------------------------------------|----------------------------------------------------------------------------------------------------|-----|
| L15 | II | Aggregate Functions                 | Implementation of Aggregate Functions.                                                                                                    | CO2 |
| L16 | П  | String and<br>Advanced<br>Functions | Implementation of Scalar, Mathematical and Advanced functions                                                                                                    | CO2 |
| L17 | II | Clause                              | Implementation of Queries using Where, Group by, Having and Order by Clause.                                                                                                    | CO2 |
| L18 | II | Exercise: -3                        | Implementation and uses of clause and operators on Company/ Travel Agency or Other database.  A. Find the name of employee whose name start with A. B. Find the name of employee where 'hi' in any position. C. Find the name of employee whose 'r' have in second position. D. Find the details of employee whose salary is less than 70000. E. Find the name of employee whose name start with V and end with l. F. Find the average salary of each department G. Find the max salary of each department H. Find the sum of salary of department that have more than three employees in ascending order. I. Find the empid of Employee who work in more than 3 project. J. Find the empid who have more than one dependent. K. Implement the concept of rollback and commit on Employee Table | CO2 |

| L19 | II  | Execrise-4 | Create a table EMPLOYEE with following schema:-(Emp_no, E_name, E_address, E_ph_no, Dept_no, Dept_name,Job_id, Designation, Salary)  Write SQL statements for the following query.  1. List the E_no, E_name, Salary of all employees working for MANAGER.  2. Display all the details of the employee whose salary is more than the Salary of any IT Professor.  3. List the employees in the ascending order of Designations of those joined after 1981.  4. List the employees along with their Experience and Daily Salary.  5. List the employees who are either 'CLERK' or 'ANALYST'  6. List the employees who joined on 1-MAY-81, 3-DEC-81, 17-DEC-81,19-JAN-80.  7. List the employees who are working for the Deptno 10 or 20.  8. List the Enames those are starting with 'S'.  9. Display the name as well as the first five characters of name(s) starting with 'H'  10. List all the emps except 'PRESIDENT' & 'MGR" in ASC order of Salaries.  11. Display total salary spent for each job category.  12. Display lowest paid employee details under each manager.  13. Display number of employees working in each department and their department name.  14. Display the details of employees sorting the salary in increasing order.  15. Show the record of employee earning salary greater than 16000 in each department.  16. Add constraints to check, while entering the empno value (i.e) empno> 100.  17. Define the field DEPTNO as unique.  18. Create a primary key constraint for the column (EMPNO). |     |
|-----|-----|------------|----------------------------------------------------------------------------------------------------|-----|
| L20 | III | Set Theory | Implementation of Queries using set theory operators UNION,                                                                                                    | CO3 |

|     |     | Operators      | INTERSECT, MINUS.                                                                                                    |     |
|-----|-----|----------------|----------------------------------------------------------------------------------------------------|-----|
| L21 | III | Join Operators | Implementation of Queries using Inner Join: - Natural Join, Equi Join & Non Equi Join                                                                                                    | СО3 |
| L22 | III | Join Operators | Implementation of Queries using Outer Join: - Left Outer Join, Right Outer Join and Full Outer Join                                                                                                    | CO3 |
| L23 | Ш   | Nested Queries | Implementation of Queries nested Queries or Sub Queries: - IN, NOT IN, Exists, Not Exists, All and Any.                                                                                                    | CO3 |
| L24 | III | Exercise -5    | Apply the set theory operators, join's and nested queries on company database(Case Study-1)  Write the SQL Queries for the following statement  (a) Retrieve the names of employees in department 5 who work more than 10 hours per week on the 'ProductX' project.  (b) List the names of employees who have a dependent with the same first name as themselves.  (c) Find the names of employees that are directly supervised by 'Franklin Wong'.  (d) For each project, list the project name and the total hours per week (by all employees) spent on that project. (e) Retrieve the names of all employees who work on every project controlled by department 5.  (f) Retrieve the names of all employees who do not work on any project. (f') Retrieve the names of all employees who do not work on every project  (g) For each department, retrieve the department name, and the average salary of employees working in that department.  (h) Retrieve the average salary of all female employees.  (i) Find the names and addresses of all employees who work on at least one project located in Houston but whose department has no location in Houston.  (j) List the last names of department managers who have no dependents. | CO3 |
|     |     |                | (k) Retrieve the names of all employees who work in the department that has the employee with the highest salary among all employees.                                                                                                    |     |

|     |             | (l) Retrieve the names of all employees whose supervisor's supervisor has '888665555' for Ssn.  (m) For each department that has more than 5 employees retrieve the dno and no. of its employees who are making more than 6,00,000 (n)Find the sum of salaries of all employees of 'ACCOUNTS' department as well as the MAX(SAL), MIN(SAL), AVG(SAL) in this department  (o)Show the resulting salary for employee working on IOT project is given a 10% raise                                                                                                    |  |
|-----|-------------|----------------------------------------------------------------------------------------------------|--|
| L25 | Exercise -6 | Requirement: - A college consists of number of employees working in different departments. In this context, create two tables' employee and department. Employee consists of columns empno, empname, basic, hra, da, deductions, gross, net, date-of-birth. The calculation of hra,da are as per the rules of the college. Initially only empno, empname, basic have valid values. Other values are to be computed and updated later. Department containsdeptno, deptname, and description columns. Deptno is the primary key in department table and referential integrity constraint exists between employee and department tables. Perform the following operations on the database:  1. Create tables department and employee with required constraints.  2. Initially only the few columns (essential) are to be added. Add the remaining columns separately by using appropriate SQL command 3. Basic column should not be null.  4. The default value for date-of-birth is 1 jan, 1990.  5. When the employees called daily wagers are to be added the constraint that salary should be greater than or equal to 5000 should be dropped.  6. Display the information of the employees and departments with description of the fields.  7. Display the average salary of all the departments.  8. Display the average salary department wise. 9. Display the maximum salary of each department and also all departments put together.  9. Commit the changes whenever required and rollback if necessary.  10. Find the employees whose salary is between 5000 and 10000 but not exactly 7500. |  |

|     |     |                          | <ul> <li>11. Find the employees whose name contains 'en'.</li> <li>12. Create alias for columns and use them in queries.</li> <li>13. List the employees according to ascending order of salary.</li> <li>14. List the employees according to ascending order of salary in each department.</li> <li>15. Find the employees who are born on Feb 29.</li> <li>16. Find the departments where the salary of at-least one employee is more than 20000.</li> <li>17. Find the departments where the salary of all the employees is less than 20000.</li> <li>18. Add the column deptlocation in department table.</li> </ul>                                                                                                    |     |
|-----|-----|--------------------------|----------------------------------------------------------------------------------------------------|-----|
| L26 | III | Database<br>Connectivity | Understand & implement the Database Connectivity with Java/Python etc programming language                                                                                                    | CO3 |
| L27 | III | Exercise -7              | 1. Implementation and apply all the set theory operators, join and nested queries concept on Case study -1.  A. Make a list of all project members for projects that involve an employee whose name is SCOTT either as a worker or as a manager of the department that controls the project.  B. To retrieve the Social Security numbers of all employees who either work in department 5 or directly supervise an employee who works in department 5.  C. To retrieve the SSN of all employees who work as a supervisor not a manager.  D To retrieve the SSN of all employees who work as a supervisor and also manage the department.  E. We want to retrieve a list of names of each female employee's dependents  F. We want a list of all employee names as well as the name of the departments they manage if they happen to manage a department; if they do not manage one, we can indicate it with a NULL value.  G. Retrieve the names of employees who have no dependents.  H. List the names of all employees with two or more dependents.  I. List the names of managers who have at least one dependent.  J. Retrieve the names of all employees who do not have supervisors. | CO3 |

|     |    |                     | <ul><li>K. Retrieve the name of each employee who has a dependent with the same first name and is the same sex as the employee.</li><li>2. Create Standalone Application/Web application with populated the data by any database.</li></ul>                                                                                                    |     |
|-----|----|---------------------|----------------------------------------------------------------------------------------------------|-----|
| L28 | IV | Array Functions     | Implementation of Array Function                                                                                                    | CO4 |
| L29 | IV | Array Functions     | Implementation of Array Operators                                                                                                    | CO4 |
| L30 | IV | Index, Views        | Implementation of Indexing, Views and sequence                                                                                                    | CO4 |
| L31 | IV | PL/SQL Basic        | <ol> <li>Write a PL/SQL Program to Add Two Numbers</li> <li>Write PL/SQL Program for Fibonacci Series</li> <li>Write PL/SQL Program to Find Greatest of Three Numbers</li> </ol>                                                                                                    | CO4 |
| L32 | IV | PL/SQL<br>Procedure | Write a Pl/SQL code block to calculate the area of a circle for a value of radius varying from 3 to 7. Store the radius and the corresponding values of calculated area in an empty table named Areas, consisting of two columns Radius and Area.                                                                                                    | CO4 |
| L30 | IV | PL/SQL<br>Procedure | Write a PL/SQL code block that will accept an account number from the user, check if the users balance is less than the minimum balance, only then deduct Rs.100/- from the balance.                                                                                                    | CO4 |
| L33 | IV | PL/SQL Trigger      | Create a row level trigger for the customers table that would fire for INSERT or UPDATE or DELETE operations performed on the CUSTOMERS table. This trigger will display the salary difference between the old values and new values:                                                                                                    | CO4 |
| L34 | IV | Transaction         | Implementation of commit and rollback statement with amount transfer example.                                                                                                    | CO4 |
| L35 | IV | Execrise-8          | Implementation array, indexing, transaction concept on Case study 1.  1. Implementation of Array Functions & Operators  2. Implementation of Sequence - Creating Sequences - Modifying a Sequence Definition - Removing Sequences  3. Implementation of Views - Creating Simple and Complex Views - Modifying Views - Removing Views - Removing Views | CO4 |

| L36 | IV | Execrise-09             | 4. Implementation of Indexes -Manual and Automatic Indexes -Creating Indexes -Removing Indexes -Removing Indexes  A. Write a PL/SQL block to calculate the incentive of an employee whose ID is 110.  B. Grant and revoke DCL command used on Employee table -GRANT SELECT ON Employee TO emp_name; -Granting multiple privileges on Employee table -Granting all privileges on Employee table; -Granting privilege to a role in Employee table -Granting the WITH GRANT OPTION on Employee tableRevoke all the permission applied on Employee table.  C Create the CUSTOMERS table having the following attributes: (ID, NAME, AGE, ADDRESS, SALARY) - Insert ten records in customer tableIn Customer table delete those records which have age = 25 and then COMMIT the changes in the databaseIn Customer table delete those records which have age = 30 and then Rollback the changes in the database Create three save point for customer table in that the three deletions have taken place Apply the save point 2 with rollback on customer table and display the table record Apply the SET Transnation command. |     |
|-----|----|-------------------------|----------------------------------------------------------------------------------------------------|-----|
| L37 | V  | Installation of MongoDB | Study of Open Source NOSQL Database and installation of MongoDB                                                                                                    | CO5 |
| L38 | V  | MongoDB<br>Database     | Create, drop, rename the database in MongoDB                                                                                                    | CO5 |
| L39 | V  | MongoDB<br>Operators    | Implementation the MongoDB Operators.                                                                                                    | CO5 |
| L40 | V  | MongoDB                 | Implementation the CRUD Operation in MongoDB                                                                                                    | CO5 |

|     |   | CRUD                      |                                                                                       |     |
|-----|---|---------------------------|---------------------------------------------------------------------------------------|-----|
|     |   | Operations                |                                                                                       |     |
| L41 | V | MongoDB Shell<br>Commands | Implementation of the MongoDB Shell commands                                          | CO5 |
| L42 | V | MongoDB Cloud<br>Commands | Implementation of MongoDB Cursor and their methods                                    | CO5 |
| L43 | V | Relation in<br>MongoDB    | Implementation of relation in MongoDB                                                 | CO5 |
| L44 | V | Aggregate in MongoDB      | Implementation of Aggregate in MongoDB                                                | CO5 |
| L45 | V | Exercise -10              | Implementation of all CRUD operation, Cursor and aggregate etc on real world problem. |     |
|     |   |                           | Connect to MongoDB (by using mongo shell)                                             |     |
|     |   |                           | A. Create database with name (ems) - use ems;                                         |     |
|     |   |                           | B. Create collection with following fields: -                                         |     |
|     |   |                           | {"name",age",gender","exp",subjects,"type""qualification"},                           |     |
|     |   |                           | C. Insert the Ten documents into "faculty" collection (Use                            |     |
|     |   |                           | insertMany())                                                                         |     |
|     |   |                           | Write the following queries: -                                                        |     |
|     |   |                           | 8 1                                                                                   | CO5 |
|     |   |                           | 1. Get the details of all the faculty.                                                |     |
|     |   |                           | 2. Get the count of all faculty members.                                              |     |
|     |   |                           | 3. Get all the faculty members whose qualification is "Ph.D".                         |     |
|     |   |                           | 4. Get all the faculty members whose experience is between 8 to 12 years.             |     |
|     |   |                           | 5. Get all the faculty members who teach "MATHS" or "NETWORKING".                     |     |
|     |   |                           | 6. Get all the faculty members who teach "MATHS" and whose age is                     |     |
|     |   |                           | more than 30 years and qualification must be "Ph.D".                                  |     |
|     |   |                           | 7. Get all the faculty members who are working part-time or who teach "JAVA".         |     |

|     |   |                | 8. Add the following new faculty members:                                |                     |
|-----|---|----------------|--------------------------------------------------------------------------|---------------------|
|     |   |                | { "name":"Ankita ",                                                      |                     |
|     |   |                | "age":34,"gender":"F","exp":25,subjects:["MATHS","DE"],"type":"          |                     |
|     |   |                | Full Time", "qualification": "Ph.D" }                                    |                     |
|     |   |                | 9. Update the data of all faculty members by incrementing their age and  |                     |
|     |   |                | exp by one year.                                                         |                     |
|     |   |                | 10. Update the faculty "Sivani" with the following data: update          |                     |
|     |   |                | qualification to "Ph.D" and type to "Full Time".                         |                     |
|     |   |                | 11. Update all faculty members who are teaching "DBMS" such that         |                     |
|     |   |                | they should now also teach "Java Programming".                           |                     |
|     |   |                | 12. Delete all faculty members whose age is more than 55 years.          |                     |
|     |   |                | 13. Get only the name and qualification of all faculty members.          |                     |
|     |   |                | 14. Get the name, qualification and exp of all faculty members and       |                     |
|     |   |                | display the same in ascending order of exp.                              |                     |
|     |   |                | 15. Sort the faculty details by their age (descending order) and get the |                     |
|     |   |                | details of the first five faculty members only.                          |                     |
|     |   |                |                                                                          |                     |
| L46 | V | Mini Project & | Mini project (Design & Development of Data and Application) for          | CO1,CO2,CO3,CO4,CO5 |
|     |   | applications   | following: -                                                             |                     |
|     |   |                | 1. Analyzing Sales Data                                                  |                     |
|     |   |                | 2. Customer Segmentation                                                 |                     |
|     |   |                | 3. International Debt Statistics Analysis                                |                     |
|     |   |                | 4. Analyze the World Population                                          |                     |
|     |   |                | 5. House Property Sales Analysis                                         |                     |
|     |   |                | 6. Sentiment Analysis                                                    |                     |
|     |   |                | 7. Health care organization database                                     |                     |
|     |   |                | 8. Blood donation system database                                        |                     |
|     |   |                | 9. Art gallery management database                                       |                     |
|     |   |                | 10. ATM management system database                                       |                     |
|     |   |                | 11. Face detection                                                       |                     |
|     |   |                | 12. Evaluation of academic performance                                   |                     |
|     |   |                | 13. Mobile wallet with merchant payment                                  |                     |
| 1   |   |                | 14. Public news droid                                                    |                     |

|        |                                | 15. Crime rate prediction 16. Twitter Sentiment Analysis 17. Election Analysis 18. Smart Farming used whether forecasting 19. Speech to Text 20. Automated Patient and Doctor Handling System 21. Web Scraping Using Beautiful Soup 22. Movie recommendation system 23. Online examination and evaluation system 24. Book Publishing Company |                   |        |
|--------|--------------------------------|----------------------------------------------------------------------------------------------------|-------------------|--------|
| L47    | Case Study on domain wise      | Implementation of case Study on different domain  1. E-commerce Platform  2. Inventory Management  3. Railway System  4. Hospital Data Management  5. Voice-based Transport Enquiry System  6. SMS-based Remote Server Monitor system  7. Banking System                                                                                     | CO1.CO2,CO3,CO    | )4,CO5 |
| Lab Ou | tcome: After completion of the | is course students will be able to                                                                                                    |                   |        |
| CO 1   |                                | gram to design the database for solving the real-world problems.                                                                                                    |                   | K3     |
| CO 2   | Apply and analyze the Struc    | tured Query Language (SQL) to solve the complex queries and implement                                                                                                    | nt normalization. | K4     |
| CO 3   | Implement the operators in c   | complex queries and apply database connectivity for different applications                                                                                                    | S.                | K4     |
| CO4    | Implement PL/SQL and ana       | yze transaction and concurrency control in transaction management.                                                                                                    |                   | K4     |
| CO5    | Design and implement relati    | onal and non-relational database for the need of the real-world project.                                                                                                    |                   | K5     |

#### Text Books:

- 1.Korth, Silbertz, Sudarshan," Database System Concepts", Seventh Edition, McGraw Hill.
- 2.Elmasri, Navathe, "Fundamentals of Database Systems", Seventh Edition, Addison Wesley.
- 3. Ivan Bayross "SQL, PL/SQL The programming language Oracle, Fourth Edition, BPB Publication. (December 1-2010)
- 4. Brad Dayley "NoSQL with MongoDB in 24 Hours" Sams Publishing; 1st edition (September 8, 2014)

#### Reference Books:

- 1. Thomas Cannolly and Carolyn Begg, "Database Systems: A Practical Approach to Design, Implementation and Management", Third Edition, Pearson Education, 2007.
- 2.Raghu Ramakrishan and Johannes Gehrke "Database Management Systems" Third Edition, McGraw-Hill.
- 3.NoSQL and SQL Data Modeling: Bringing Together Data, Semantics, and Software First Edition by Ted Hills.

## NPTEL/ YouTube/ Faculty Video Link

# Unit-1 NPTEL Video Course: NOC:Data Base Management System

 $\underline{https://www.youtube.com/watch?v=OWX4RvijwLw}$ 

https://www.youtube.com/watch?v=OQanW4NVksY

https://www.youtube.com/watch?v=pm\_Tr3eZAac

 $\underline{https://www.youtube.com/watch?v=pBGJYwR5rlM}$ 

https://www.youtube.com/watch?v=H6iFrMYZFhU

https://www.youtube.com/watch?v=c5HAwKX-suM

https://www.youtube.com/watch?v=7S tz1z 5bA

| Unit- 2 | https://www.youtube.com/watch?v=_UZLrD_R0T4           |
|---------|-------------------------------------------------------|
|         | https://www.youtube.com/watch?v=kr4iTckAVUs           |
|         | https://www.youtube.com/watch?v=FToHXp-IX0g           |
|         | https://www.youtube.com/watch?v=cwVegKAZO1k           |
|         | https://www.youtube.com/watch?v=xHB4PeqLK8o           |
|         | https://www.youtube.com/watch?v=7S_tz1z_5bA           |
| Unit- 3 | https://www.youtube.com/watch?v=xxBEPiUWGCg           |
|         | https://www.youtube.com/watch?v=bLL5NbBEg2I           |
|         | https://www.youtube.com/watch?v=FNYdBLw6c<br><u>E</u> |
|         | https://www.youtube.com/watch?v=oRW3PyZi3GE           |
|         | https://www.youtube.com/watch?v=3aCErW7gMPU           |
|         | https://www.youtube.com/watch?v=y_YxwyYRJek           |
|         | https://www.youtube.com/watch?v=7S_tz1z_5bA           |
|         |                                                       |

| Unit- 4 | https://www.youtube.com/watch?v=X-1viE7QFtQ |
|---------|---------------------------------------------|
|         | https://www.youtube.com/watch?v=5ammL5KU4   |
|         | <u>mo</u>                                   |
|         | https://www.youtube.com/watch?v=8yfEl0Yvxto |
|         | https://www.youtube.com/watch?v=abLIS6BX964 |
|         | https://www.youtube.com/watch?v=uuRf-VEFbco |
|         | https://www.youtube.com/watch?v=7S_tz1z_5bA |
|         |                                             |
|         |                                             |
| Unit- 5 | https://www.youtube.com/watch?v=2yQ9TGFpDuM |
|         | https://www.youtube.com/watch?v=fbYExfeFsI0 |
|         | https://www.youtube.com/watch?v=-68k-JS_Y88 |
|         | https://www.youtube.com/watch?v=c2M-rlkkT5o |
|         |                                             |
|         |                                             |

|                                                                                                    | MCA - FIRST YEAR SECOND SEM                                                                                                    | <b>IESTER</b> |                        |
|----------------------------------------------------------------------------------------------------|----------------------------------------------------------------------------------------------------|---------------|------------------------|
| Course Code                                                                                                    | BMCA0211P                                                                                                    | LT P          | Credit                 |
| Course Title                                                                                                    | Fundamentals of Digital Marketing and Analytics Lab                                                                                                    | 0 0 2         | 1                      |
| Course objects                                                                                                    | ives:                                                                                                    |               |                        |
| Digital Marketing ch                                                                                                    |                                                                                                    |               | mine an example of eac |
| Pre-requisites: Stu                                                                                                    | idents are expected to be able to open command prompt window or                                                                                                    | terminal      |                        |
| window, edit a text                                                                                                    | file, download and install software, and understand basic programming c                                                                                                    | concepts.     |                        |
| The programs in <b>D</b>                                                                                                    | Digital Marketing and Analytics Lab will cover the following concepts                                                                                                    | :             |                        |
| 1 Craata a Char                                                                                                    | rt with a spreadsheet                                                                                                    |               |                        |
|                                                                                                    | -                                                                                                    |               |                        |
|                                                                                                    | lit a Google Sheet                                                                                                    |               |                        |
| 2 01 4 0                                                                                                    | 1 01 4                                                                                                    |               |                        |
| 3. Share the Goo                                                                                                    |                                                                                                    |               |                        |
| 4. Create Custon                                                                                                    | m Data Table and Sort It.                                                                                                    |               |                        |
| <ul><li>4. Create Custon</li><li>5. Use COUNT</li></ul>                                                                                                    | m Data Table and Sort It.  IF, MIN, MAX, AVERAGE, SUM functions                                                                                                    |               |                        |
| <ul><li>4. Create Custon</li><li>5. Use COUNT</li></ul>                                                                                                    | m Data Table and Sort It.                                                                                                    |               |                        |
| <ul><li>4. Create Custon</li><li>5. Use COUNT</li></ul>                                                                                                    | m Data Table and Sort It.  IF, MIN, MAX, AVERAGE, SUM functions  RMULAS in Spreadsheet                                                                                                    |               |                        |
| <ul><li>4. Create Custon</li><li>5. Use COUNT</li><li>6. Handling FO</li><li>7. Find Errors in</li></ul>                                                                                      | m Data Table and Sort It.  IF, MIN, MAX, AVERAGE, SUM functions  RMULAS in Spreadsheet                                                                                                    |               |                        |
| <ul><li>4. Create Custon</li><li>5. Use COUNT</li><li>6. Handling FO</li><li>7. Find Errors in</li><li>8. Clean data by</li></ul>                                                             | m Data Table and Sort It.  IF, MIN, MAX, AVERAGE, SUM functions  RMULAS in Spreadsheet  n functions                                                                                                    |               |                        |
| <ul> <li>4. Create Custon</li> <li>5. Use COUNT</li> <li>6. Handling FO</li> <li>7. Find Errors in</li> <li>8. Clean data by</li> <li>9. Create your c</li> </ul>                             | m Data Table and Sort It.  IF, MIN, MAX, AVERAGE, SUM functions  RMULAS in Spreadsheet  n functions  v Sorting and Filtering                                                                                                    |               |                        |
| <ul> <li>4. Create Custon</li> <li>5. Use COUNT</li> <li>6. Handling FO</li> <li>7. Find Errors in</li> <li>8. Clean data by</li> <li>9. Create your count</li> <li>10. Query Your</li> </ul> | m Data Table and Sort It.  IF, MIN, MAX, AVERAGE, SUM functions  RMULAS in Spreadsheet  in functions  v Sorting and Filtering  custom table with Big Query                                                                              |               |                        |
| 4. Create Custon 5. Use COUNT 6. Handling FO 7. Find Errors in 8. Clean data by 9. Create your c 10. Query Your Course outcomes:                                                              | m Data Table and Sort It.  IF, MIN, MAX, AVERAGE, SUM functions  RMULAS in Spreadsheet  n functions  v Sorting and Filtering  custom table with Big Query  Dataset using Big Query                                                      |               | K6                     |
| 4. Create Custon 5. Use COUNT 6. Handling FOR 7. Find Errors in 8. Clean data by 9. Create your course outcomes: CO 1 Ga                                                                      | m Data Table and Sort It.  IF, MIN, MAX, AVERAGE, SUM functions  RMULAS in Spreadsheet  n functions  Sorting and Filtering  custom table with Big Query  Dataset using Big Query  After completing this course student will be able to: |               | K6<br>K2, K6           |

| CO 3         | Develop their own presentation/speaking styles and learn effective                            | K6                     |
|--------------|-----------------------------------------------------------------------------------------------|------------------------|
|              | methods of doing so through feedback on their own presentation aswell as observation of other |                        |
|              | students' presentations                                                                       |                        |
| Text books   |                                                                                               |                        |
| l. Vandana,  | Ahuja; Digital Marketing, Oxford University Press India (November, 2015).                     |                        |
| 2. Eric Gree | berg, and Kates, Alexander; Strategic Digital Marketing: Top Digital Experts Share            |                        |
| the Formula  | for Tangible Returns on Your Marketing Investment; McGraw-Hill Professional (October, 2013).  |                        |
| Reference b  | ook:                                                                                          |                        |
| 1 3 / /      | rpita; Media Planning and Buying; McGraw Hill (1st Edition, 2010)                             |                        |
| I. Menon, A  | pita, Wedia Flammig and Buying, Wediaw Tim (1st Edition, 2010)                                |                        |
|              | eorge; Media Writer's Handbook: A Guide to Common Writing and Editing Problems;McGraw-Hill E  | ducation; (5thedition, |
|              |                                                                                               | ducation; (5thedition, |

| Course Code BMCA0212P LTP Credit                                            | MCA - FIRST YEAR SECOND SEMESTER |                                                        |       |        |  |
|-----------------------------------------------------------------------------|----------------------------------|--------------------------------------------------------|-------|--------|--|
|                                                                             | Course Code                      | BMCA0212P                                              | LTP   | Credit |  |
| Course Title Fundamentals of Digital Marketing and Optimization Lab 0 0 2 1 | Course Title                     | Fundamentals of Digital Marketing and Optimization Lab | 0 0 2 | 1      |  |

### **Course objectives:**

Fundamentals of Digital Marketing and Optimization. Develop a basic display campaign and allocate ad dollars for success. Examine the pricing models for display and evaluate the best possible choice for your campaign.

**Pre-requisites:** Students are expected to be able to open command prompt window or terminal window, edit a text file, download and install software, and understand basic programming concepts.

## The programs in Digital Marketing and Optimization Lab will cover the following concepts:

- 1. Basic Explanation and Setups:
  - a. Name servers, theme & plugins setup
  - b. Basic SEO, How Search Engine Works?
  - c. Crawling, Indexing, Ranking
  - d. GSC, Google Analytics, GTM, Google Alerts
- 2. Content Frameworks:
  - a. Keyword (Explanation, Research, Ranking factor)
  - b. Keyword Classification, Finding Right Keyword
  - c. Competitive Keyword Research Content framework
- 3. On Page:
  - a. Element Explanation
  - b. Title Tag, Header Tags
  - c. Meta Description, The Body
  - d. URL Structure, Images

- 4 Technical SEO Part I
  - a. Elements Explanation
  - b. Site Architecture, Website Structure
  - c. Understand Google Crawlability
  - d. Robots.txt, Sitemaps, Mobile SEO, AMP
- 5. Technical SEO Part –II
  - a. WordPress Speed Optimization
  - b. CDN
  - c. Structured Data
  - d. Security

| Course outcomes: After completing this course student will be able to: |                                                                                          |        |
|------------------------------------------------------------------------|------------------------------------------------------------------------------------------|--------|
| CO 1                                                                   | Analyze the role that social marketing plays in the digital landscape and marketing mix. | K6     |
| CO 2                                                                   | Explain the differences between, and the convergence of, paid, earned, and               | K2, K6 |
|                                                                        | owned media.                                                                             |        |
| CO 3                                                                   | Identify and incorporate individual social and mobile platforms into a                   | K6     |
|                                                                        | digital marketing strategy.                                                              |        |

### **Text books:**

- 1) Digital Marketing for Dummies, Author: Ryan Deiss& Russ Henneberry, Publisher: John Wiley & Sons, Inc.
- 2) Youtility, Author: Jay Baer, Publisher: Gildan Media, LLC
- 3) Epic Content Marketing, Author: Joe Pulizzi, Publication: McGraw Hill Education

#### Reference book:

- 1) New Rules of Marketing and PR, Author: David Meerman Scott, Latest Edition: 6th Edition, Publication: John Wiley & Sons
- 2) Social Media Marketing All-in-one Dummies, Author: Jan Zimmerman, Deborah Ng, and Latest Edition: 4th Edition, Publication: John Wiley & Sons Inc.,

| MCA - FIRST YEAR SECOND SEMESTER |                        |      |        |  |
|----------------------------------|------------------------|------|--------|--|
| Course Code                      | BMCA0213P              | L TP | Credit |  |
| Course Title                     | CRM Administration Lab | 0 02 | 1      |  |
| Course objectives                |                        |      |        |  |

# Course objectives:

To make the students understand the organizational need, benefits and process of creating long-term value for individual customers. To disseminate knowledge regarding the concept of e-CRM and e- CRM technologies. To enable the students, understand the technological and human issues relating to implementation of Customer Relationship Management in the organizations.

**Pre-requisites:** Creative thinking and which is being used by the creative talent in your businessareas.

## The programs in lab will cover the following concepts:

- 1. Quick Start: Lightning App Builder
- 2. Prepare Your Salesforce Org for Users
- 3. Customize an Org to Support a New Business Unit
- 4. Protect Your Data in Salesforce
- 5. Customize a Sales Path for Your Team
- 6. Setup the service Console
- 7. Build a discount approval process
- 8. Quick start process builder
- 9. Build a simple flow
- 10. Build a battle station App
- 11. Customize a Salesforce Object
- 12. Create Reports and Dashboards for Sales and Marketing Managers

| 13. Improv    | e Data Quality for Your Sales and Support Teams                                                 |        |
|---------------|-------------------------------------------------------------------------------------------------|--------|
|               | a Process for Managing Support Cases                                                            |        |
| Course outco  | mes: After completing this course student will be able to:                                      |        |
| CO 1          | Understand the basic concepts of Customer relationship management.                              | K6     |
| CO 2          | To understand marketing aspects of Customer relationship management.                            | K2, K6 |
| CO 3          | Understand basics of operational Customer relationship management.                              | K6     |
| Text books:   |                                                                                                 | ,      |
| 1. Alok Kı    | ımar Rai : Customer Relationship Management : Concepts and Cases(Second Edition), PHI Learning, | 2018   |
| 2. Bhasin-    | Customer Relationship Management (Wiley Dreamtech) ,2019                                        |        |
| 3. Salesfor   | ce for beginners by Shaarif Sahaalane book by Amazon (Online edition)                           |        |
| Reference boo | k:                                                                                              |        |
| 1. Salesfor   | ce Essentials for Administrators , By ShrivasthavaMohith, Edition Ist ,2018                     |        |
| 2. Salesfor   | ce: A quick Study laminated Reference Guide by Christopher Mathew Spencer eBookby Amazon (Or    | nline) |
|               |                                                                                                 |        |
| 3. Masteri    | ng Salesforce CRM Administration By Gupta Rakesh Edition IInd 2018                              |        |
| ReferenceLinl | ΣS:                                                                                             |        |
| 1. ww         | w. Trailhead.salesforce.com                                                                     |        |
| 2. ww         | w.mindmajix.com/salesforce-tutorial                                                             |        |
| 3. ww         | w,youtube.com/watch?v=7K42geizQCI                                                               |        |

|                       | MCA - FIRST YEAR SECOND SEM                                                                                                    | MESTER                                     |                   |
|-----------------------|----------------------------------------------------------------------------------------------------|--------------------------------------------|-------------------|
| Course Code           | BMCA0214P                                                                                                    | LTP                                        | Credit            |
| Course Title          | Software Testing Lab                                                                                                    | 0 0 2                                      | 1                 |
| Course objectiv       | es:                                                                                                    | 1                                          |                   |
|                       | how to create class diagram. Understanding how to create use ca<br>ate Activity diagram, Component diagram, and deployment diag |                                            | oration diagram.  |
| Pre-requisites: Basic | knowledge about software and its types.                                                                                         |                                            |                   |
| The programs in So    | ftware Testing lab will cover the following concepts:                                                                           |                                            |                   |
| 1. Introduction to    | IMI                                                                                                    |                                            |                   |
| 2. Class Diagram      |                                                                                                    |                                            |                   |
| 3. Use Case Diagram   |                                                                                                    |                                            |                   |
| C                     |                                                                                                    |                                            |                   |
| 4. Sequence Diagr     |                                                                                                    |                                            |                   |
| 5. Collaboration I    |                                                                                                    |                                            |                   |
| 6. State chart Diag   |                                                                                                    |                                            |                   |
| 7. Activity Diagra    | m for ATM.                                                                                                    |                                            |                   |
| 8. Component Dia      | gram for ATM                                                                                                    |                                            |                   |
| 9. Deployment Di      | agram for ATM                                                                                                    |                                            |                   |
| 10. Write a program   | m in C language in demonstration the working of the following co                                                                | onstructs i) do. While ii)while.do iii) if | else iv) switch v |
| for                   |                                                                                                    |                                            |                   |
| 11. A program for     | written in C language for Matrix Multiplication fails introspect t                                                              | he causes for its failure and write down   | the possible      |
| reasons for its       | failure                                                                                                    |                                            |                   |
| 12. Take ATM sys      | tem and study its system specifications and report various bugs.                                                                |                                            |                   |
| 13. Write the test of | ases for banking application.                                                                                                   |                                            |                   |
|                       | fter completing this course student will be able to:                                                                            |                                            |                   |
| CO 1 Ur               | derstand UML and how to create class diagram                                                                                    |                                            | K6                |

| CO 2             | Understanding how to create use case diagram, sequence diagram,                   | K2, K6 |
|------------------|-----------------------------------------------------------------------------------|--------|
|                  | collaboration diagram.                                                            |        |
| CO 3             | Understand how to create Activity diagram, Component diagram, and                 | K6     |
|                  | deployment diagram.                                                               |        |
|                  | Text books:                                                                       |        |
| 1. Lessons       | Learned in Software Testing, by Bret Pettichord, CemKaner, and James Marcus Bach1 |        |
| 2. Foundat       | tions of Software Testing: ISTQB Certification, by Dorothy Graham and Erik P.W.M. |        |
| Veenen           | daa2                                                                              |        |
| 3. Software      | e Testing: A Craftsman's Approach, Fourth Edition, by Paul C. Jorgensen           |        |
| Reference boo    | k:                                                                                |        |
| 1. The           | Art of Software Testing, by Glenford Myers                                        |        |
| 2. Soft          | ware Test Automation, by Dorothy Graham and Mark Fewster                          |        |
| 3. Soft          | ware Testing and Quality Assurance: Theory and Practice, by Kshirasagar           |        |
| Nai              | k and Priyadarshi Tripathy                                                        |        |
| ReferenceLink    | is:                                                                               |        |
| 1. <u>https:</u> | //www.youtube.com/watch?v=_jb0cyGbdbk                                             |        |
| 2. https:        | //www.youtube.com/watch?v=7wo9PHfkyik                                             |        |
| 3. https:/       | //www.youtube.com/watch?v=UI6lqHOVHic                                             |        |
| 4. https://      | //www.youtube.com/watch?v=gUEizau0UQ&list=PLWPirh4EWFpF9Gbnu4_DdF4IT              |        |
| HSN              | 6MSsk                                                                             |        |